Bundesministerium Klimaschutz, Umwelt, Energie, Mobilität, Innovation und Technologie

# **Konzeption eines Test- und Demonstrationsgebiets für Wohnen und Mobilität im Umfeld von Haltestellen im oberösterreichischen Zentralraum**

SUBURBAHN

H. Bork, S. Müllehner, S. Zech, M. Berger, F. Dorner, L. Dörrzapf, H. Tellioglu, K. Stieldorf

Berichte aus Energie- und Umweltforschung

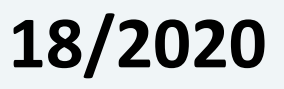

Liste sowie Downloadmöglichkeit aller Berichte dieser Reihe unter [http://www.nachhaltigwirtschaften.at](http://www.nachhaltigwirtschaften.at/)

#### **Impressum**

Medieninhaber, Verleger und Herausgeber: Bundesministerium für Klimaschutz, Umwelt, Energie, Mobilität, Innovation und Technologie (BMK) Radetzkystraße 2, 1030 Wien

Verantwortung und Koordination: Abteilung für Energie- und Umwelttechnologien Leiter: DI Michael Paula

Auszugsweise Abdruck ist nur mit Quellenangabe gestattet. Es wird darauf verwiesen, dass alle Angaben in dieser Publikation trotz sorgfältiger Bearbeitung ohne Gewähr erfolgen und eine Haftung der Republik Österreich und der Autorin/des Autors ausgeschlossen ist. Nutzungsbestimmungen: <https://nachhaltigwirtschaften.at/de/impressum/>

# Konzeption eines Test- und Demonstrationsgebiets für Wohnen und Mobilität im Umfeld von Haltestellen im oberösterreichischen Zentralraum SUBURBAHN

DI Herbert Bork, DI Stefan Müllehner, Univ. Prof. DI Sibylla Zech stadtland, DI Sibylla Zech GmbH

Univ. Prof. DI Martin Berger, DI Fabian Dorner, DI Linda Dörrzapf Technische Universität Wien, Department für Raumplanung, Fachbereich für Verkehrssystemplanung (IVS)

> Assoc. Prof. Hilda Tellioglu Technische Universität Wien, Fakultät für Informatik, Multidisciplinary Design Group

Ass. Prof. DI Dr. Karin Stieldorf Technische Universität Wien, Institut für Architektur und Entwerfen, Arbeitsgruppe für Nachhaltiges Bauen (IAE-ANB-TUW)

Wien, November 2017

Ein Projektbericht im Rahmen des Programms

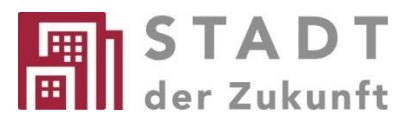

des Bundesministeriums für Klimaschutz, Umwelt, Energie, Mobilität, Innovation und Technologie (BMK)

## **Vorbemerkung**

Der vorliegende Bericht dokumentiert die Ergebnisse eines Projekts aus dem Forschungs- und Technologieprogramm Stadt der Zukunft des Bundesministeriums für Klimaschutz, Umwelt, Energie, Mobilität, Innovation und Technologie (BMK). Dieses Programm baut auf dem langjährigen Programm Haus der Zukunft auf und hat die Intention Konzepte, Technologien und Lösungen für zukünftige Städte und Stadtquartiere zu entwickeln und bei der Umsetzung zu unterstützen. Damit soll eine Entwicklung in Richtung energieeffiziente und klimaverträgliche Stadt unterstützt werden, die auch dazu beiträgt, die Lebensqualität und die wirtschaftliche Standortattraktivität zu erhöhen. Eine integrierte Planung wie auch die Berücksichtigung von allen betroffenen Bereichen wie Energieerzeugung und -verteilung, gebaute Infrastruktur, Mobilität und Kommunikation sind dabei Voraussetzung.

Um die Wirkung des Programms zu erhöhen sind die Sichtbarkeit und leichte Verfügbarkeit der innovativen Ergebnisse ein wichtiges Anliegen. Daher werden nach dem Open Access Prinzip möglichst alle Projektergebnisse des Programms in der Schriftenreihe des BMK publiziert und elektronisch über die Plattform www.NachhaltigWirtschaften.at zugänglich gemacht. In diesem Sinne wünschen wir allen Interessierten und AnwenderInnen eine interessante Lektüre.

DI Michael Paula Leiter der Abt. Energie- und Umwelttechnologien Bundesministerium für Klimaschutz, Umwelt, Energie, Mobilität, Innovation und Technologie (BMK)

# Inhaltsverzeichnis

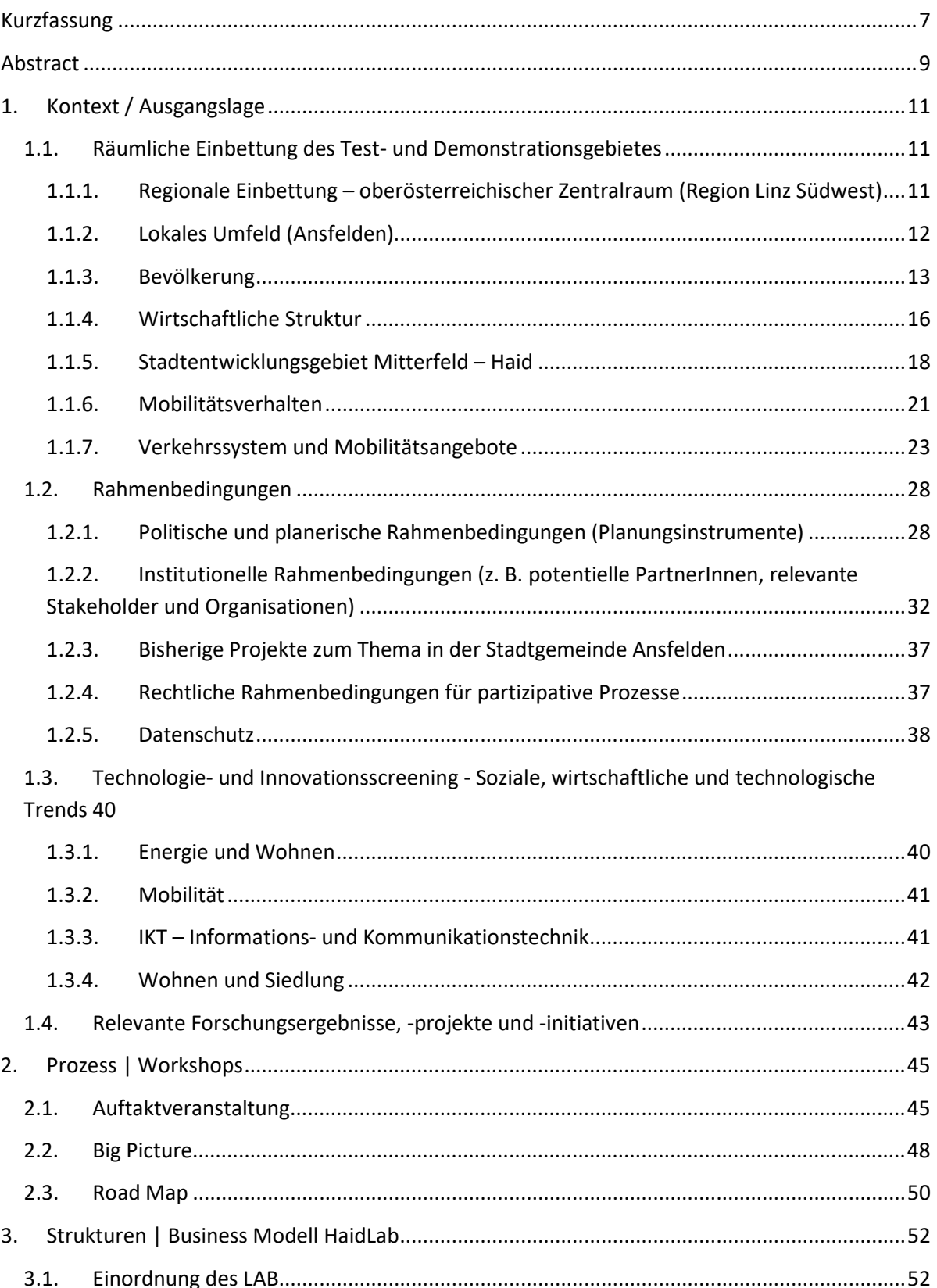

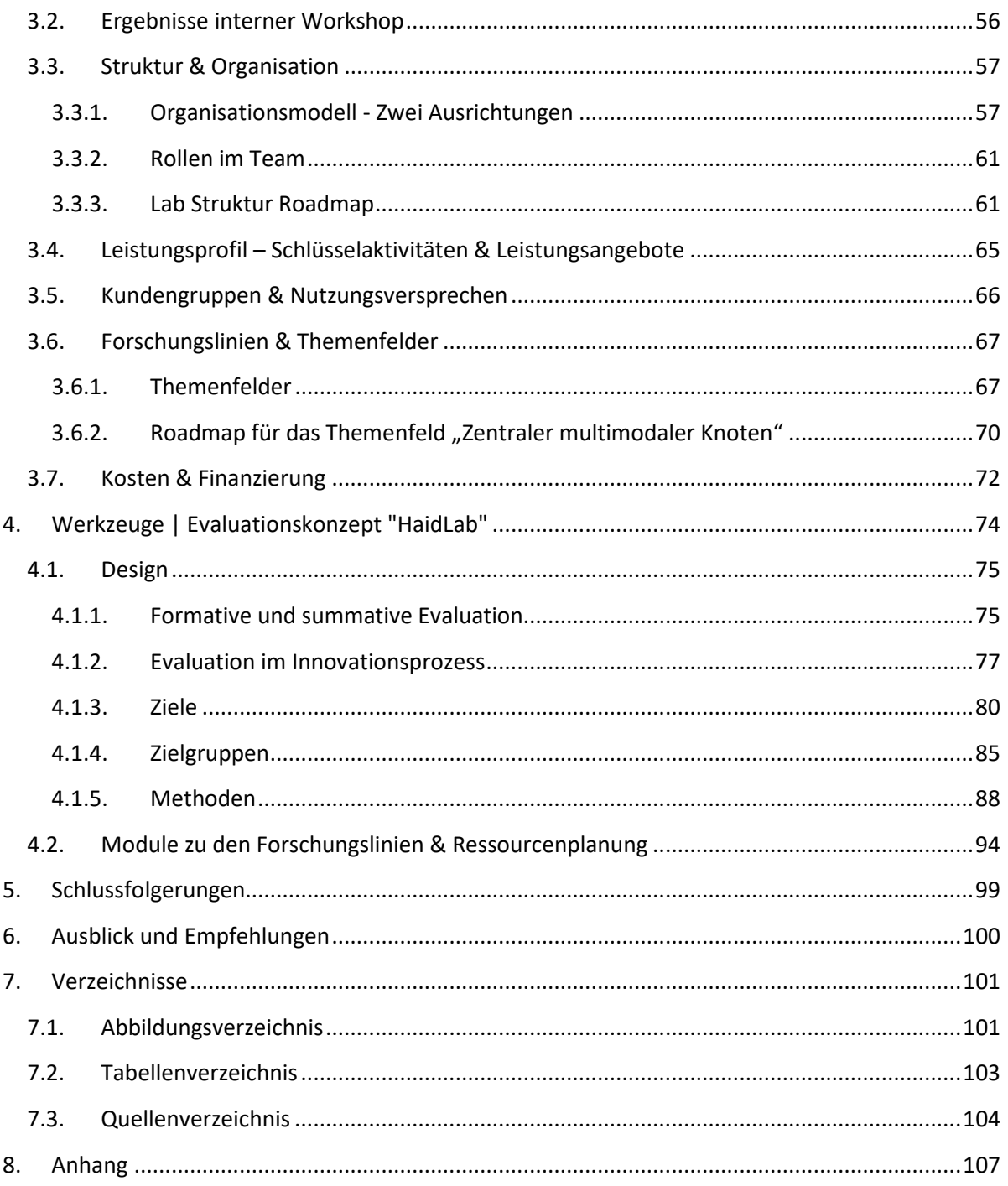

## <span id="page-8-0"></span>**Kurzfassung**

## **Ausgangssituation/Motivation**

Die Stadtgemeinde Ansfelden liegt im Bezirk Linz-Land und grenzt an die Stadt Linz an. In den nächsten Jahren ist in der Nähe des Zentrums im Stadtteil Haid, unweit der Bahnhaltestelle Ansfelden, sowie der geplanten StadtRegioTram-Halte, die Errichtung von 360 Wohneinheiten für etwa 1.000 BewohnerInnen geplant. Das Forschungsprojekt klinkt sich in diesen Stadtentwicklungsprozess ein, identifiziert Prozesse, Strukturen und benötigte Werkzeuge und nutzt den Handlungsspielraum sowie -bedarf in dem Stadtteil rund um den Haider Hauptplatz. Zusammen mit der neuen Verkehrsinfrastruktur (StadtRegioTram) bietet es mit der Konzeption für ein Test- und Demonstrationsgebiet eine konkrete Initiative für die Auseinandersetzung mit innovativen Gebäude-, Technologie- und Mobilitätslösungen in diesem Kontext.

## **Inhalte und Zielsetzungen**

Die Ausgestaltung des Test- und Demonstrationsgebiets umfasst:

- Analysieren, reflektieren und bewerten von Rahmenbedingungen des Test- und Demonstrationsgebiets auf unterschiedlichen Maßstabsebenen.
- Initiieren von Prozessen zum Entwickeln eines gemeinsamen Wissensstandes, einer abgestimmten Vision für das Entwicklungsgebiet und einer Vorgehensweise zur Umsetzung der Maßnahmen.
- Aufbau eines Netzwerks bestehend aus VerteterInnen aus Politik und Verwaltung, Mobilitäts- und Immobilienunternehmen, ForscherInnen und EntwicklerInnen sowie BewohnerInnen.
- Erarbeiten einer Toolbox an Methoden, die auf die Erforschung der Interaktion Mensch Technik zugeschnitten ist, und Einrichten eines laufenden Monitorings der Aktivitäten.

Die Konzeption des Test- und Demonstrationsgebietes in Ansfelden verfolgte folgende Ziele:

- Innovative (Mobilitäts-)Lösungen und Technologien in der Alltagswelt mit den Menschen testen, probieren und demonstrieren.
- Gemeinsam Vision und Ziele diskutieren, formulieren und visualisieren sowie durch kontinuierliches Lernen im Team Wissen austauschen.
- Forschung, Wirtschaft und NutzerInnen werden vernetzt, um neue Ideen zu entwickeln und die Verbesserung und Implementierung von Produkten zu diskutieren.
- Innovationen fördern.

## **Methodische Vorgehensweise**

Als zentraler Forschungsansatz wurde das Instrument Living Lab gewählt. Das Instrument wurde ursprünglich entwickelt, um die alltägliche Praxis, die Bedürfnisse und Ideen der NutzerInnen in die Entwicklung von Produkten und Lösungen miteinzubeziehen. Aufbauend auf dem Living Lab-Ansatz wird ein Test- und Demonstrationsgebiet für das Stadtentwicklungsgebiet in Ansfelden in folgenden Schritten konzipiert:

• Erfassen der Rahmenbedingungen für die künftigen Strukturen des Test- und Demonstrationsgebietes.

- Einsatz unterschiedlicher Partizipationsmethoden zum Aufbau eines Stakeholder-Netzwerk für das Living Lab.
- Formulieren von Vision, Zielen und inhaltlich-thematischer Ausrichtung für das Entwicklungsgebiet durch das Stakeholder-Netzwerk mittels Visioneering.
- Erarbeiten eines Werkzeugsets, das ein für das Entwicklungsgebiet in Ansfelden maßgeschneidertes Technologie- und Innovationsportfolio beinhaltet. Für die Projekte und Innovationen wurden beispielhafte Einsatzszenarien formuliert.
- Projekte im Test- und Demonstrationsgebiet werden kooperativ mit Mitgestalterinnen und Mitgestaltern ausgewählt und vorbereitet. Die Ergebnisse fließen schrittweise in die Roadmap, den Entwicklungsplan für das suburbane Test- und Demonstrationsgebiet in Ansfelden ein.

Die für die Konzeption des HaidLab angewandten Methoden sind geeignet, um auch in anderen vergleichbaren (suburbanen) Räumen in Österreich angewendet zu werden. Insbesondere für den oö. Zentralraum soll SUBURBAHN ein Pionierprojekt für die Entwicklung von Bahnhofsumfeldern, unter Einbindung von Innovationen und Technologien, sein.

## **Ergebnisse**

- Partizipationsprozesse wurden professionell gestaltet und Akteurinnen und Akteure erfolgreich eingebunden.
- Ein "Big Picture" (Vision, Ziele und inhaltlich-thematische Ausrichtung) für das Entwicklungsgebiet aus unterschiedlichen Sichtweisen ist schrittweise entstanden.
- Passende Projekte wurden in einem Technologie- und Innovationsportfolio gesammelt und geeignete Einsatzszenarien im Entwicklungsgebiet identifiziert.

Zukünftige Prozesse, Strukturen und Werkzeuge für den Betrieb des Test- und Demonstrationsgebiets in Ansfelden wurden in einer Roadmap (Entwicklungskonzept) gemeinsam mit den Akteurinnen und Akteuren zusammengefasst.

## **Ausblick**

Der Betrieb des Test- und Demonstrationsgebietes als ein HaidLab, das Innovationen zur Bewältigung der zentralen Herausforderungen im Zusammenhang mit Stadtentwicklung und Mobilität in Haid unterstützt, wird angestrebt. Dabei spielen Vertrauen, Commitment und Akzeptanz bei den AkteurInnen sowie die Verfügbarkeit erforderlicher personeller und finanzieller Ressourcen, eine entscheidende Rolle für eine erfolgreiche Umsetzung.

## <span id="page-10-0"></span>**Abstract**

## **Starting point /Motivation**

The municipality of Ansfelden is located in the district of Linz-Land and borders the city of Linz. Over the next few years, 360 residential units for around 1,000 residents will be built near the city centre in the Haid district, not far from the Ansfelden railway station and the planned StadtRegioTram stops. The research project is integrated into this urban development process. It identifies processes, structures and required tools and uses the scope and need for action in the area around Haid's main square. Together with the new transport infrastructure (StadtRegioTram), the concept for a test and demonstration area offers a concrete initiative for dealing with innovative building, technology and mobility solutions in this context.

### **Contents and objectives**

The structuring of the test and demonstration area includes:

- To analyze, reflect and evaluate in depth the framework conditions of the test and demonstration area at different scale levels.
- To initiate processes for the development of a common level of knowledge, a coordinated vision for the development area and an approach for implementing the measures.
- To establish a network consisting of representatives from politics and administration, mobility and real estate companies, researchers and developers, as well as inhabitants.
- To develop a toolbox of methods tailored to understand human-technology interaction and to establish an ongoing monitoring of activities.

The conception of the test and demonstration area in Ansfelden pursued the following objectives:

- Testing, trying out and demonstrating innovative (mobility) solutions and technologies in people's everyday life.
- Discussing, formulating and visualizing visions and goals together and exchanging knowledge through continuous learning together.
- Research, business and users are networked to develop new ideas and discuss the improvement and implementation of products.
- Promoting innovation.

#### **Methods**

The Living Lab instrument was chosen as the central research approach. The instrument was originally developed to incorporate the everyday practice, needs and ideas of users into the development of products and solutions. Based on the Living Lab approach, a test and demonstration area for the urban development area in Ansfelden is conceptualized in the following steps:

- Capturing the framework conditions for the future structures of the test and demonstration area.
- Use of different participation methods to establish a stakeholder network for the Living Lab.
- Formulation of vision, goals and thematic orientation for the development area by the stakeholder network through visioneering.
- Development of a tool set that includes a tailor-made technology and innovation portfolio for the development area in Ansfelden. Exemplary application scenarios were formulated for the projects and innovations.
- Projects in the test and demonstration area are selected and prepared in cooperation with co-designers. The results are then gradually channeled into the roadmap, the development plan for the suburban test and demonstration area in Ansfelden.

The methods used for the conception of the HaidLab are suitable for application in other comparable (suburban) areas in Austria. SUBURBAHN is aimed to be a pioneer project for the development of areas surrounding train stations, in particular for the Upper Austrian central area, integrating innovations and technologies.

## **Results**

- Participation processes were professionally designed and stakeholders successfully integrated.
- A "big picture" (vision, goals and thematic orientation) for the development area from different perspectives has been created step by step.
- Appropriate projects were collected in a technology and innovation portfolio and suitable deployment scenarios identified in the development area.

Future processes, structures and tools for the operation of the test and demonstration area in Ansfelden were summarized in a roadmap (development concept) together with the stakeholders.

## **Outlook**

The operation of the test and demonstration area as a HaidLab, which supports innovations for overcoming the central challenges in the context of urban development and mobility in Haid, is aspired. Trust, commitment and acceptance among the actors, as well as the availability of the necessary personnel and financial resources, play a decisive role for a successful implementation.

## <span id="page-12-0"></span>**1. Kontext / Ausgangslage**

## <span id="page-12-1"></span>**1.1. Räumliche Einbettung des Test- und Demonstrationsgebietes**

Das SUBURBAHN LAB – die Entwicklung von (sub-)urbanen Test- und Demonstrationsgebieten zu Stadtentwicklung und Mobilität – soll im Umfeld von Haltestellen der geplanten S-Bahn-Strecke (S4 Pyhrnbahn) und der StadtRegioTram (Verlängerung der Linie 4) im Linzer Stadtumland realisiert werden. Als konkrete Lokalität dient das Stadtentwicklungsgebiet Mitterfeld in Haid in der südlich von Linz situierten Stadtgemeinde Ansfelden.

## <span id="page-12-2"></span>**1.1.1. Regionale Einbettung – oberösterreichischer Zentralraum (Region Linz Südwest)**

## **Kurzcharakteristik der Region**

Die Stadtregion Linz besteht insgesamt aus 66 Gemeinden. Davon zählen fünf zur Kernzone und 61 zur Außenzone. Die gesamte Stadtregion umfasst 461.426 EinwohnerInnen (256.672 in der Kernzone und 201.754 in der Außenzone) und eine Fläche von 1.580,91 km² (156,16 km² - Kernzone; 1.424,75 km² - Außenzone). Damit ist sie nach den Stadtregionen Wien und Graz sowohl nach Fläche als auch nach EinwohnerInnenzahl die drittgrößte Österreichs (vgl. KDZ 2015).

Der Zentralraum Linz-Wels ist das größte und einwohnerreichste durchgängige Siedlungsgebiet in Oberösterreich. Das starke Wachstum und die damit verbundene, steigende Flächeninanspruchnahme für die Siedlungsentwicklung sind durch das Zusammenwachsen der Siedlungsgebiete erkennbar. Größere, Nord-Süd verlaufende Siedlungszäsuren gibt es nicht.

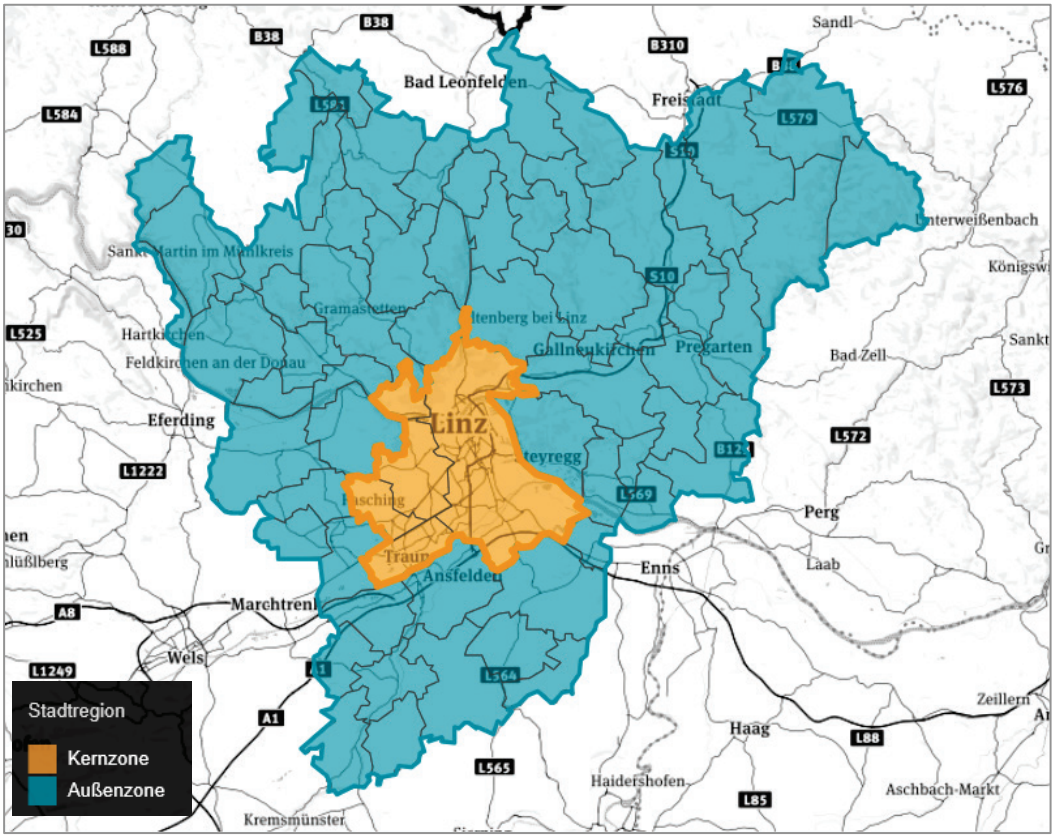

*Abbildung 1: Stadtregion Linz, Quelle: KDZ 2015*

In der Stadtregion sind 320.087 Erwerbstätige beschäftigt. Davon wohnen 278.242 Erwerbstätige in der Stadtregion, 41.845 pendeln ein. Lediglich in der Außenzone ist der Pendlersaldo negativ mit 51.797 AuspendlerInnen, während die Kernzone mit 93.642 Erwerbstätigen starke Einpendlerströme verzeichnet (vgl. KDZ 2015).

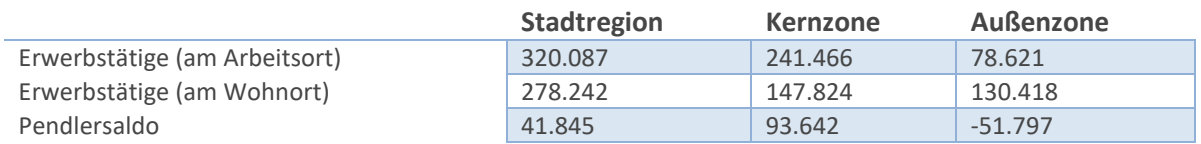

#### *Tabelle 1: Erwerbstätige und Pendlersaldo Stadtregion Linz, Quelle: KDZ 2015*

Der gesamte Zentralraum (Region NUTS 3 Linz/Wels) hatte 2013 ein Wertschöpfungsaufkommen von etwa 24 Milliarden Euro. Das Bruttoregionalprodukt lag im selben Jahr mit 48.700 Euro pro Einwohner um etwa 30 % über dem österreichischen Durchschnitt, der Raum Linz-Wels ist damit jener mit dem höchsten BRP je Einwohner in Österreich. Jeder Arbeitsplatz des oberösterreichischen Zentralraums trug im Jahr 2013 im Schnitt mit rund 74.000 Euro zum Bruttoregionalprodukt bei (STATISTIK AUSTRIA, Regionale Gesamtrechnungen. Erstellt am 14.12.2015. - Konzept ESVG 2010, VGR-Revisionsstand: Juli 2015.).

## <span id="page-13-0"></span>**1.1.2. Lokales Umfeld (Ansfelden)**

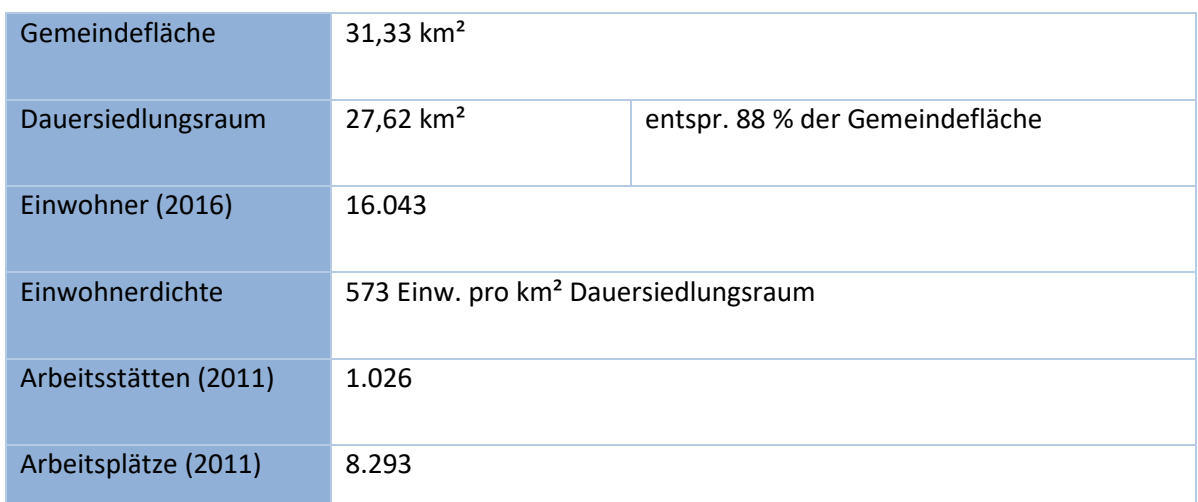

Die Gemeinde Ansfelden liegt im oberösterreichischen Zentralraum und ist Teil des politischen Bezirkes Linz-Land. Die Gemeinde gliedert sich in die Katastralgemeinden Ansfelden, Fleckendorf, Kremsdorf, Nettingsdorf und Papperswinkel. Im Norden grenzt die Gemeinde an die Städte Traun und Linz, im Westen an Pucking, im Süden an Neuhofen und St. Marien und im Osten an St. Florian.

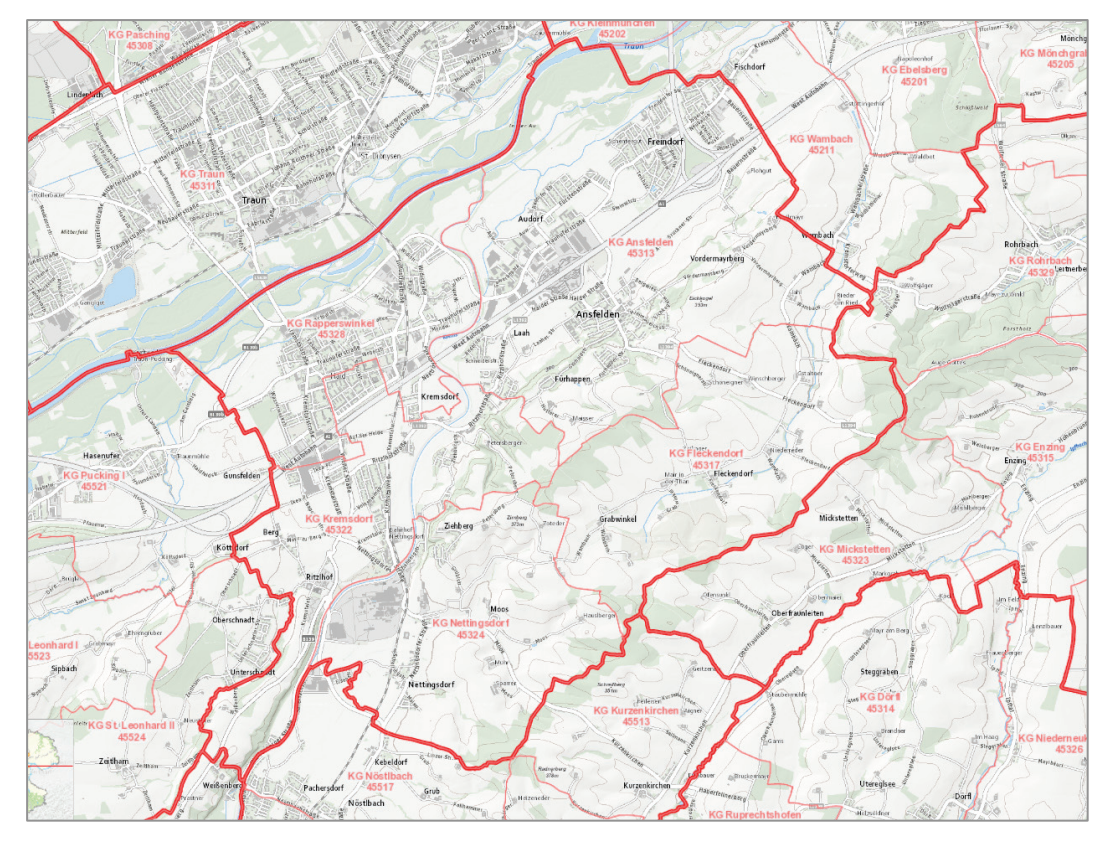

*Abbildung 2: Gemeindegebiet Ansfelden, Quelle: DORIS 2016*

Nach dem Landesraumordnungsprogramm (LAROP) 1998 ist die Gemeinde als zentraler Ort im Stadtumlandbereich definiert. Zentrale Orte sind gem. § 5, Abs.1 des Oö. Landesraumordnungsprogramms 1998 als Standorte von zentralen Einrichtungen Mittelpunkte des wirtschaftlichen, sozialen und kulturellen Lebens für bestimmte Gebiete.

## <span id="page-14-0"></span>**1.1.3. Bevölkerung**

## **Bevölkerungsentwicklung**

Seit 1981 ist die Gemeinde Ansfelden kontinuierlich gewachsen und verzeichnet 2016 eine Einwohnerzahl von 16.043.

*Tabelle 2: Bevölkerungsentwicklung Ansfelden, Quelle: Statistik Austria 2016: Volkszählungsergebnisse, RZ2011, Statistik der Standesfälle, Datenbank POPREG*.

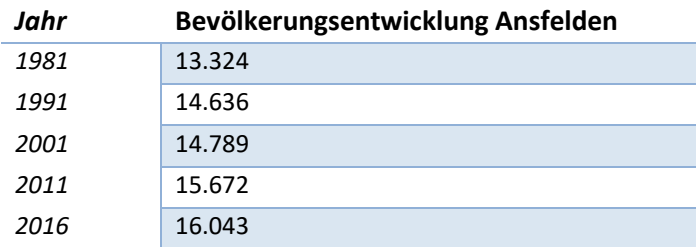

Dieses Wachstum entspricht weitgehend dem Wachstum des politischen Bezirkes Linz-Land und in geringerem Ausmaß auch dem Bundesland Oberösterreich. Während die Gemeinde Ansfelden um

rund 20 Prozent seit 1981 gewachsen ist, stieg die Bevölkerungszahl des politischen Bezirkes um 33 Prozent und jene des Bundeslandes Oberösterreich um 15 Prozent.

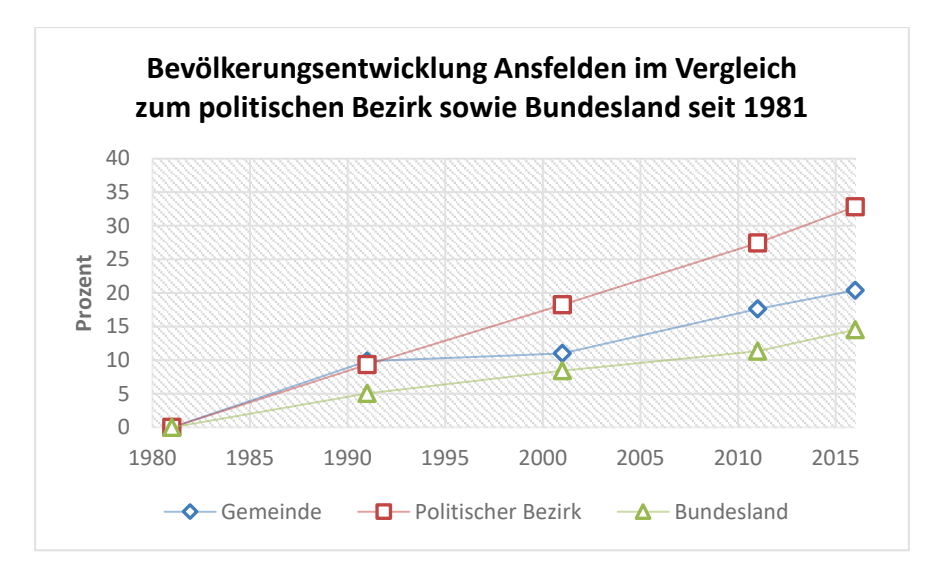

*Abbildung 3: Bevölkerungsentwicklung Ansfelden im Vergleich, Quelle: Statistik Austria 2016: Volkszählungsergebnisse, RZ2011, Statistik der Standesfälle, Datenbank POPREG.*

#### **Bevölkerungsprognose**

Durch die Lage in unmittelbarer Nähe zu Linz ist die Stadtgemeinden Ansfelden, wie viele andere Gemeinden im Stadtumland größerer Städte, von Zuzug und Wachstum betroffen. Die Bevölkerungszahl von Ansfelden wird laut Prognose des Landes Oberösterreich bis 2040 um mehr als 10 % zunehmen. Durchschnittlich beträgt das erwartete Bevölkerungswachstum von 2013 bis 2040 im OÖ-Durchschnitt 7,6 %. (vgl. Amt der Oö. Landesregierung 2016).

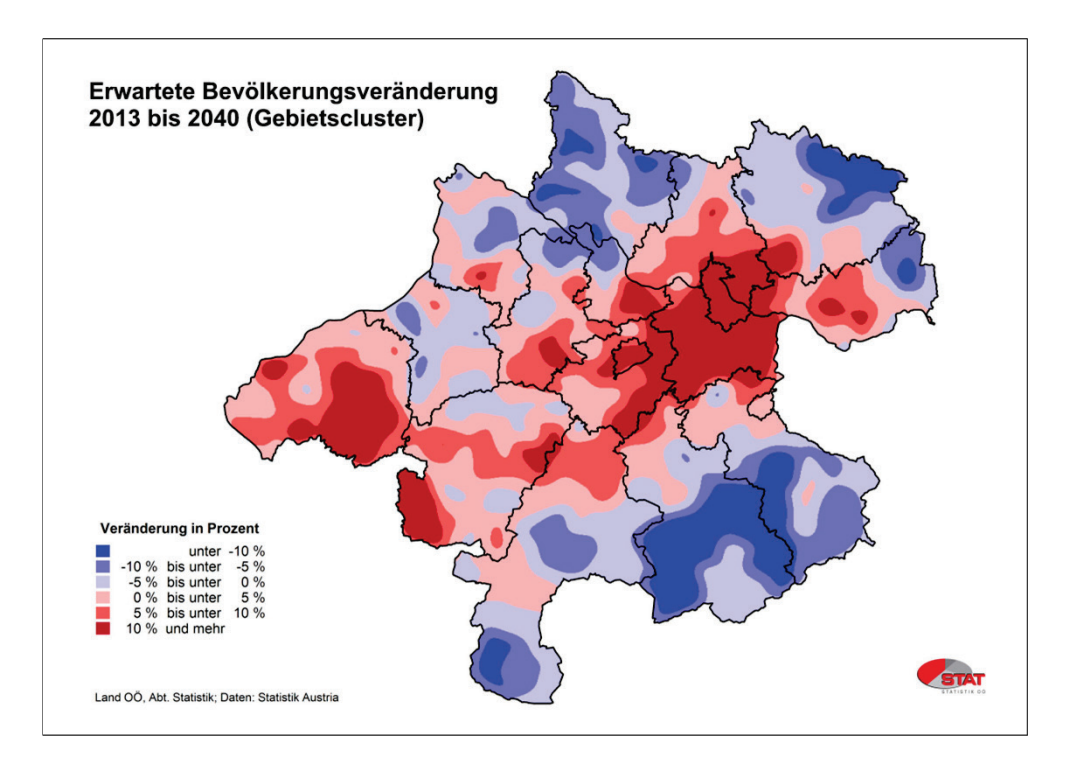

*Abbildung 4: Erwartete Bevölkerungsveränderung in der Stadtregion Linz Quelle: Amt der Oö. Landesregierung (2016): Bevölkerungsprognose 2015*

#### **Bevölkerungszusammensetzung**

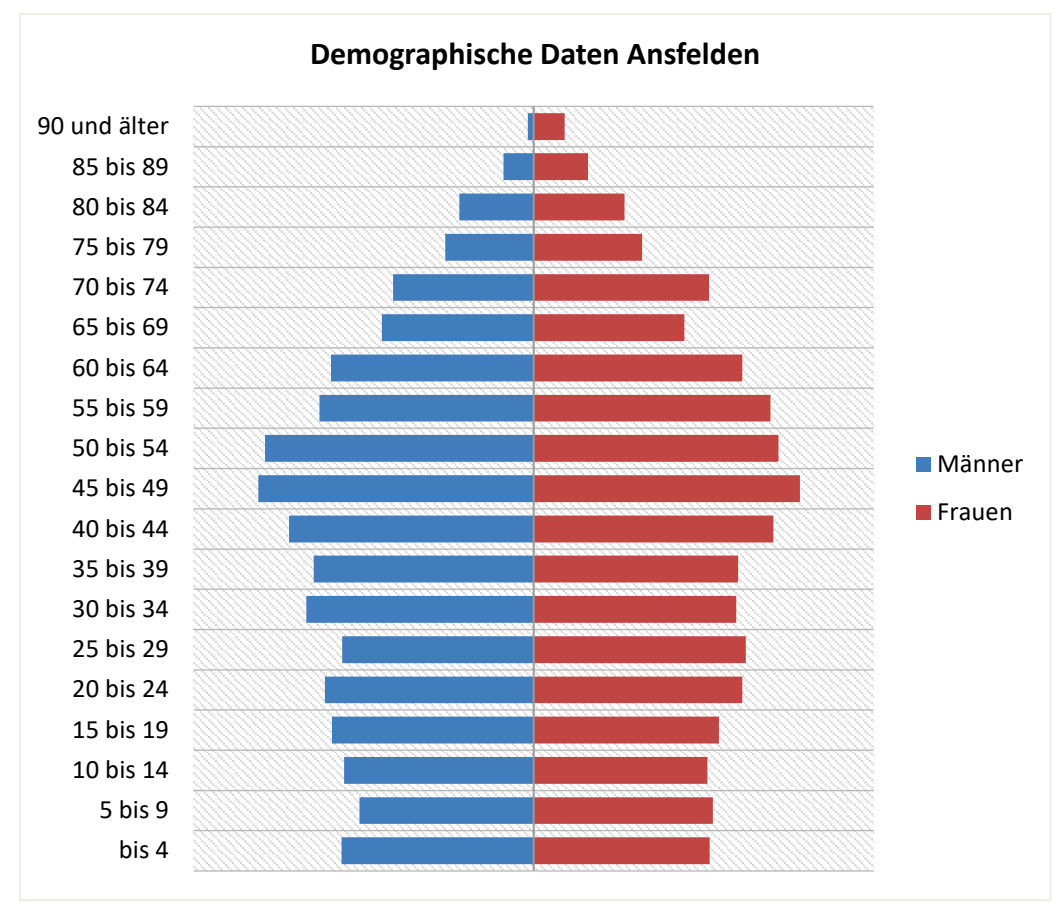

*Abbildung 5: Altersverteilung Ansfelden Quelle: STATISTIK AUSTRIA, Abgestimmte Erwerbsstatistik 2013 mit Stichtag 31.10., Gebietsstand Mai 2015.*

Etwa zwei Drittel der Bevölkerung Ansfeldens waren bei der Erhebung im Jahr 2013 der sogenannten Erwerbsbevölkerung zuzurechnen, also jenen Personen die zwischen 15 und 64 Jahre alt sind. Das verbleibende Drittel teilt sich in etwa gleichmäßig auf die jüngere (bis 14 Jahre) und ältere (65 und älter) Bevölkerung auf. Das Verhältnis von Männern und Frauen ist in etwa ausgewogen.

74 % der Bevölkerung in Ansfelden sind in Österreich geboren, 81 % haben die österreichische Staatsbürgerschaft. Den Großteil der nicht-österreichischen Bevölkerung machen Menschen aus dem ehemaligen Jugoslawien (ohne Kroatien und Slowenien) und der Türkei aus (8,3 % der Gesamtbevölkerung). Etwas mehr als ein Drittel der Personen, die nicht österreichische Staatsbürger sind, haben eine Staatsbürgerschaft in einem EU-Mitgliedsstaat. Die meisten davon kommen aus einem der EU-Staaten die ab 2004 beigetreten sind. Somit machen die Personen aus EU-Staaten 7,2 % der Gesamtbevölkerung von Ansfelden aus. Der Rest stammt aus übrigen Staaten (einschl. staatenlos, ungeklärt, unbekannt) (vgl. Statistik Austria, Abgestimmte Erwerbsstatistik 2014 - Demographische Daten).

## <span id="page-17-0"></span>**1.1.4. Wirtschaftliche Struktur**

Für die Beschreibung der wirtschaftlichen Struktur liegen aktuell nur die Ergebnisse der Registerzählung von 2011 vor. Aufgrund der zahlreichen Entwicklungen in der Gemeinde und der Region ist davon auszugehen, dass sich in den letzten fünf Jahren Änderungen gegenüber den hier dargestellten Werten ergeben haben.

Insgesamt gab es im Jahr 2011 1.060 Arbeitsstätten mit 8.082 Beschäftigten.

Der Großteil der Arbeitsstätten (92 %) sind Kleinst- und Kleinunternehmen (bis 19 unselbstständige Beschäftigte). Es gibt nur wenige Mittel- und Großunternehmen. 640 Personen sind selbstständig.

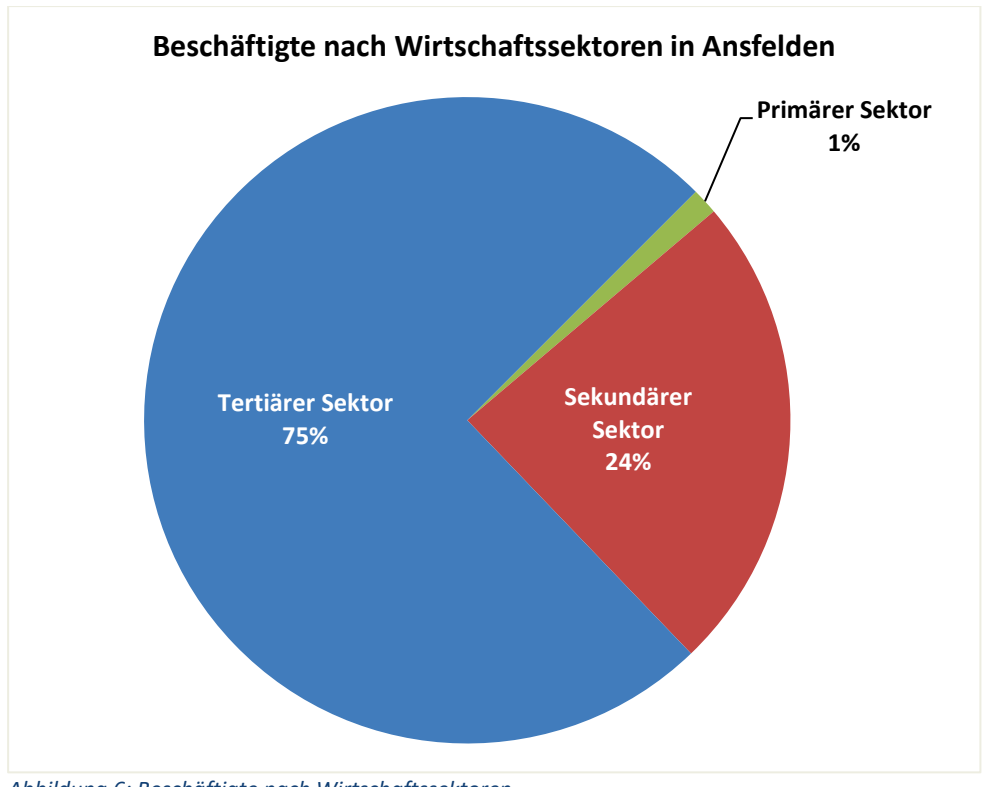

*Abbildung 6: Beschäftigte nach Wirtschaftssektoren Quelle: STATISTIK AUSTRIA, Registerzählung 2011 - Arbeitsstättenzählung.*

Ein Großteil der Beschäftigten in Ansfelden arbeitet in Unternehmen die dem Dienstleistungssektor zugeordnet werden (Tertiärer Sektor, ÖNACE2008-Kategorien G-S). Nur wenige Menschen sind noch in der Land- und Forstwirtschaft (Primärer Sektor, ÖNACE2008-Kategorien A-B) beschäftigt. Etwa ein Viertel arbeitet im Produktionsbereich (Sekundärer Sektor, ÖNACE2008-Kategorien C-F).

Die meisten Beschäftigten in Ansfelden arbeiten im Handel (28 % der Beschäftigten), gefolgt vom produzierenden Gewerbe (16 % der Beschäftigten) und dem Verkehrsbereich (15 % Beschäftigten).

## **Erwerbstätige / PendlerInnen**

Zu den Erwerbstätigen am Wohnort (7.293) zählen auch Gemeinde-Binnenpendler (1.655) sowie Nichtpendler (475) (Stand: 2013). Das bedeutet, dass in etwa 27 % der Erwerbstätigen aus Ansfelden auch in Ansfelden arbeiten. Der Rest, 5.163 Erwerbstätige, sind AuspendlerInnen. Davon pendeln 1.710 Personen in eine andere Gemeinde des Politischen Bezirks, 3.074 Personen in einen anderen politischen Bezirk des Bundeslandes, 371 Personen in ein anders Bundesland und acht Personen ins Ausland. Am stärksten ist der Strom der AuspendlerInnen nach Linz mit 2.269 Personen.

Die EinpendlerInnen übersteigen die AuspendlerInnen mit 5.734 Personen. Davon pendeln 2.311 Personen aus einer anderen Gemeinde des Politischen Bezirkes, 3.036 Personen aus einem anderen politischen Bezirk des Bundeslandes und 387 Personen aus einem anderen Bundesland ein. Auch bei den EinpendlerInnen spielen Erwerbstätige aus Linz mit 1.381 EinpendlerInnen eine wesentliche Rolle.

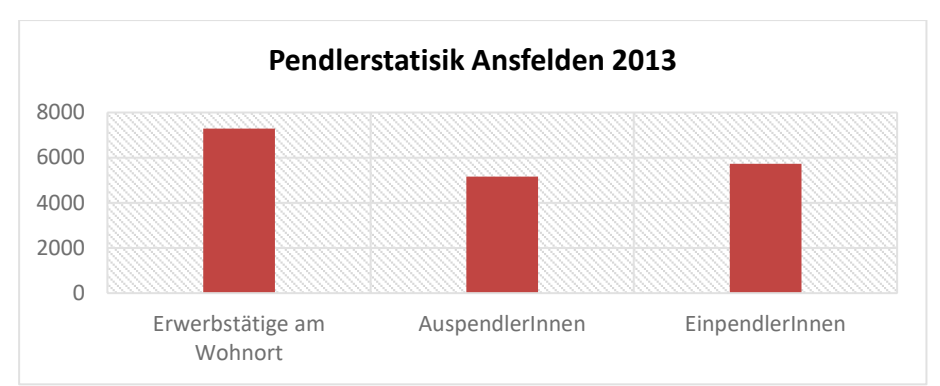

*Abbildung 7: Pendlerstatistik Ansfelden 2013, Quelle: Statistik Austria 2016: Abgestimmte Erwerbsstatistik 2013 mit Stichtag 31.10., Gebietsstand Mai 2015. Erstellt am: 03.11.2015.*

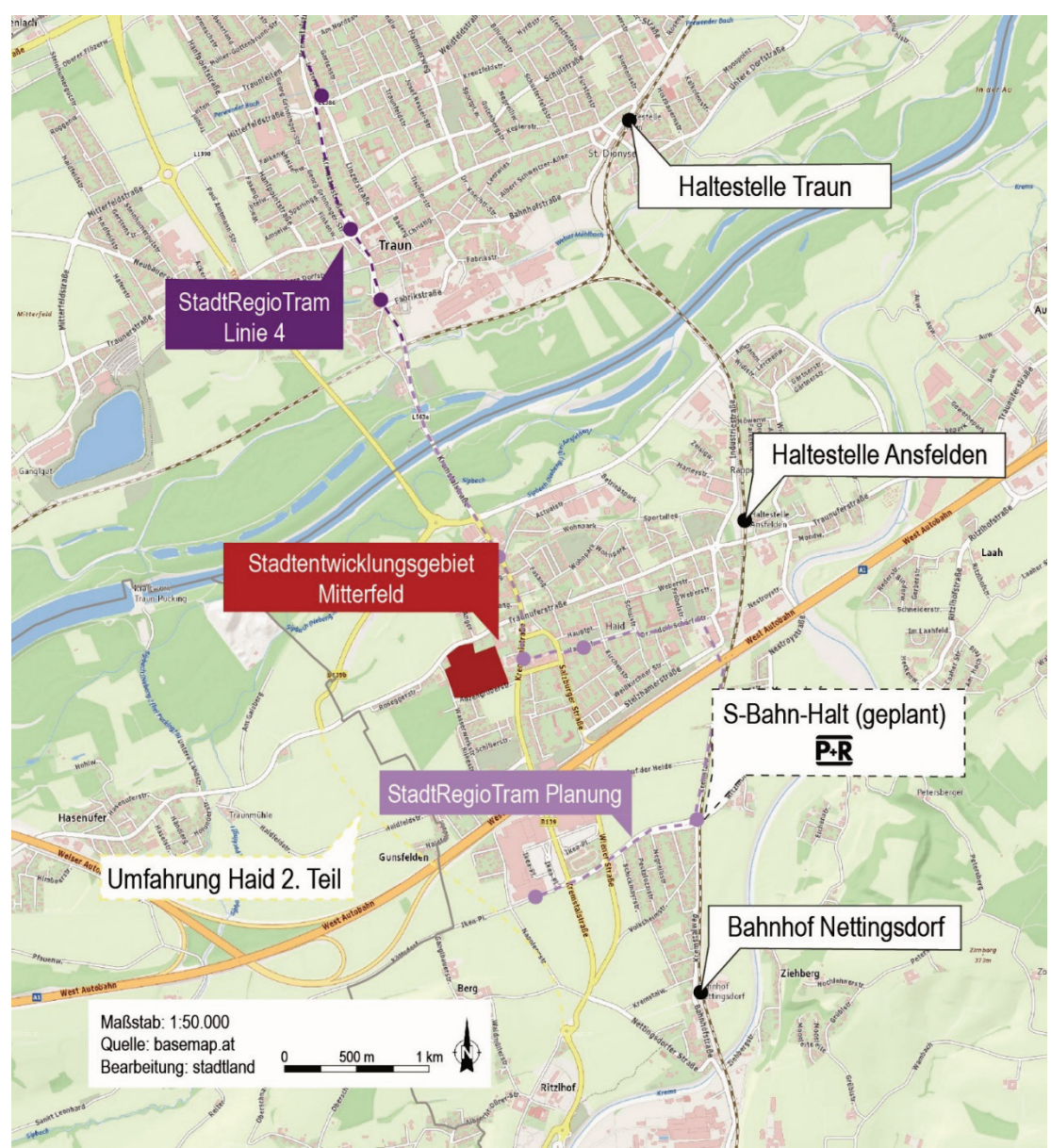

<span id="page-19-0"></span>**1.1.5. Stadtentwicklungsgebiet Mitterfeld – Haid**

*Abbildung 8: Siedlungsentwicklung, Quelle Kartengrundlage basemap.st, eigene Bearbeitung*

Die Stadtgemeinde Ansfelden plant im nächsten Jahr in der Nähe des Zentrums im Stadtteil Haid, unweit der Haltestelle Ansfelden sowie der geplanten StadtRegioTram-Halte und eines geplanten, neuen S-Bahn-Halts, das ca. 5,5 ha große Stadtentwicklungsgebiet Mitterfeld. Das Gebiet wird mit der Perspektive einer Umfahrung der B139 und einem Ausbau der StadtRegioTram entwickelt. Die Entwicklung des neuen Stadtteils und die Entwicklung der Verkehrsinfrastruktur verlaufen parallel.

Entwickelt wird das Wohnbauvorhaben mit ca. 360 Wohneinheiten von den vier Wohnbaugenossenschaften Lebensräume, Neue Heimat Oberösterreich, OÖ Wohnbau und WAG. Zu diesem Zweck haben die vier Wohnbaugesellschaften gemeinsam das Grundstück von der BLF Vermögensverwaltungs GmbH (mit Sitz in Haid bei Ansfelden) gekauft. Das Projekt mit rund 40 Millionen Euro Investitionsvolumen ist eines der größten Wohnungsbauvorhaben in Oberösterreich in den nächsten Jahren, vor allem außerhalb von Linz.

Im Vorfeld gab es ein Übereinkommen zwischen Stadtgemeinde Ansfelden und den Projektbetreibern, dass die Projektbetreiber zur Errichtung aller in der Verkehrsstudie "Wohnbebauung Mitterfeld" identifizierten, notwendigen Straßenbau-, verkehrstechnischen und sicherheitstechnischen Maßnahmen auf eigene Kosten verpflichtet. Die Umsetzung der Maßnahmen war unabdingbare Voraussetzung für den Bebauungsplan "Mitterfeld", der vom Gemeinderat am 11. Dezember 2014 als Verordnung beschlossen wurde. Das Quartier ist Teil eines Gesamtkonzeptes, welches Lärm von außen abhält, hohe Wohnqualität schafft und im Innern private und öffentliche Ruhezonen vorsieht.

Auf Grundlage des Bebauungsplans haben die Wohnbaugenossenschaften für die Bebauung des Gebiets gemeinsam einen geladenen Realisierungswettbewerb im Jahr 2014 durchgeführt.

Aufgabenstellungen im Wettbewerb:

Allgemein:

- Einhaltung der OÖ Wohnbauförderungsrichtlinien
- "Bruckner Quartier": wertfreie Verbindung der Bewohner, hohes Image und hohe Qualität, puristischer Stil, architektonischer Gestaltungsfreiraum, Freiraumgestaltung mit Themenbezug (OÖ Wohnbau)

Städtebau, Architektur:

- Bebauungsmöglichkeiten lt. Bebauungsplanentwurf max. ausschöpfen
- Bei der Grundrissplanung ist auf die Lärmbeeinträchtigung zu achten
- Etappenweise Realisierungsmöglichkeit für alle vier Quartiere
- Eigenständige Formensprache für jeden Bauplatz ("Quartier"), Vielfältigkeit in den Lösungsansätzen: starker architektonischer Ausdruck, innovative Behandlung der speziellen Lage, städtebaulich und gestalterisch signifikante Identifikationsmerkmale bieten
- Anzahl der Stiegenhäuser und Lifte möglichst gering halten
- Sämtliche Wohngeschoße mit Aufzügen erreichbar (Lebensräume)
- Möglichkeit, ein normales WC und Bad behindertengerecht umzubauen
- Vorgegebener Wohnungsschlüssel je Wohngesellschaft
- Gezielte Ausrichtung der Baukörper, sodass sämtliche Terrassen, Balkone, Loggien und Eigengärten in Richtung Süden und Westen Orientiert sind (Neue Heimat)
- Niedrige Errichtungs- und spätere Folgekosten

Energiestandard, Energieerzeugung:

• Standard Niedrigstenergiehaus lt. OÖ Wohnbauförderung

- Energieeffizienz und Sommertauglichkeit
- Solaranlage am Dach für Warmwasserbereitung (Lebensräume)

Freiflächen:

- Geeignete Freiflächen zu ebener Erde, für die Wohnungen zugeordnete Wohnungsgärten
- Freiflächen im EG mittels Eigengärten gestalten, baulich getrennt zu allgemeinen Freiflächen (Lebensräume, Neue Heimat)
- Qualitativ hoher Wert der Außengestaltung
- ansprechendes und dennoch günstiges, gärtnerisches Konzept (Neue Heimat)
- Eine dem Wohnungsangebot angepasste Freiraumplanung durch ein für alle Altersgruppen
- Dachgärten sind nicht erwünscht (Neue Heimat)

16 Büros waren eingeladen, 14 Projekte wurden eingereicht. Der siegreiche Entwurf stammt vom Architekturbüro lassy | architektur + raumplanung aus Leonding.

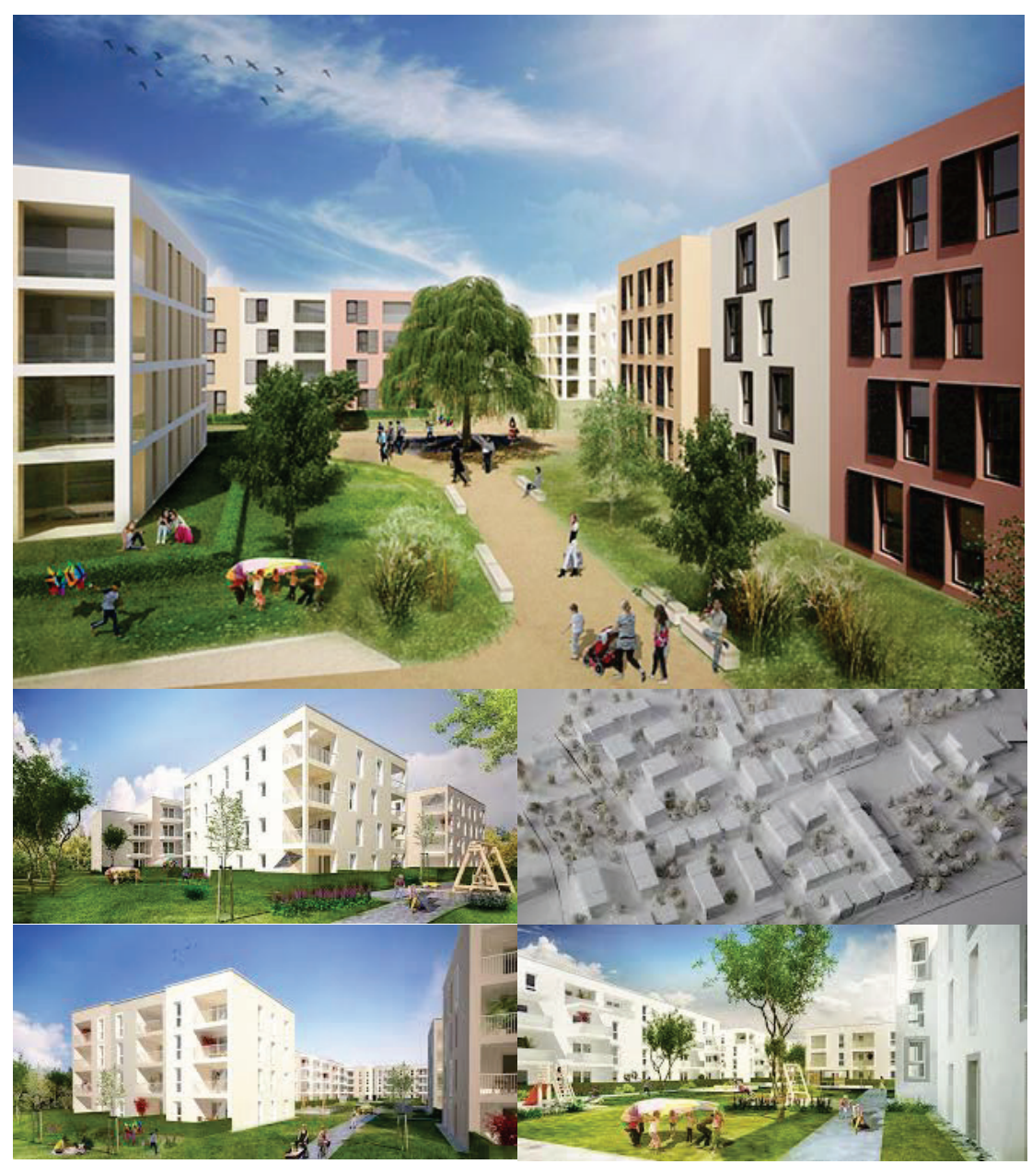

*Abbildung 9: Siegreicher Entwurf für die Bebauung im Mitterfeld, Quelle: Architekturbüro lassy | architektur + raumplanung*

Die Bebauung erfolgt in mehreren Phasen. In einer ersten Phase werden 2017 die ersten 100 Wohneinheiten von der Genossenschaft Lebensräume errichtet. Die Fertigstellung aller Bauten auf dem Areal ist für 2021 geplant.

Das Forschungsprojekt soll sich in den laufenden Stadtentwicklungsprozess einklinken. Der erste Abschnitt kann als Referenz, sowohl was die Prozesse und Instrumente die Anwendung fanden betrifft, als auch für die relevanten AkteurInnen herangezogen werden.

## <span id="page-22-0"></span>**1.1.6. Mobilitätsverhalten**

Beim Verkehrsmittelanteil der Stadtgemeinde Ansfelden entfallen im Jahr der Verkehrserhebung 2012 80% auf den motorisierten Individualverkehr, 8,9% auf FußgängerInnen, 3,0% auf den Radverkehr, 6,3% auf den öffentlichen Verkehr und 1,8% auf Mischformen IV-ÖV (OÖ Verkehrserhebung 2012 – Gemeinde Ansfelden).

Der Anteil des MIV ist in der Gemeinde Ansfelden überdurchschnittlich hoch. Im Vergleich mit dem Modal Split (2012) des politischen Bezirkes Linz-Land übersteigt der MIV Anteil der Gemeinde Ansfelden jenen um rd. 10 Prozentpunkte. Im Vergleich zur Verteilung des Landes Oberösterreich ist der MIV Anteil um über 12 Prozentpunkte höher. Sowohl der Anteil am ÖV, Radverkehr und Fußverkehr ist dementsprechend niedriger als im Durchschnitt der Gemeinden des politischen Bezirkes bzw. des Landes Oberösterreich.

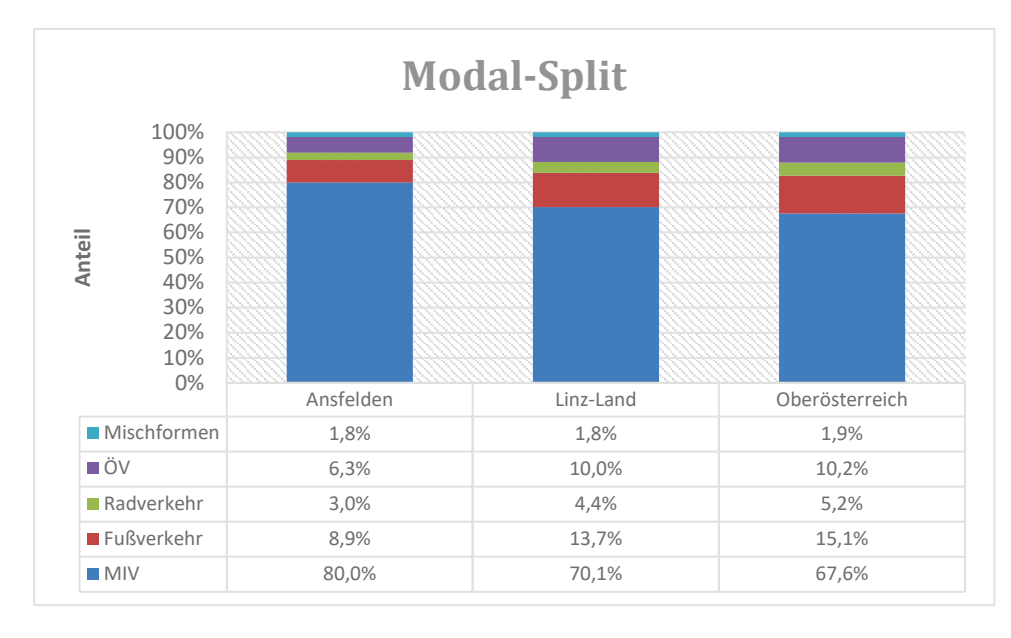

*Abbildung 10: Modal Split in der Region, Quelle: OÖ Verkehrserhebung 2012 – Gemeinde Ansfelden*

Die Erreichbarkeit von ÖV-Haltestellen liegt beim Busverkehr (nur Regionalverkehr) bei 91,3 %, beim Bahnverkehr bei 65,1 % sowie bei städtischen Verkehrsmitteln (Straßenbahn, Obus, Bus) bei 24,9 %. Die Daten beruhen auf der Haushaltsbefragung der Verkehrserhebung von 2012. Die Erreichbarkeit wurde dabei nicht über einen definierten Radius oder Gehzeiten definiert, sondern beruht auf einer individuellen Einschätzung der Befragten.

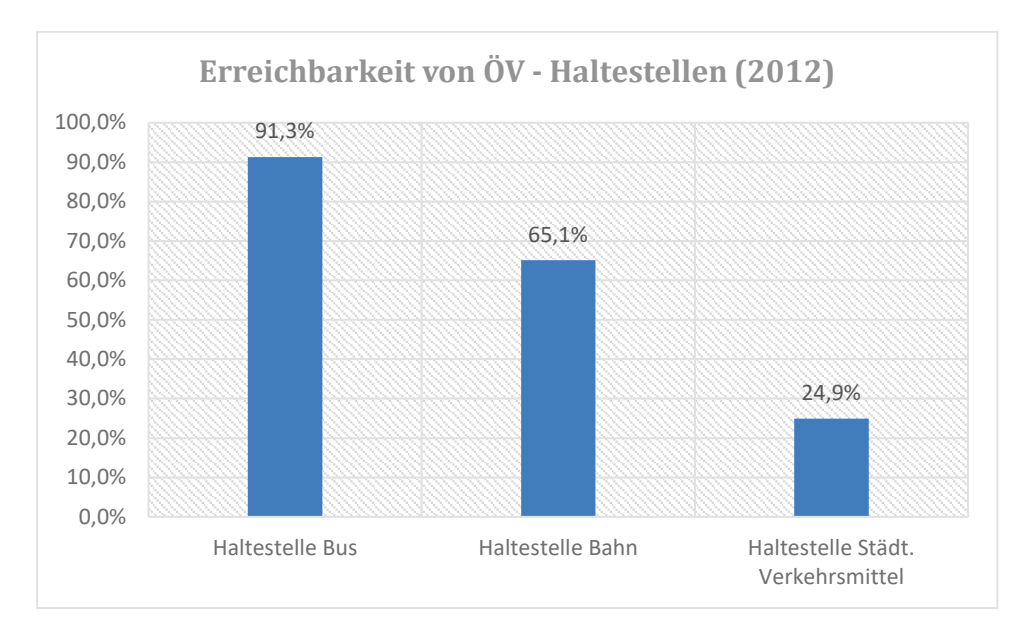

*Abbildung 11: Erreichbarkeit von ÖV-Haltestellen, Quelle: OÖ Verkehrserhebung 2012 – Gemeinde Ansfelden*

58,2 % der BewohnerInnen der Gemeinde besitzen einen PKW, 5,4 % einen Dienstwagen sowie 7,8 % ein Moped oder Motorrad. Der Anteil der Personen mit einem Fahrrad liegt bei 70,2 %.

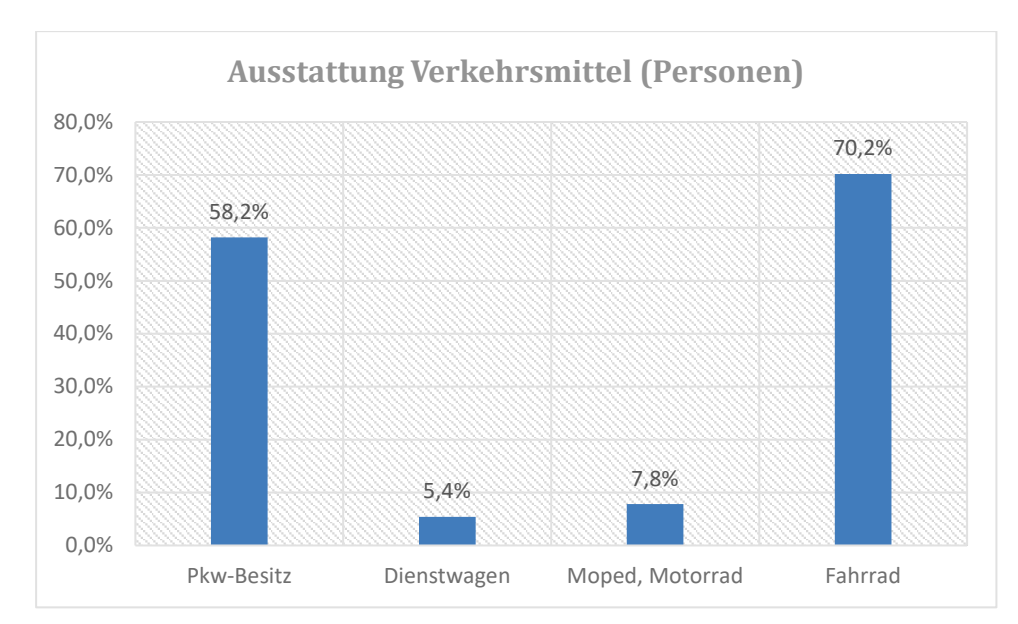

*Abbildung 12: Ausstattung Verkehrsmittel, Quelle: OÖ Verkehrserhebung 2012 – Gemeinde Ansfelden*

## <span id="page-24-0"></span>**1.1.7. Verkehrssystem und Mobilitätsangebote**

## **Motorisierter Individualverkehr**

In Ost-West Richtung verläuft durch die Stadtgemeinde Ansfelden die A1 Westautobahn, wobei die Zu- und Abfahrt in Richtung Linz im Norden des Gemeindegebietes liegt. In den Stadtteilen Ansfelden und Haid bestehen zudem weitere Autobahnzu- und abfahren.

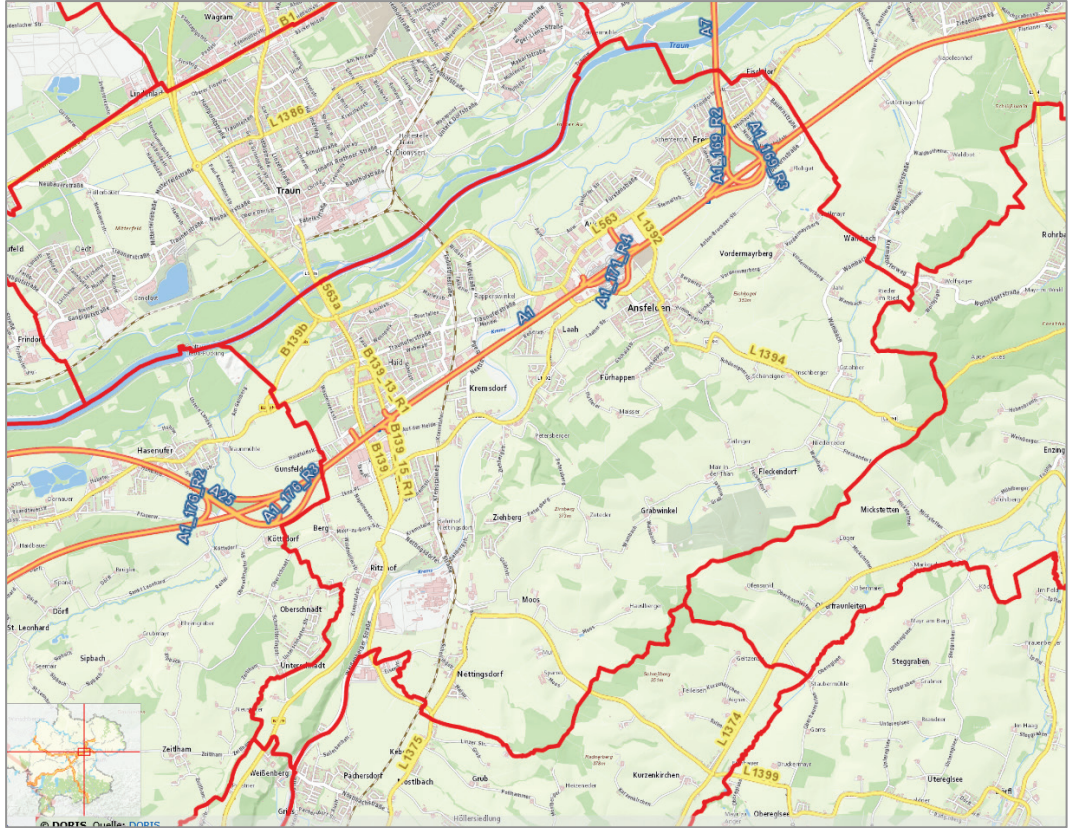

*Abbildung 13: Straßennetz,* Quelle: DORIS 2016

Eine weitere Ost-West Verbindung von regionaler Bedeutung ist die Traunufer-Landesstraße bzw. Dammstraße, in Nord-Süd-Richtung die Kremstal-Bundesstraße.

Derzeit ist die A 26 Linzer Autobahn nördlich der Gemeinde Ansfelden in Planung: dadurch soll der MIV weiter gestärkt und eine leistungsfähige Straßenverbindung zwischen der A 7 Mühlkreis Autobahn beim Knoten Hummelhof und der B 127 Rohrbacherstraße (Donau Nord) geschaffen werden. Dabei verlaufen rund vier Kilometer der Gesamtstrecke unterirdisch. Zudem werden zwei Brücken zur Überquerung der Donau und der Westbahn errichtet. Die Gesamtkosten werden auf ca. 645 Mio. Euro geschätzt. Der Baubeginn der ersten Etappe erfolgte im Juli 2015. Die Verkehrsfreigabe wird ab 2029 geplant (vgl. Asfinag online).

## **Autobahnanschluss Haid und Umfahrung B139**

Die B139 stellt die Hauptverbindung der Region zur Westautobahn und gleichzeitig eine der Hauptverbindungsachsen durch die Region dar. Die Kapazität der B139 wurde in einigen Abschnitten (4-spuriger Ausbau zw. Haag und Harter-Plateau, Umfahrungen Doppl 1 und 2, Umfahrung Traun) bereits deutlich erweitert. Das "B139 Maßnahmenpaket Haid", bestehend aus der ca. 2 km langen Umfahrung Haid und einer Vollanschlussstelle A1/A25, wurde bislang noch nicht realisiert. Behinderungen durch Kapazitätsengpässe in diesem Abschnitt treten extrem häufig auf und haben neben der erheblichen Belastung für die unmittelbar ansässige Bevölkerung Auswirkung auf fast die gesamte Region.

## **Öffentlicher Verkehr**

Derzeit führt in der Gemeinde Ansfelden die Pyhrnbahn in Nord-Süd-Richtung durch das Gemeindegebiet. Bahnhöfe befinden sich in Haid (Rapperswinkel) und Nettingsdorf.

Der Ausbau des öffentlichen Verkehrs im Stadtumland von Linz und die damit verbundenen Chancen und Herausforderungen, betreffen besonders die Region Linz Südwest (vgl. Interkommunales Raumentwicklungskonzept). Die Region liegt im Bezirk Linz-Land und grenzt unmittelbar an die Stadt Linz an. Entwicklungspotenziale liegen im Umfeld aller vom Ausbau betroffenen Gemeinden und Haltepunkte (rund 20 StadtRegioTram-Haltestellen außerhalb von Linz inkl. geplanter Haltestelle in Ansfelden und 6 S-Bahn-Stationen).

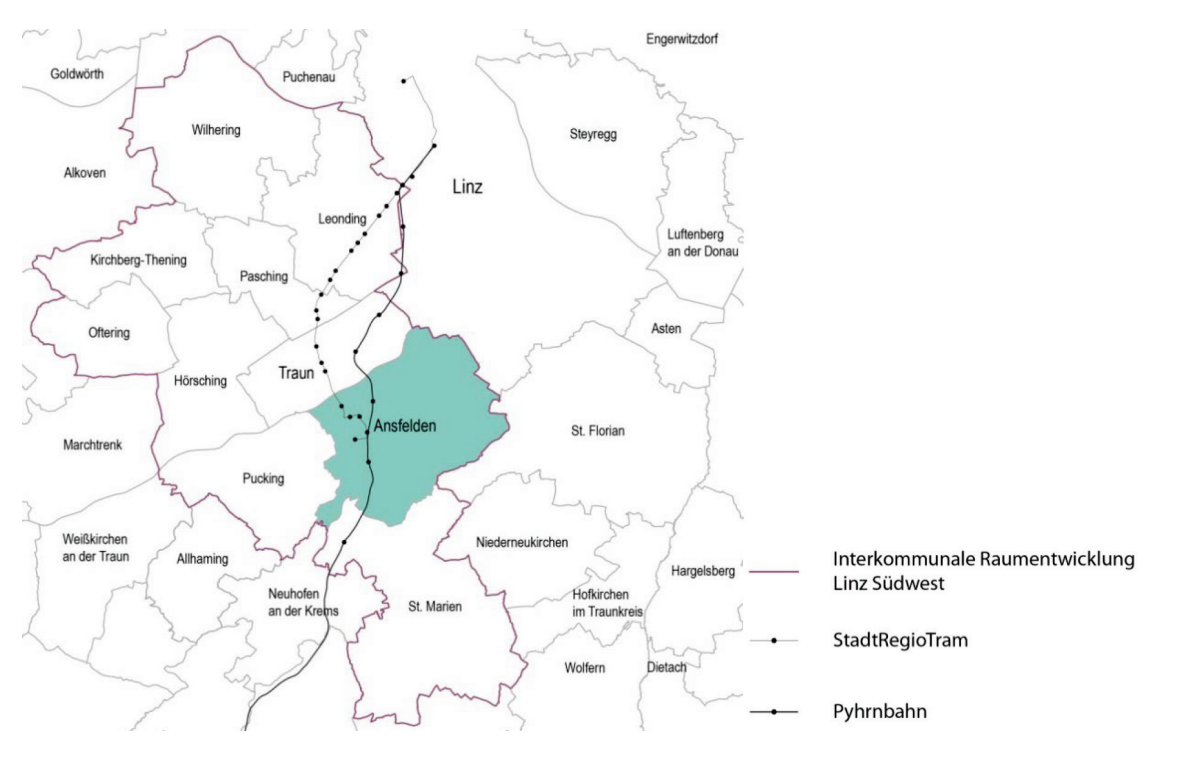

#### *Abbildung 14: Schienennetz, Quelle: DORIS 2016, eigene Bearbeitung*

Um die Straßen (Bundesstraßen: B1 und B139; Autobahnen: A1, A7, A25) zu entlasten, wird das Angebot an öffentlichem Verkehr stetig ausgebaut. Die beiden größten, relevanten Projekte sind die Verlängerung der Linie 4 (Stadt-Regio-Tram) vom Schloss Traun über den Stadtteil Haid in Ansfelden, bis zur Pyhrnbahn (Umsteigeknoten) und zum "Haid Center" sowie die Einführung eines S-Bahn-System (S4 Linz-Kirchdorf an der Krems) für Oberösterreich. Die StadtRegioTram fährt an Werktagen im 7,5 min-Takt. Die vorbereitenden Planungen der Verlängerung bis Haid/Ansfelden laufen bereits. Die (Stadt)RegioTram wird damit in den S-Bahn-Takt eingebunden und vervollständigt das Verkehrskonzept. Zentraler Knotenpunkt ist der Linzer Hauptbahnhof. Dabei werden bzw. wurden konkret bereits folgende Maßnahmen für den Raum Ansfelden/Kremsdorf umgesetzt:

- 1. Verlängerung der Straßenbahnlinien '3' vom Hauptbahnhof zum Weingartshof samt Errichtung einer Remise (Inbetriebnahme: August 2011)
- 2. Weiterführung als StadtRegioTram bis Traun samt Errichtung einer P&R-Anlage und des Nahverkehrsknotens Trauner Kreuzung (Inbetriebnahme: September 2016)

3. Endgültige Verlängerung der StadtRegioTram bis Ansfelden/Kremsdorf samt dortiger Errichtung einer P&R-Großanlage für die Achsen A1/A25/B139 und des Umsteigeknotens zur Pyhrnbahn (Errichtung erst nach/zusammen mit dem Bau der Straßenumfahrung Haid möglich) (vgl. Schiene OÖ GmbH 2016)

Das ab Dezember 2016 eingeführte S-Bahn-System betrifft in der betrachteten Region die Pyhrnbahn (S4 Linz – Kirchdorf an der Krems) und die Westbahn (S2 Linz - Wels). In einem stündlichen Grundtakt von 05:00 Uhr bis nach 22.00 Uhr werden die S-Bahnen, in Ergänzung zu den bestehenden Fernverkehrs-, Regionalzug- und REX-Angeboten, alle Bahnhöfe bedienen. Für die BahnnutzerInnen ergibt sich daraus eine Bedienung im Halbstunden-Takt.

Bike and Ride: 70 Stellplätze für Fahrräder

Park and Ride: 30 Stellplätze für PKWs (Gesamtverkehrskonzept für den Großraum Linz)

#### **Fußverkehr**

Zentrale Versorgungseinrichtungen erreichen in Ansfelden mehr als 50% der BewohnerInnen in weniger als 15 Minuten zu Fuß. Über 70% der Personen erreichen einen praktischen Arzt, einen Kindergarten sowie ein Lebensmittelgeschäft in weniger als 15 Minuten. Eine Apotheke, ein Geldinstitut sowie ein Supermarkt sind für über 60% der BewohnerInnen fußläufig erreichbar.

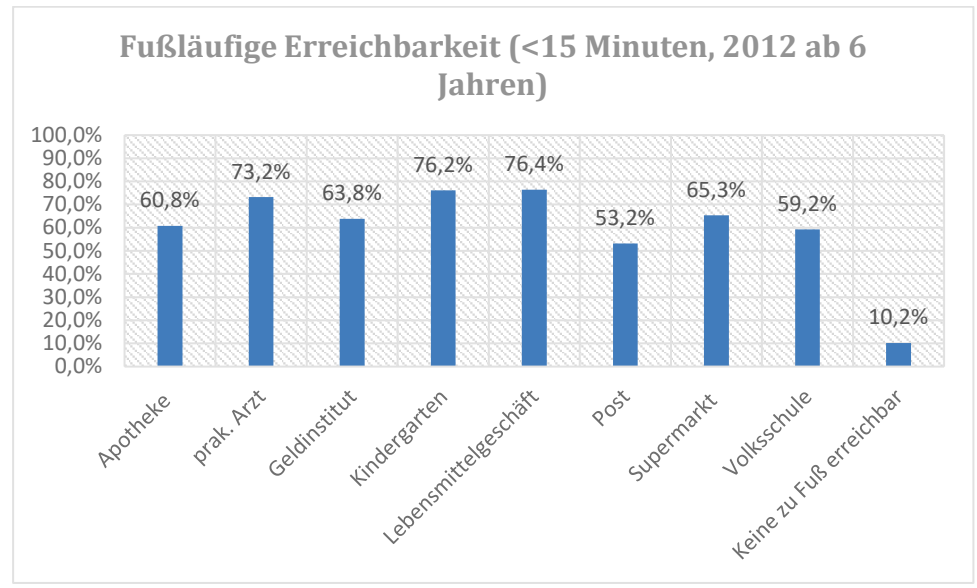

*Abbildung 15: Fußläufige Erreichbarkeit von Versorgungseinrichtungen,* Quelle: OÖ Verkehrserhebung 2012 – Gemeinde Ansfelden

#### **Radverkehr**

Durch das Gemeindegebiet führen zwei Landesradwege (ausgeschilderte Radrouten): Kremstalweg und Anton Brucknerweg. An der nördlichen Gemeindegrenze verläuft zudem der Traunradweg entlang der Traun. Der Eferdinger Landl-Weg verläuft nordöstlich von Haid in Richtung Norden.

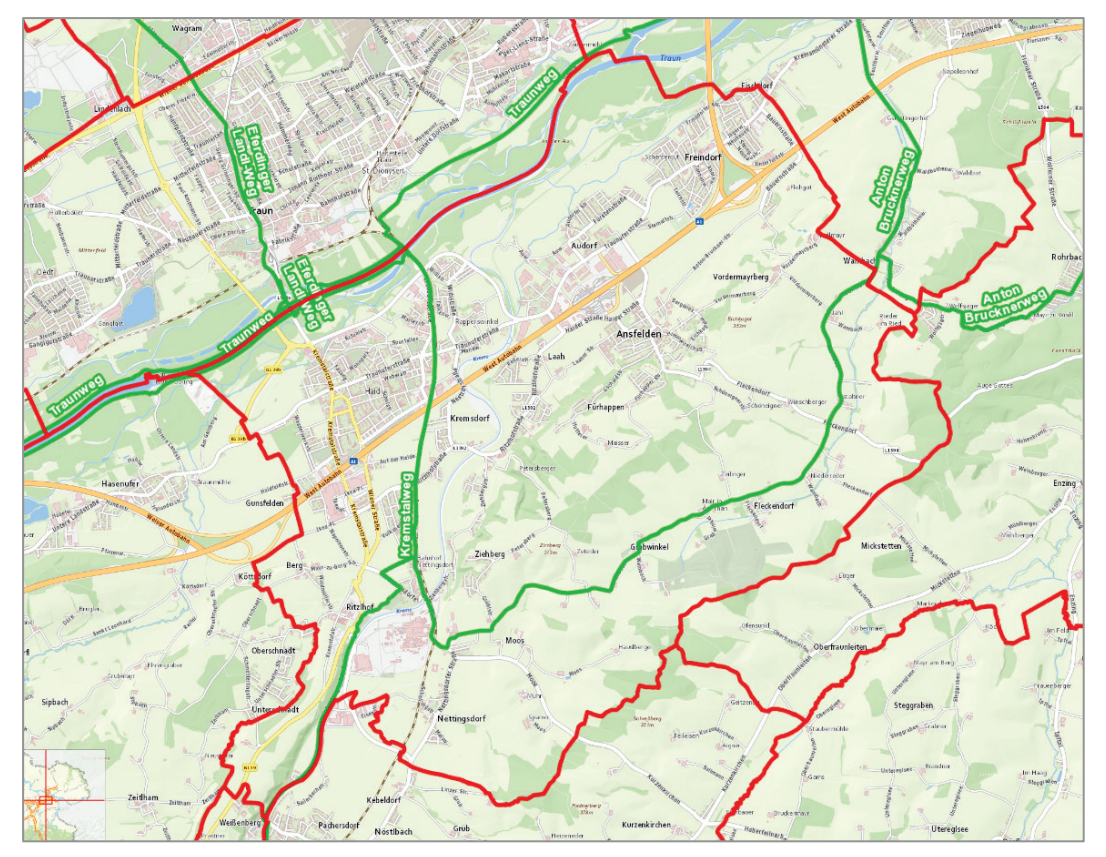

*Abbildung 16: Landesradwegenetz, Quelle: DORIS 2016*

#### **Mobilitätsservices**

Zur Berücksichtigung der Bedürfnisse von Jugendlichen in Planung und Umsetzung von Verkehrsmaßnahmen der Stadt bzw. der Region ist die Jugendmobilität ein zentrales Handlungsfeld in Ansfelden. Zentrale Drehscheibe für verschiedene Projekte bildet dabei das Jugendbüro der Stadt Ansfelden.

Neben dem Angebot an Bus- und Bahnverkehr wird das AST Sammeltaxi während der Nachtstunden von Linz nach Ansfelden angeboten. Weiters wird ein Jugendtaxi über eine "Ansfeldner City-Taxi-Bonuscard" zu einem festgesetzten Tarif angeboten (vgl. Jungundmobil Ansfelden 2016).

## <span id="page-29-0"></span>**1.2. Rahmenbedingungen**

## <span id="page-29-1"></span>**1.2.1. Politische und planerische Rahmenbedingungen (Planungsinstrumente)**

*Tabelle 3: Politische und planerische Rahmenbedingungen (Planungsinstrumente)*

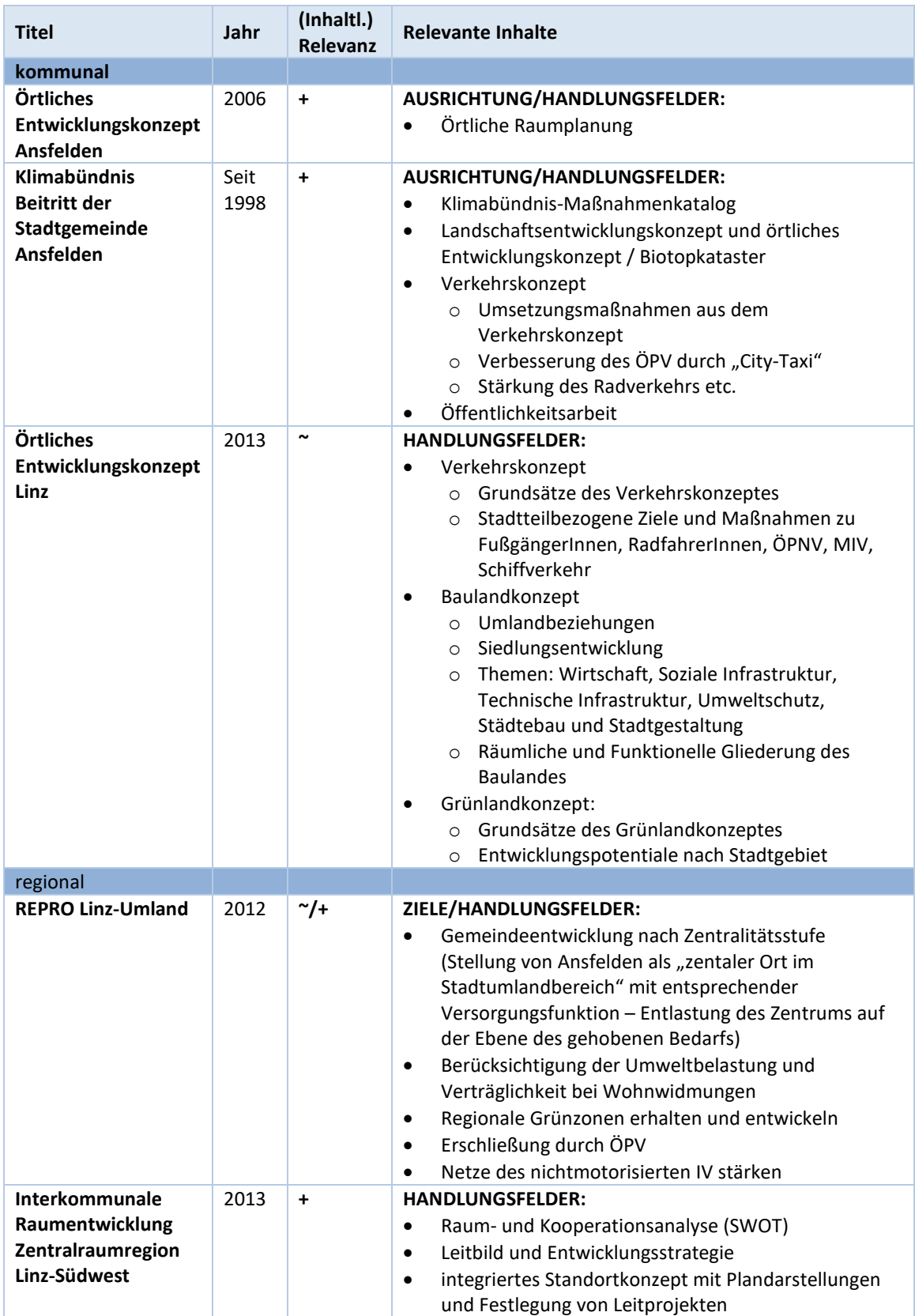

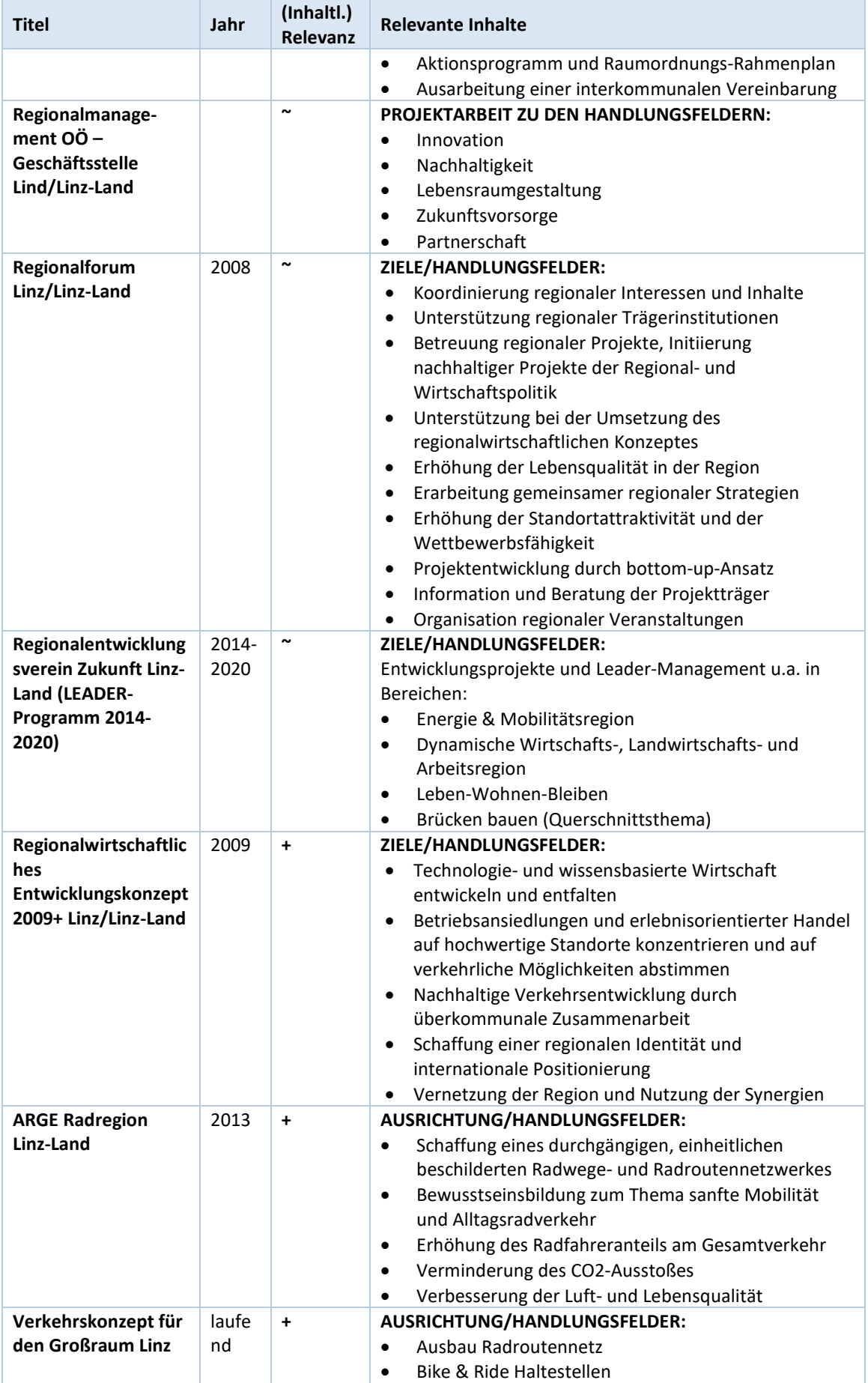

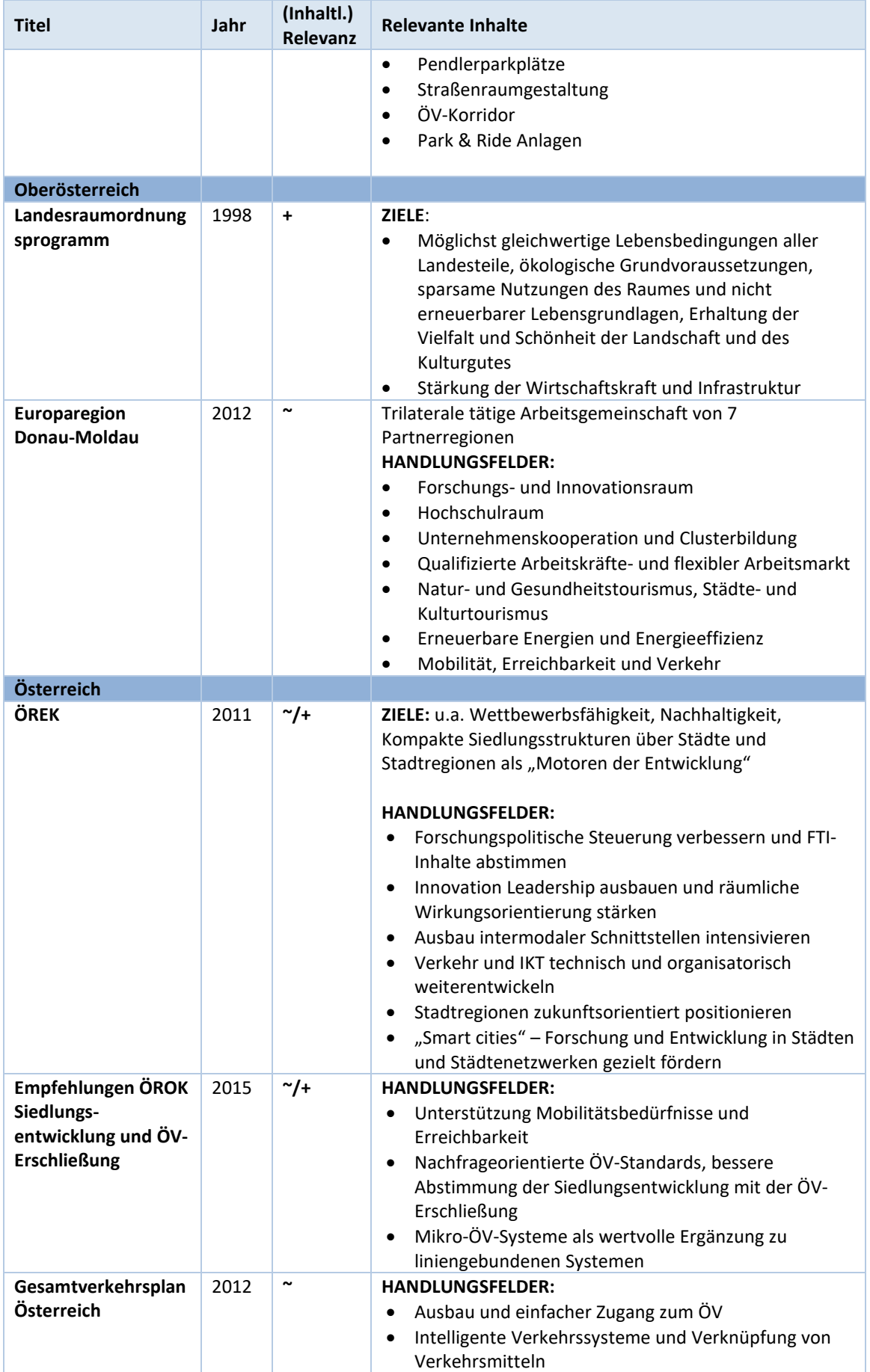

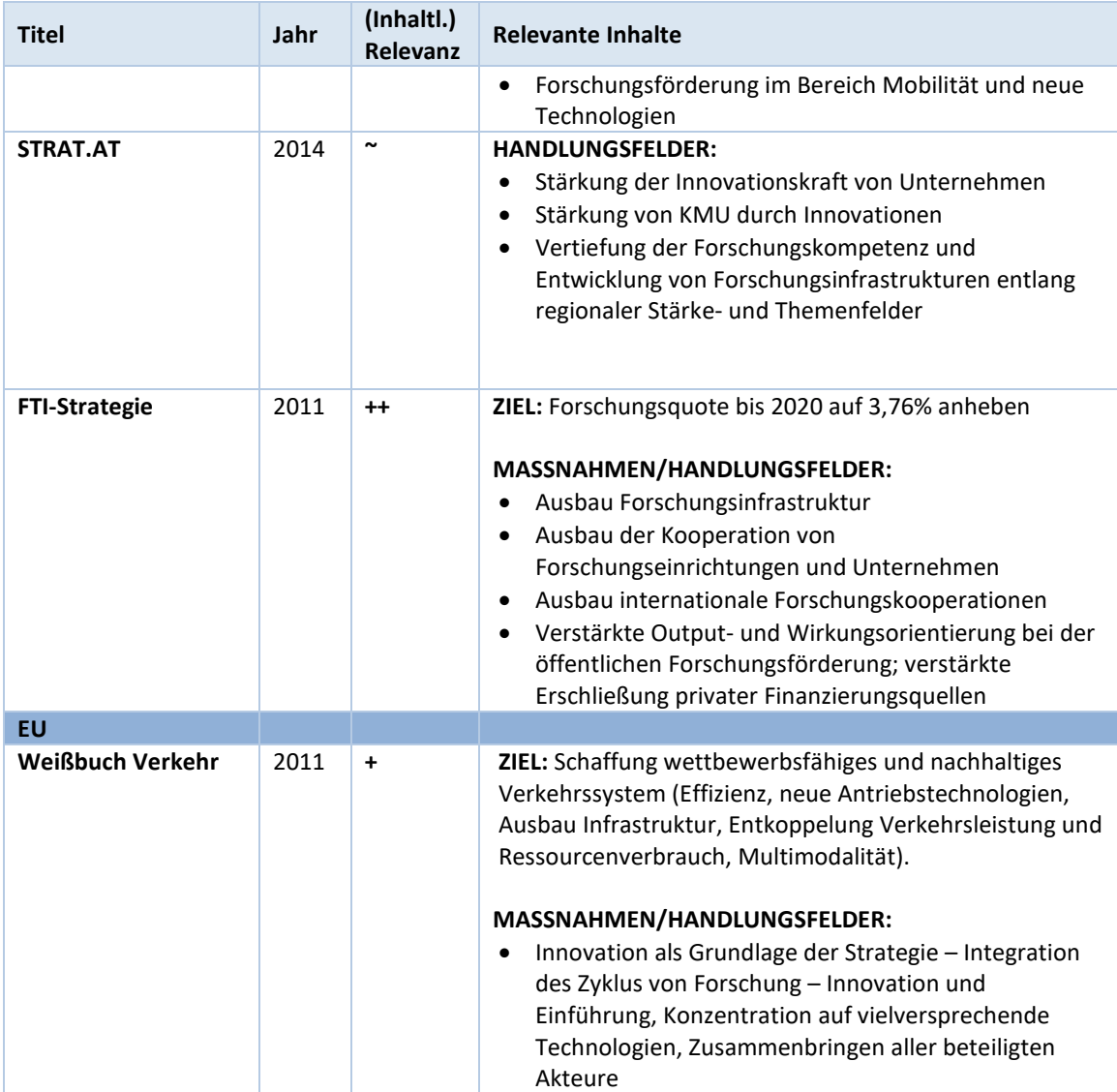

## <span id="page-33-0"></span>**1.2.2. Institutionelle Rahmenbedingungen (z. B. potentielle PartnerInnen, relevante Stakeholder und Organisationen)**

#### **Relevante AkteurInnen und Organisationen**

Akteure und Organisationen, die in ihrem jeweiligen Bereich von Bedeutung sind. Neben EntscheidungsträgerInnen können das auch Einzelpersonen oder Unternehmen sein, die durch Innovationen Einfluss ausüben.

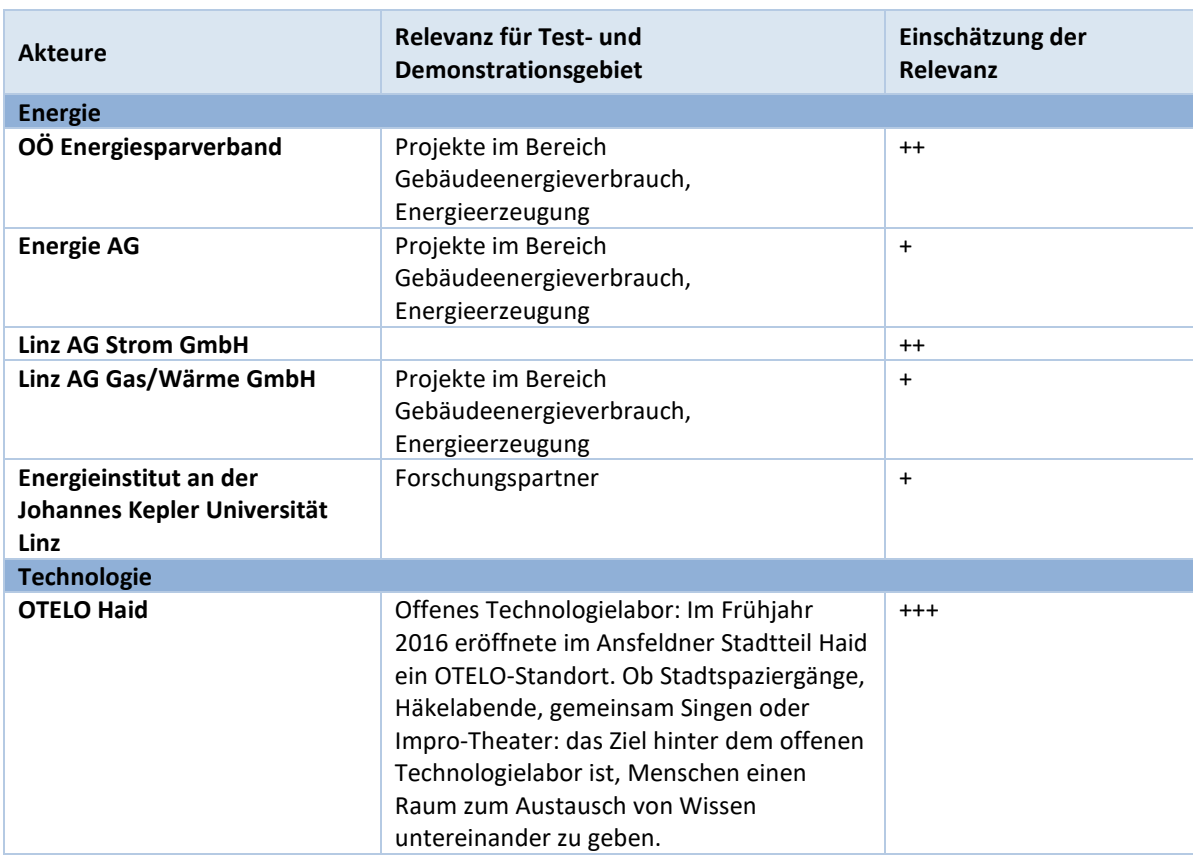

#### *Tabelle 4: Relevante AkteurInnen und Organisation*

#### *Tabelle 5: AkteurInnen im Themenbereich Mobilität*

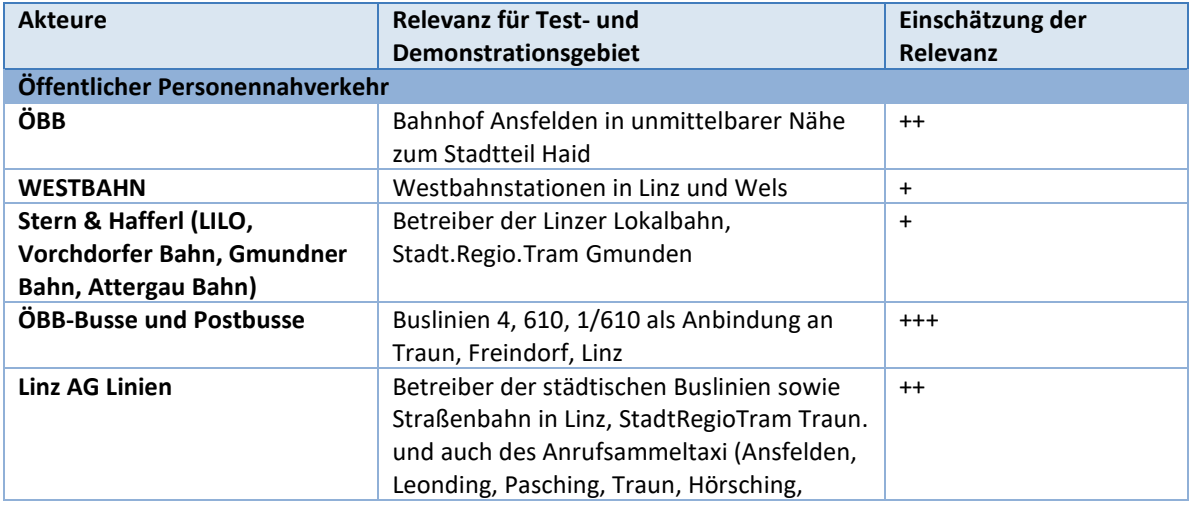

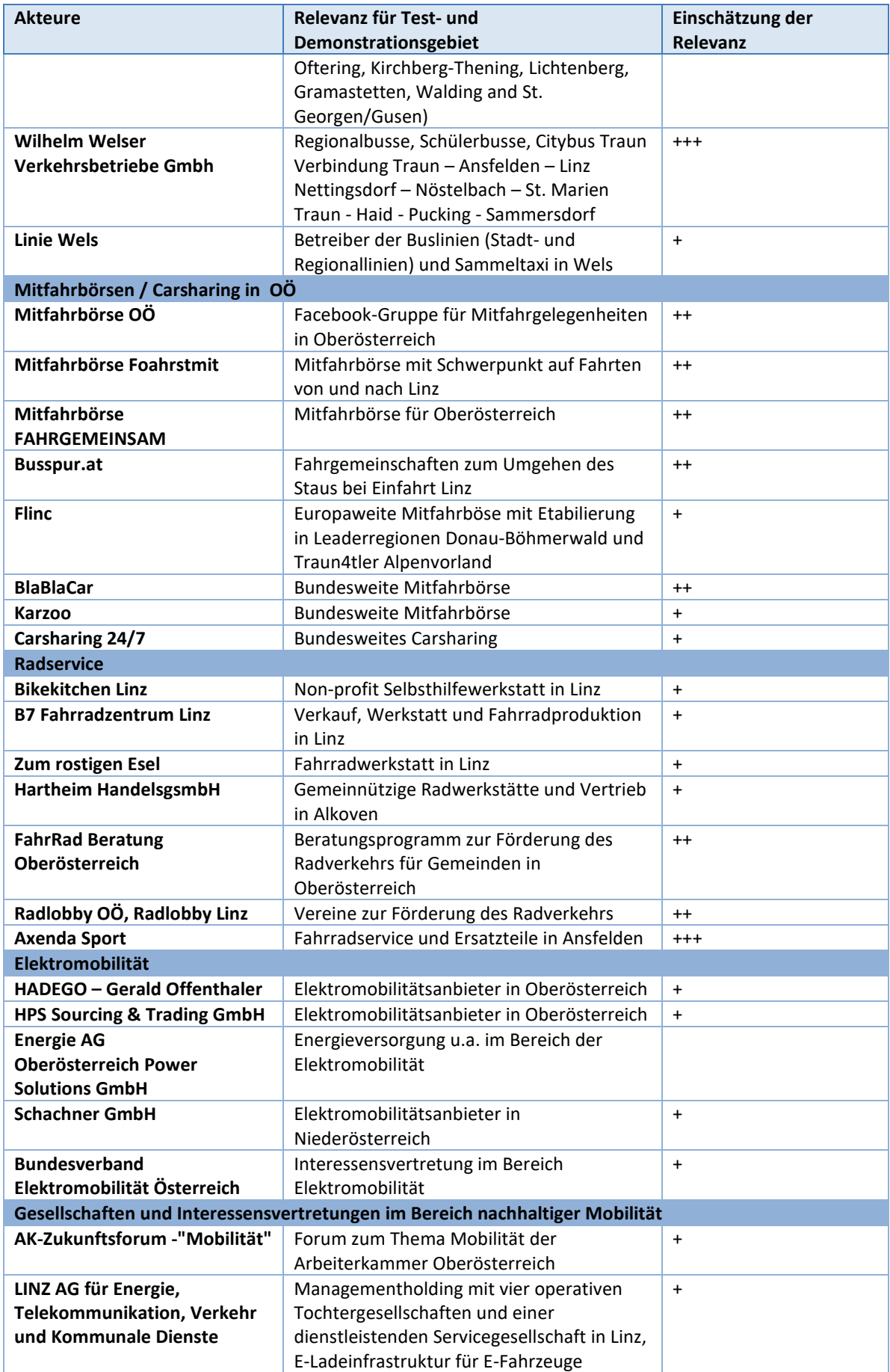

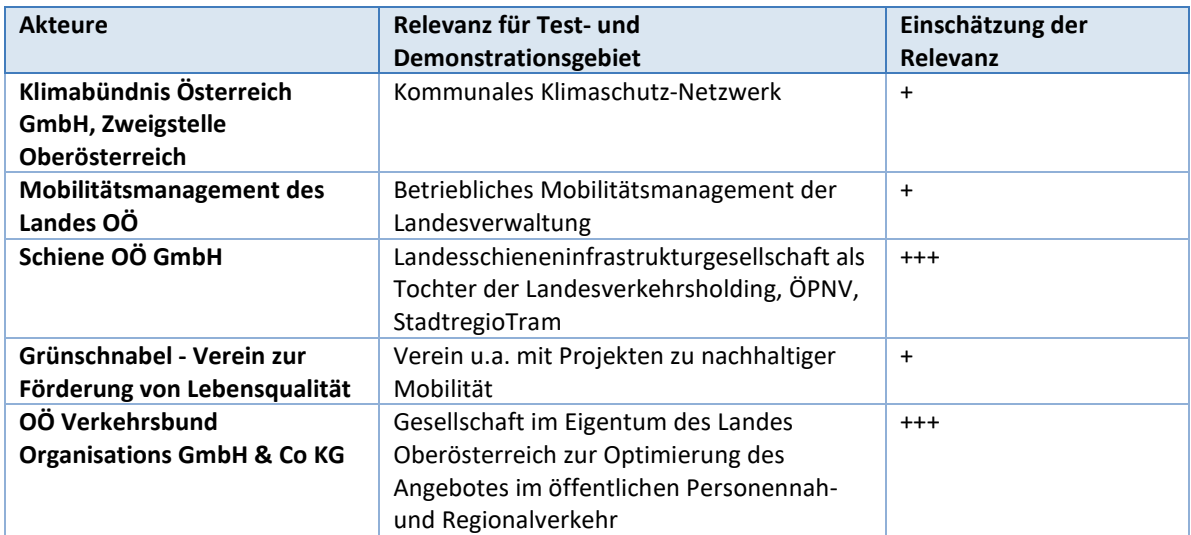

#### *Tabelle 6: Fördergeber EU*

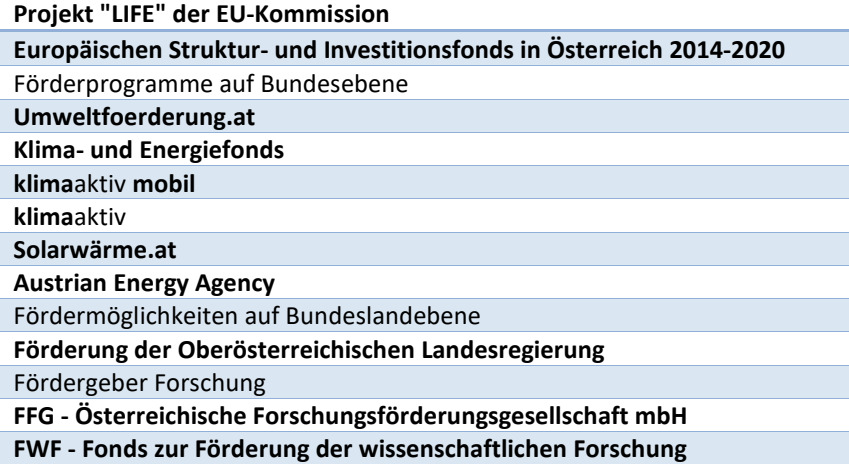

### *Tabelle 7: Wohnen und Raumordnung*

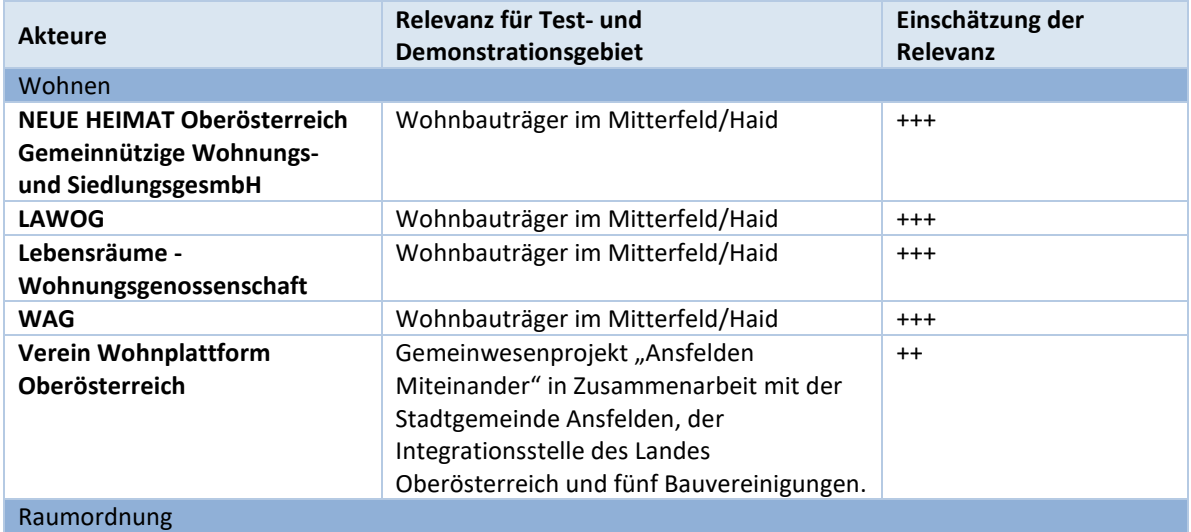
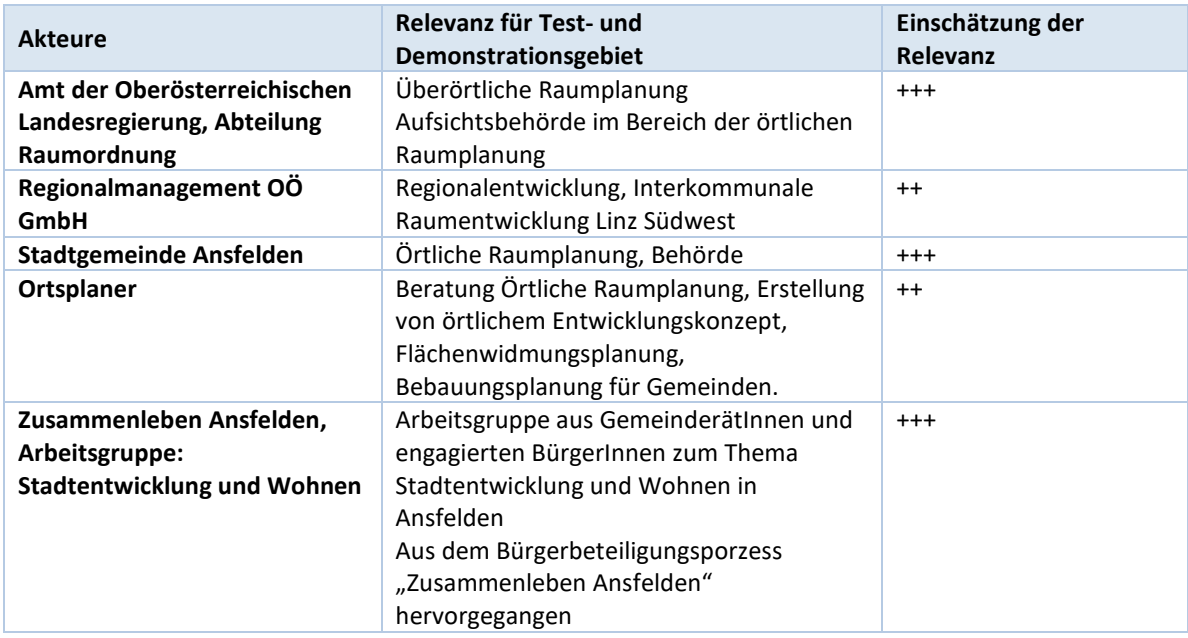

#### **Zusammenarbeit zwischen AkteurInnen**

Die Qualität der Zusammenarbeit zwischen verschiedenen Ebenen, Disziplinen und Organisationseinheiten in der Stadtregion Linz soll kurz skizziert werden, mit Fokus darauf was gut funktioniert bzw. wo die Zusammenarbeit überhaupt nicht vorhanden ist.

Funktioniert gut:

#### **Land – Gemeinde**

Die Gemeinde arbeitet auf vielfältige Weise mit dem Land Oberösterreich zusammen.

Formale Zusammenarbeit: z.B. Aufsichtsbehörde der örtlichen Raumplanung

Projektbezogen: z.B. Umfahrung Haid

IKRE Linz-Südwest: Im Zuge des interkommunalen Entwicklungsprozesses gibt es regelmäßige Besprechungen, informeller Austausch zwischen Land und Gemeinden.

#### **Bevölkerung – Gemeinde**

Die Gemeinde hat einen Mitarbeiter angestellt, der für den Prozess "Zusammenleben Ansfelden" verantwortlich ist und als Ansprechperson der Gemeinde für Anliegen der BürgerInnen zur Verfügung steht. Laufende Projekte und Veranstaltungen zu unterschiedlichen Themen (siehe 3.3 Bisherige Projekte zum Thema in der Stadtgemeinde Ansfelden).

**Fördergeber (Bund) – Gemeinde**

Fördermittel werden nicht von der Gemeinde selbst, sondern über Dritte, z.B. Oö. Energiesparverband oder das SUBURBAHN-Konsortium lukriert. Man unterstützt geförderte Forschungsaktivitäten, führt sie aber nicht selbst durch.

#### **Energie – Raumordnung**

Eine Zusammenarbeit in diesem Themenfeld gibt es aktuell z.B. im Projekt progRESsHEAT – Thema district heating and cooling, das am Beispiel der Hackschnitzel-Heizanlage in Haid/Ansfelden die Möglichkeiten für die Heizung und Kühlung von Stadtteilen aufzeigt. Die Errichtung der Nahwärme-Anlage wurde vom Land OÖ gefördert.

#### **Energie – Wohnen**

Der OÖ Energiesparverband unterstützt mit umfassender Information rund um energiesparendes Bauen, Sanieren, Heizen und Wohnen sowohl Privathaushalten, als auch Unternehmen und Gemeinden.

#### **Energie – Mobilität**

Die Energie AG leistet mit dem Aufbau eines Ladestationsnetzes ihren Beitrag zur Bereitstellung der notwendigen Infrastruktur. Öffentliche Ladestationen sind ein wesentlicher Beitrag zur Bewusstseinsbildung. Die Energie AG hat daher bereits viele Ladestationen an attraktiven Standorten errichtet. Auch die LINZ AG errichtet an zentralen Standorten im Linzer Stadtgebiet sowie an touristisch frequentierten Orten öffentliche Stromtankstellen. In Ansfelden gibt es derzeit nur eine Ladestation der Firma SMATRICS am Parkplatz eines schwedischen Möbelhauses. Für Ladestationen im privaten Bereich bieten die beiden großen oberösterreichischen Stromversorger Energie AG und Linz AG ebenfalls Lösungen an.

#### **Raumordnung – Wohnen**

z.B. Vereinbarungen im Vorfeld der Bebauungsplanung "Mitterfeld" mit GrundeigentümerInnen (Wohnbaugenossenschaften), Herstellung der nötigen Infrastruktur durch die Wohnbaugenossenschaften (siehe 2.5 Stadtentwicklungsgebiet Mitterfeld – Haid)

#### **Raumordnung – Mobilität**

z.B. Linz Linien – Gemeinde Bau StadtRegioTram, (siehe 2.7 Verkehrssystem und Mobilitätsangebote)

Keine spezifischen Aktivitäten, keine Zusammenarbeit der AkteurInnen aus diesen beiden Themenbereichen in der Gemeinde/Region bekannt:

Energie – Technologie

Technologie – Wohnen

Technologie – Mobilität

Wohnen – Mobilität

#### **1.2.3. Bisherige Projekte zum Thema in der Stadtgemeinde Ansfelden**

2010 wurde seitens der Politik und der Verwaltung ein Strategie-Prozess "Zusammenleben in Ansfelden" gestartet. Ziel dieses Prozesses ist es, das gesamtgesellschaftliche Leben weiter zu verbessern.

Im Zuge des Strategie-Prozesses "Zusammenleben in Ansfelden" wird auf vier wesentliche Säulen gesetzt, die das Zusammenleben in wichtigen Bereichen fördern:

- Bildung
- Freizeit und Begegnung
- Stadtentwicklung und weitere Verbesserung des Wohnumfeldes
- Öffnung der Stadtverwaltung im Umgang mit der Vielfalt in Ansfelden

Ansfelden fördert mit 15 Angeboten gutes Zusammenleben: so rief die Politik das Wohnumfeldprojekt "Ansfelden Miteinander" ins Leben, wo Bewohnerinnen in Haid dabei begleitet werden ihr Wohnumfeld attraktiv zu gestalten. Mit der Sprachförderung in den Kindergärten unterstützt Ansfelden junge Bürgerinnen und Bürger dabei, Mehrsprachigkeit schätzen zu lernen und Selbstvertrauen, Neugier und Aufgeschlossenheit gegenüber verschiedenen Sprachen zu entwickeln. Im Gemeinschaftsgarten leben Menschen Umverteilung durch gemeinsamen Gartenbau und bei den Brücken~bauer~innen engagieren sich Freiwillige, die den gegenseitigen Respekt zwischen den Menschen fördern, mehrsprachig über Angebote der Stadt informieren und Einblicke in unterschiedliche kulturelle Gebräuche vermitteln.

Einige der umgesetzten Maßnahmen entstammen der Wohnumfeld- und Sozialstudie aus dem Jahr 2011, die von der FH Oberösterreich erstellt wurde.

Im März 2013 wurden die Themenbereiche Wohnen, Freizeit, Arbeit, soziales Engagement und politische Beteiligung im Rahmen der Ansfeldner Jugendstudie "Oida – So schaut's aus" abgefragt. Dazu wurden Fragebögen an alle Ansfeldner/innen zwischen 14 und 19 Jahren versandt. Durchgeführt wurde diese Umfrage von der Fachhochschule Linz (Studiengang Sozial- und Verwaltungsmanagement) im Auftrag der Stadt Ansfelden. Die jungen Bürger/innen haben diese Möglichkeit auch zu nutzen gewusst: Insgesamt haben sich 207 Jugendliche an dieser Umfrage beteiligt. Damit konnte eine hohe Rücklaufquote von 18,6 % aller ausgesandten Fragebögen erreicht werden. Die Studie zeichnet ein gutes Bild über die Sichtweisen, Meinungen und Wünsche der jungen Menschen der Stadt. Im Themenbereich Wohnen, der für die Fragestellung des SUBURBAHN LAB relevant ist, ist vor allem der Wunsch nach sogenannten Starterwohnungen (klein und leistbar) mit guter öffentlicher Verkehrsanbindung genannt worden.

#### **1.2.4. Rechtliche Rahmenbedingungen für partizipative Prozesse**

#### **Raumordnung**

Rechtliche Grundlage für Aktivitäten im Bereich der Raumordnung in Oberösterreich bildet das Raumordnungsgesetz von 1994, das zwischenzeitlich mehrfach novelliert wurde. Aufgaben in der Raumordnung sind von den Gemeinden wahrzunehmen, sofern diese sich in deren eigenen Wirkungsbereich befinden. Die Gemeinden haben jedoch die im Gesetz definierten Ziele und Grundsätze zu berücksichtigen, u. a. die Berücksichtigung von Gemeinwohlinteressen, die sparsame Verwendung von Boden, die Abstimmung der Raumnutzung in Teilräumen mit benachbarten

Teilräumen sowie den Einklang der Planung mit der wirtschaftlichen und ökologischen Tragfähigkeit und den infrastrukturellen Rahmenbedingungen. Zur Wahrnehmung der Raumordnung sieht das Gesetz folgende Instrumente vor:

- **Raumordnungsprogramme** können für das gesamte Landesgebiet oder Teile davon von der Landesregierung per Verordnung erlassen werden. Sie legen räumlich-funktionale Entwicklungsziele fest und definieren Vorrangflächen für spezifische Nutzungsansprüche von überörtlicher Bedeutung. Zudem sind darin festgelegte Planungen des Bundes ersichtlich zu machen.
- **Flächenwidmungsplan mit örtlichem Entwicklungskonzept:** Das örtliche Entwicklungskonzept legt längerfristige Ziele für Gemeinden fest und dient als Grundlage für den Flächenwidmungsplan und den Bebauungsplan und besteht aus einem Baulandkonzept, einem Verkehrskonzept sowie einem Grünlandkonzept. Das örtliche Entwicklungskonzept darf den Vorgaben in den Raumordnungsprogrammen nicht widersprechen. Der Flächenwidmungsplan legt für das gesamte Gemeindegebiet parzellenscharf die Nutzungen anhand im Gesetz vorgegebener Nutzungskategorien fest.
- **Bebauungsplan:** Gemeinden haben, wenn dies zur Sicherung einer zweckmäßigen und geordneten Verbauung oder zur Erreichung eines möglichst wirksamen Umweltschutzes erforderlich ist, Bebauungspläne zu erlassen. Bebauungspläne regeln die Bebaubarkeit von Grundstücken in dem sie u. a. Höhe, Form und Anordnung von Gebäuden oder die Lage von technischen Infrastrukturen sowie Erschließungen vorgeben. Bei der Erstellung von Bebauungsplänen ist laut RO-Gesetz die Ermöglichung einer ökologischen Bauweise zu berücksichtigen.
- **Privatwirtschaftliche Maßnahmen:** Das Raumordnungsgesetz sieht als privatwirtschaftliche Maßnahmen zur Baulandsicherung Vereinbarungen zwischen Gemeinde und GrundeigentümerInnen, den Erwerb von Grundflächen und Vereinbarungen zur Sicherung des förderbaren Wohnbaus vor.

#### **Interkommunale Planung**

Für interkommunale Planungsagenden kann entweder die Landesregierung per Verordnung Regionalverbände abgrenzen, die regionale Entwicklungsleitbilder zu erstellen haben und Stellungnahmen bei Erlass oder Änderungen von Raumordnungsprogrammen abgeben können. Zudem gibt es die Möglichkeit für benachbarte Gemeinden auf freiwilliger Basis Interkommunale Raumentwicklungskonzepte zu erstellen. Zur Unterstützung der Gemeinden ist die Regionalmanagement OÖ GmbH eingerichtet worden.

#### **1.2.5. Datenschutz**

#### **Relevante Gesetzesmaterien**

Neben dem österreichischen Datenschutzgesetz 2000 (DSG 2000) sind vor allem Rechtsgrundlagen auf europäischer Ebene für den Datenschutz relevant:

- Europäische Menschenrechtskonvention (EMRK) und die Charta der Grundrechte der Europäischen Union als grundlegende Bestimmungen über den Schutz der Würde von Personen und dem damit einhergehenden Recht auf den Schutz von Daten
- Richtlinie 95/46/EG zum Schutz natürlicher Personen bei der Verarbeitung personenbezogener Daten und zum freien Datenverkehr (Grundlage für DSG 2000)

• Die Richtlinien 2010/40/EU (Einführung Intelligente Verkehrssysteme) und 2002/58/EG (Datenschutzrichtlinie für elektronische Kommunikation) und das entsprechende nationale Recht in einzelnen Projekten von Relevanz.

#### **Grundsätzliches**

Gemäß DSG 2000 hat "*Jedermann (…), insbesondere auch im Hinblick auf die Achtung seines Privatund Familienlebens, Anspruch auf Geheimhaltung der ihn betreffenden personenbezogenen Daten (…)*". Ausgenommen davon sind lediglich Daten, die ohnehin "allgemein verfügbar" sind bzw. keine Rückschlüsse auf eine bestimmte Person zulassen.

#### **Personenbezogene Daten und deren Verwendung**

Bei personenbezogenen Daten ist zwischen direktem Personenbezug (Identität der Person ist aufgrund der vorhandenen Daten möglich) und indirektem Personenbezug (Identität ist mit legalen Mitteln indirekt feststellbar) zu unterscheiden. Neben Daten wie Namen, Adresse oder Geburtsdatum kann ein Personenbezug auch über Aussehen (Foto- oder Videoaufzeichnungen), (räumliches) Verhalten (GPS- und Handyortung), Besitz (z.B. Kfz-Kennzeichen), berufliches Umfeld sowie über deren persönliche Rechte und Pflichten hergestellt werden. Auch durch Kombination verschiedener Einzeldaten, die für sich genommen keinen Personenbezug erlauben, kann man eine Person identifizierbar machen (vgl. Fürdös et. al. 2011).

#### **Verwendung von Daten in der wissenschaftlichen Forschung**

Gemäß §46 (1) DSG 2000 dürfen in der Forschung Daten verwendet werden, die öffentlich zugänglich sind, bereits auf zulässige Weise für andere Untersuchungen oder Zwecke ermittelt wurden oder die keinen direkten Personenbezug aufweisen. Daten mit direktem Personenbezug, die neu erfasst werden, bedürfen entweder der Zustimmung der Betroffenen (s. unten) oder der Genehmigung der Datenschutzbehörde, falls die Einholung von individuellen Zustimmungen nicht möglich oder mit zu hohem Aufwand verbunden wäre (§46 (2) – (3)).

#### **Rechte und Pflichten gegenüber ProbandInnen, BefragungsteilnehmerInnen etc.**

Um Zustimmung zur Verwendung personenbezogener Daten zu erhalten, muss die betroffene Person über den Zweck der Datenverwendung sowie über Name und Adresse des Auftraggebers informiert werden. Zudem haben die Betroffenen das Recht auf Einsichtnahme der über sie gespeicherten Daten sowie darauf, dass auf Wunsch Daten berichtigt bzw. gelöscht werden.

Bei Einwilligung zur Verwendung bestimmter Daten ist immer kritisch zu prüfen, ob diese zeitlich, sachlich oder inhaltlich beschränkt sein könnte. Sollen Daten über einen längeren Zeitraum gespeichert werden (z. B. für Langzeitstudien, Panel), so ist dafür die Genehmigung der Betroffenen einzuholen.

#### **Verwendung und Speicherung von Daten**

Um personenbezogene Daten verwenden zu können, ist deren temporäre Speicherung notwendig. Das Datenschutzgesetz stellt hohe Anforderungen (Sicherung der Datenträger, Zugänglichkeit nur

für einen festgelegten MitarbeiterInnenkreis, Einweisung der MitarbeiterInnen in Datenschutzvorschriften etc.), um sie vor unautorisiertem Zugang zu schützen. Um diesen Aufwand möglichst gering zu halten, empfehlen Fürdös et. al. (2011) die Verwendung personenbezogener Daten auf ein unbedingt notwendiges Maß zu reduzieren. Dafür ist es erforderlich, den Zweck der Datenverwendung vor der Erfassung sehr präzise zu definieren. Da Daten aktuell gehalten werden müssen, ist es ohnehin sinnvoll den Bestand an veränderlichen Daten (z. B. Gehalt) weitestgehend zu reduzieren.

Personenbezogene Daten dürfen zudem nur so lange gespeichert werden, wie es für die Zweckerreichung notwendig ist. Bei der Löschung ist darauf zu achten, dass die Wiederherstellbarkeit der Daten (z. B. durch Datenforensik) nicht möglich ist, weshalb insbesondere das Speichern auf externen Servern ("Clouds") in dieser Hinsicht kritisch zu beurteilen ist. Die Löschung der Daten kann nur dann unterbleiben, wenn dies mit den Betroffenen vereinbart wurde bzw. wenn archivrechtliche Vorschriften dem entgegenstehen.

#### **Resümee - Datenschutz**

Die Anforderungen des Datenschutzes im Rahmen der Aktivitäten des Test- und Demonstrationsgebiets Ansfelden lassen keine relevanten Unterschiede zur bisherigen Forschungspraxis erwarten. Die umfassende Information von ErhebungsteilnehmerInnen bzw. ProbandInnen über die Verwendung der erhobenen Daten sowie deren Widerrufrechte ist eine wichtige Pflicht der Projektdurchführenden. Eine dahingehende Sensibilisierung von MitarbeiterInnen sowie die sichere Verwahrung der Daten erscheinen in dieser Hinsicht die größten Herausforderungen für das Lab zu sein.

# **1.3. Technologie- und Innovationsscreening - Soziale, wirtschaftliche und technologische Trends**

Hier geht es darum wesentliche Trends zu identifizieren, welche die einzelnen Bereiche in den kommenden Jahren und Jahrzehnten (aus heutiger Perspektive) maßgeblich beeinflussen werden. Die Beschreibung der Trends sollte sich nicht nur auf rein technologische Aspekte (z. B. Bedeutungszuwachs Elektromobilität und Automatisierung) beziehen, sondern auch die dahinterstehenden sozialen und wirtschaftlichen Entwicklungen (z. B. Aufstieg von Google, Tesla und Co., gestiegenes Umweltbewusstsein, Unterzeichnung Pariser Klimaschutzabkommen) zu benennen. Die erwähnten Trends sollten auf lokaler bzw. europäischer Ebene relevant sein – ein Trend, der sich (auch in Zukunft) lediglich in China abspielen wird, ist für uns nicht interessant.

#### **1.3.1. Energie und Wohnen**

- **Nachhaltiges Bauen:** Für ökologisches Bauen besonders wichtig sind Alternativenergien vor Ort, ökologische Baumaterialien, Wärmerückgewinnung und hocheffiziente Haustechnik
- **Smart Homes & Ambient Assisted Living:** Geräte der Gebäudeautomation (z.B. Heizung, Beleuchtung), Elektrohaushaltsgeräte (z.B. Weißware) und Multi-Media-Geräte (z.B. Fernseher, Handy), die "intelligent" mit IT ausgestattet sind.
- **Innovative Baumaterialien:** Baumaterialien aus nachwachsenden Rohstoffen einzusetzen sowie Methoden ressourcenschonender Verwendung von Materialien.
- **Neue Bauprozesse:** Neue technische Möglichkeiten, steigende Anforderungen an Gebäude, ebenso wie ein geändertes Selbstverständnis seitens der zukünftigen Bewohner, führen zu

einer verstärkten zukünftigen Bedeutung des modularen Bauens, neuer Möglichkeiten im Rahmen des integrativen Planens und neuartiger Bau- und Wohnformen, die in den folgenden Abschnitten beschrieben werden. (Studie WKO 2012)

#### **1.3.2. Mobilität**

- **Urbanisierung**: Die Anzahl der Menschen in städtischen Gebieten nimmt zu und damit werden Lösungen zur Verbesserung und Planung des urbanen Verkehrs wichtiger.
- **Radverkehr**: Die Anzahl der Personen im Besitz eines Fahrrades nimmt zu, ebenso die Investitionsbereitschaft in verschiedene Fahrradtypen. Die Effizient des Fahrrades bei kurzen Wegen wird zunehmend evident.
- **Öffentlicher Nahverkehr:** Der öffentliche Verkehr bleibt unverzichtbar. Vor allem durch starkes Bevölkerungswachstum in den Städten steigt der Bedarf an energie- und platzeffizienten Verkehrsmitteln.
- **Multi- und Intermodalität:** Bei entsprechender Infrastrukturpolitik nimmt die Multi- und Intermodalität in der Verkehrsmittelwahl zu. Eine Flexibilisierung von Verkehrsströmen erlangt zunehmende Bedeutung.
- **Sharing (Nutzen statt Besitzen)**: Verschiedene Sharing-Angebote im Mobilitätsbereich etablieren sich und die Zahl der NutzerInnen nimmt europaweit zu. Carsharing wird auch in Österreich immer stärker genutzt.
- **Alternative Antriebsformen (z. B. E-Mobilität):** Durch die Förderung von Elektro-Mobilität kann die Abhängigkeit von fossilen Treibstoffen reduziert werden. Insbesondere im öffentlichen Verkehr sowie bei Elektro-Fahrrädern steigt zunehmend die Beliebtheit der Elektro-Mobilität.
- **Automatisierung:** Neue Assistenzsysteme im Fahrzeug erleichtern die Verkehrssicherheit und wirken auf das Fahrverhalten.
- **IKT im Bereich Mobilität:** Digitalisierung verbessert zunehmend die Fahrgastinformation und erleichtert die Benützung öffentlicher Verkehrsmittel sowie die Multi- und Intermodalität der Verkehrsmittel. Vor allem bei jüngeren Generationen wird der Alltag verstärkt durch die Nutzung des Smartphones oder Tablets strukturiert. Dies führt zu veränderten Tagesrhythmen bzw. sozialen Kontakten und wirkt wesentlich auf die Mobilität.
- **Online-Handel und KEP:** Der Konsum von online angebotenen Waren oder Dienstleistungen erhöht die Nutzung von Lieferdiensten und stellt künftige Verkehrssysteme vor neue Herausforderungen (VCÖ 2015 / STVA 2016).

#### **1.3.3. IKT – Informations- und Kommunikationstechnik**

- **(Mobile) App:** (Mobile) Anwendungen sind aus dem täglichen Leben kaum mehr wegzudenken – sei es im privaten oder beruflichen Kontext. Apps bieten sowohl für BenutzerInnen als auch für deren AnbieterInnen viele Möglichkeiten – vom Abfragen der Routeninformation der öffentlichen Verkehrsmittel, über Meldungen von beschädigten Straßenleuchten an die entsprechende Stadtverwaltung bis hin zum Finden eines verfügbaren Parkplatzes in der näheren Umgebung.
- **(Serious) Games**: Auf der einen Seite dienen (Serious) Games den BenutzerInnen als Unterhaltung. Auf der anderen Seite können sie aber auch zusätzlichen Aspekte ansprechen. NutzerInnen können zum Beispiel zu Aktivitäten motiviert werden, mehr mit dem Rad zu fahren, auf öffentliche Verkehrsmittel umzusteigen, mit Nachbarn einen

virtuellen Garten zu pflegen oder gemeinsam mit den BewohnerInnen des Ortes gegen andere Teams bzw. Orte im Spiel anzutreten.

- **Öffentliche Verkehrsmittel:** Die Nutzung von öffentlichen Verkehrsmitteln kann für die BenutzerInnen durch den Einsatz von IKT verbessert werden. Die optimale Route, um vom Startpunkt zum gewünschten Zielort zu gelangen, wird nach den persönlichen Kriterien ausgewählt und vorgeschlagen. Dabei wird auf mögliche Verzögerungen Rücksicht genommen und in die Routenplanung eingebunden. Die Ankunftszeit des nächsten Buses oder der nächsten Straßenbahn kann durch IKT in Real-Time kommuniziert werden. Ein weiterer Aspekt im Rahmen der Nutzung der öffentlichen Verkehrsmittel sind die Haltestellen, die ein großes Potential hinsichtlich der Einbeziehung von IKT-basierten Applikationen bieten: WLAN-Zugangspunkt, Routenabfrage, Spielmöglichkeiten zum Zeitvertreib, etc.
- **Spezielle Bedürfnisse:** Auch Personen mit speziellen Bedürfnissen beeinträchtige Personen, ältere Menschen, Kinder, RollstuhlfahrerInnen, Personen mit Kinderwagen – können mit IKT-Lösungen unterstützt werden. Mittels spezieller Routenführungen und Informationen, zum Beispiel sollen nur Niederflurfahrzeuge oder Umstiegsmöglichkeiten mit Aufzug vorgeschlagen werden, kann so die Mobilität in den öffentlichen Verkehrsmitteln und darüber hinaus optimiert werden.
- **Public Displays:** Öffentliche Screens können PassantInnen unterschiedlichste Informationen zugänglich machen. Vorwiegend werden ortsbasierte Daten wie das Wetter, die nächstgelegenen Bankomaten, die Anzahl der EinwohnerInnen oder ähnliche Informationen dargestellt. Jedoch können auch ortsunabhängige Daten repräsentiert werden, wie beispielsweise ein motivierender Spruch des Tages oder ein Zitat, das zur Diskussion anregen soll. Darüber hinaus gibt es auch die Möglichkeit, die PassantInnen aktiv in die Gestaltung der dargestellten Informationen der öffentlichen Screens miteinzubeziehen, indem sie zum Beispiel das Wetter kommentieren, Tipps für ein nettes Café abgeben oder diesen Screen als ein "schwarzes Brett" verwenden können.
- **Objekte im öffentlichen Raum:** Ob aus Holz oder mit eingebauten LEDs Objekte, die im öffentlichen Raum an frequentierten oder weniger frequentierten Orten platziert werden – können PassantInnen dazu motivieren, mit diesen zu interagieren. Das übergeordnete Ziel kann einerseits ein Zeitvertreib sein, um Wartezeiten an Haltestellen zu überbrücken, aber auch eine Form der Kunst oder um BewohnerInnen in den Gestaltungsprozess ihrer Region mit einzubeziehen.

#### **1.3.4. Wohnen und Siedlung**

- **Alterung der Gesellschaft:** Die durchschnittliche Lebenserwartung steigt, der Anteil der über 60-jährigen wächst. In Österreich wird der Anteil dieser Bevölkerungsgruppe bis 2030 von 22 % auf 29-34 % erhöhen, insbesondere die Zahl der Hochbetagten (über 80) wird zunehmen. Damit steigt auch die Nachfrage nach altersgerechten Wohnungen und Versorgungseinrichtungen im Nahbereich der Wohnung.
- **Bunte Gesellschaft:** Weitere Differenzierung der Gesellschaft, Vielfalt der Lebensstile, multioptionale KonsumentInnen. Eine Individualisierung der Lebensgestaltung in allen Altersgruppen hat zur Folge, dass bisherige Standards, etwa im Wohnbau, überdacht werden müssen.
- **Globale Wirtschaftswelt:** Globalisierung der Personal-, Waren und Dienstleistungsmärkte. Die Globalisierung der Wirtschaft setzt sich weiter fort. Die dynamischen Wachstumsregionen Asien, Südamerika und Osteuropa führen zu einem weiteren Anstieg

des Welthandels am Weltsozialprodukt. Die Gemeinden befinden sich im nationalen und globalen Standortwettbewerb um Know-How, qualifizierte Arbeitskräfte und Arbeitsplätze.

- **Urbanisierung:** Ist eine räumliche Konsequenz eines komplexen Zusammenspiels unterschiedlicher thematischer Entwicklungen. Für Städte bedeutet es den Umgang mit einem starken Bevölkerungs- und Wirtschaftswachstum, für periphere ländliche Gemeinden den Umgang mit einer geringer werdenden, alternden Bevölkerung. In beiden Fällen stellt der Umgang mit Flächen und Nutzungen eine zentrale Herausforderung dar.
- **Energiehunger:** Global ist ein weiter steigender Energiebedarf zu erwarten. Das globale wirtschaftliche Wachstum wird den Energiebedarf weiter erhöhen. Die zu erwartende künftige Knappheit bei den heute überwiegend eingesetzten fossilen Energieträgern, wird zu einer Erhöhung der Energiepreise führen. Die Nutzbarkeit von alternativen, erneuerbaren Energieträgern und Energieeffizienz wird im Siedlungs- und Wohnbau ein zunehmend wichtiges Kriterium.
- **Mobile Welt:** Global wachsender Personen-, Güter- und Nachrichtenverkehr. Weiterer Anstieg des weltweiten PKW-Bestandes, der Personen- und Güterverkehrsleistung. Die negativen (Umwelt-)effekte dieser Entwicklung nehmen ein kritisches Ausmaß an. Gleichzeitig fördert der Ausbau entsprechender Infrastruktur die Urbanisierung in großen Zentren.
- **Digitale Welt:** Der Zugang und die Nutzung des Internets wachsen weiterhin rasant. Der Ausbau der Telematik eröffnet vor allem im Verkehr neue Produktivitätspotenziale. Die Herstellung und Erhaltung der dafür notwendigen Infrastruktur wird eine zukünftige Herausforderung für Gemeinden, im Neubau, wie auch in der Nachrüstung des Bestands.
- **Klimawandel:** Der Klimawandel ist wissenschaftliche unbestritten. Daran können Maßnahmen, die jetzt ergriffen werden, nichts mehr ändern. Die Wirkungen werden erst nach 2030 spürbar.

## **1.4. Relevante Forschungsergebnisse, -projekte und -initiativen**

#### **Kriterien für Projektauswahl**

- Projekt ist in den Bereichen Stadtentwicklung und Mobilität, Energie, öffentlicher Raum, Zusammenleben, Wirtschaft und Raumplanung verortet
- (Teil-)Ziel bzw. Ergebnis des Projekts ist die Entwicklung eines Produkts, Anwendung, Dienstleistung o. ä.,
	- o die einen Beitrag zur Reduktion des (fossilen) Energieverbrauchs leistet / auf Verhaltensänderungen abzielt
	- o die im suburbanen Bereich sinnvoll anwendbar oder darauf übertragbar ist / stadtregionale Situation berücksichtigt
	- o bei der Nutzerinteraktion eine wesentliche Rolle spielt und
	- o noch Bedarf nach Test, Weiterentwicklung oder Verbreitung besteht

#### **Klassifizierung der Projekte**

Das ausgewählte Projekt

- wird verschiedenen Entwicklungsstufen (Idee, Forschung, Entwicklung, Umsetzung und Studie)
- den Themenbereichen Mobilität, Energie, öffentlicher Raum, Zusammenleben, Wirtschaft und Raumplanung sowie

• der Art der Lösung (physisches Produkt, Dienstleistung, digitale Anwendung, Geschäftsmodell)

zugeordnet.

# **2. Prozess | Workshops**

Für das Planen von energiesparenden Gebäude- und Mobilitätslösungen, deren Umsetzung und vor allem Nutzung sind Visionen hochrelevant. Um dabei erfolgreich zu sein gilt es, die Interaktion zwischen Technik und Mensch gut abzustimmen und laufend zu verbessern. Das Instrument "Living Lab" ist in diesem Zusammenhang vielversprechend, weil bekannte Effekte wie u.a. der "Rebound Effekt" vermieden und damit die Effizienz von (teuren) Technologien sichergestellt werden kann. Dies erfordert einen partizipativen Zugang, der Forschung und Entwicklung tiefer in der Gesellschaft verankert und die NutzerInnen und Stakeholder als ExpertInnen vor Ort ernst nimmt.

Über einen Stakeholderprozess konnte ein Netzwerk erfasst werden, das für ein HaidLab relevant sein wird.

Eingebunden waren:

- Stadtgemeinde Ansfelden: Politik (Bürgermeister und Stadtvertreter), Verwaltung (Stadtamt Bauwesen), Soziales (Jugend, Zusammenleben)
- Land Oberösterreich: Abteilung Raumordnung, Regionalmanagement
- Verkehrsunternehmen: Schiene ÖO GmbH, Linz Linien GmbH
- Forschung: TU Wien (Department für Raumplanung, Fachbereich für Verkehrssystemplanung, Institut für Architektur und entwerfen, Fakultät für Informatik, Multidisciplinary Design Group), stadtland
- Bauträger: LAWOG
- Energie: Oö. Energiesparverband

Gemeinsam erarbeiteten die AkteurInnen die Vision, Ziele und die inhaltlich-thematische Ausrichtung des Gebiets und diskutieren die Rolle der künftigen BewohnerInnen und verschiedener AkteurInnen (Politik, Verwaltung, Forschungscommunity, Unternehmen etc.). Dazu fanden drei Workshops statt:

- Auftaktveranstaltung
- Big Picture
- Roadmap

## **2.1. Auftaktveranstaltung**

Im ersten Workshop wurden die anwesenden Akteure über die Projektziele informiert und mit den Prinzipien des Living Labs vertraut gemacht. Das interaktive und gemeinsame Arbeiten stand von Anfang an im Mittelpunkt: Anregungen und Ideen der TeilnehmerInnen wurden nicht nur erfasst, sondern, wenn möglich, in den Projektansatz und die weitere Ausarbeitung integriert.

#### **Akteursmapping**

Welche Fach- und Themenbereiche bzw. welche Akteursgruppen sind für ein Suburbahnlab relevant?

Wie erwartet zeigt sich, dass ein komplexes Gebilde, wie eine Stadt, auch eine Vielzahl an AkteurInnen umfasst. Je nach Standort bzw. Projektgebiet werden die einzelnen Akteursgruppen unterschiedlich stark involviert sein. Die konkreten AkteurInnen (Personen, Unternehmen und/oder Institutionen) können am besten mithilfe einer Akteurslandkarte zugeordnet und festgehalten werden.

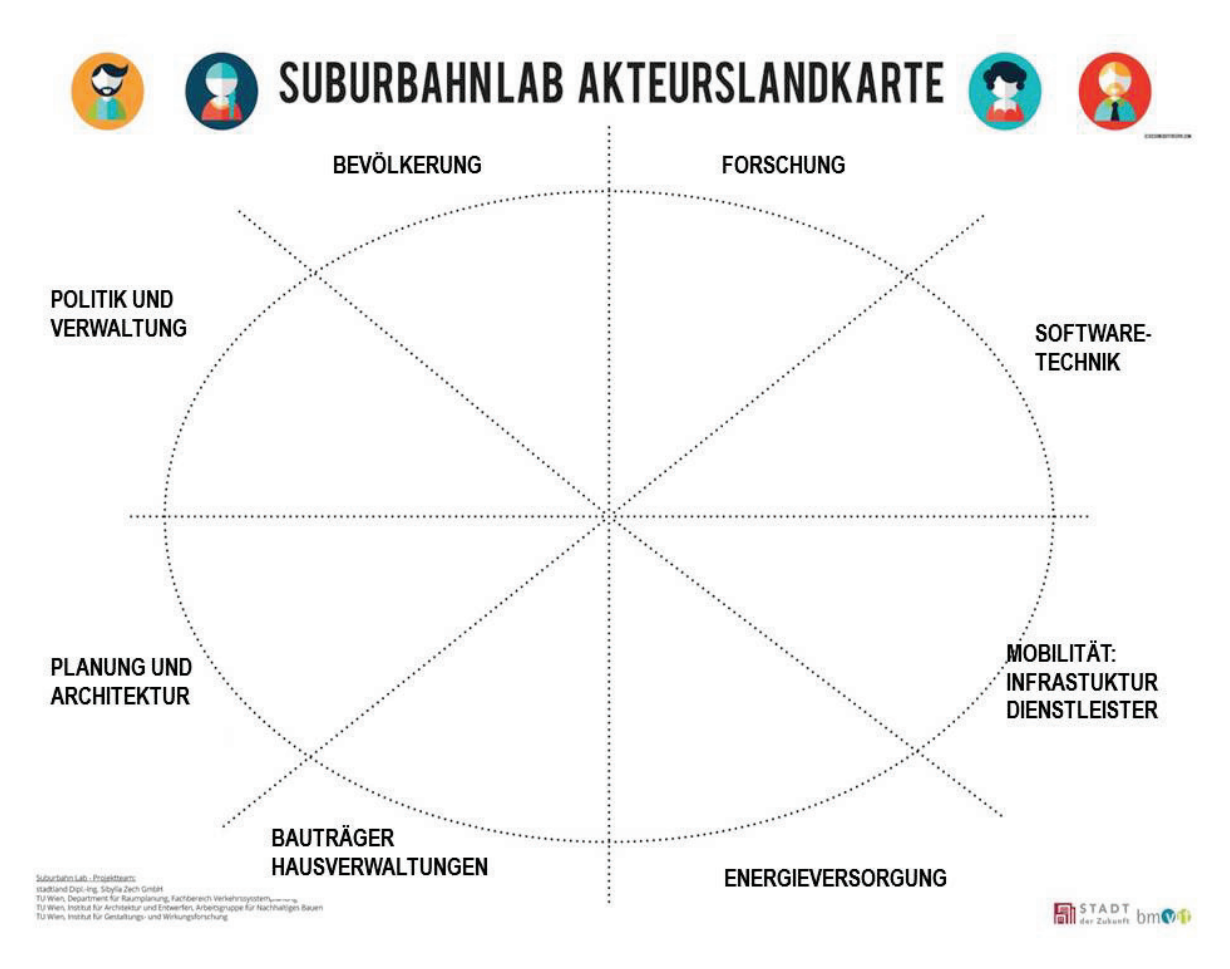

#### *Abbildung 17: Suburbanlab Akteurslandkarte (eigene Darstellung)*

In der Akteursgruppe "Bevölkerung" inkludiert sind neben der Wohnbevölkerung auch ArbeitnehmerInnen, UnternehmerInnen sowie GrundeigentümerInnen.

Für die einzelnen Akteursgruppen liegen konkrete Personen und Ansprechpartner vor, die hier allerdings nicht eigens aufgeführt werden.

#### **Forschungslinien**

Mit welchen Themen müssen wir uns vor allem in Haid beschäftigen?

Im Rahmen der Workshops zeigt sich, dass die ursprünglich vier angedachten Themen "Energie, Mobilität, Raumplanung und Vernetzung" zu diesen Themenfeldern ergänzt bzw abgeändert werden mussten, um der spezifischen Aufgabenstellung in Haid gerecht zu werden:

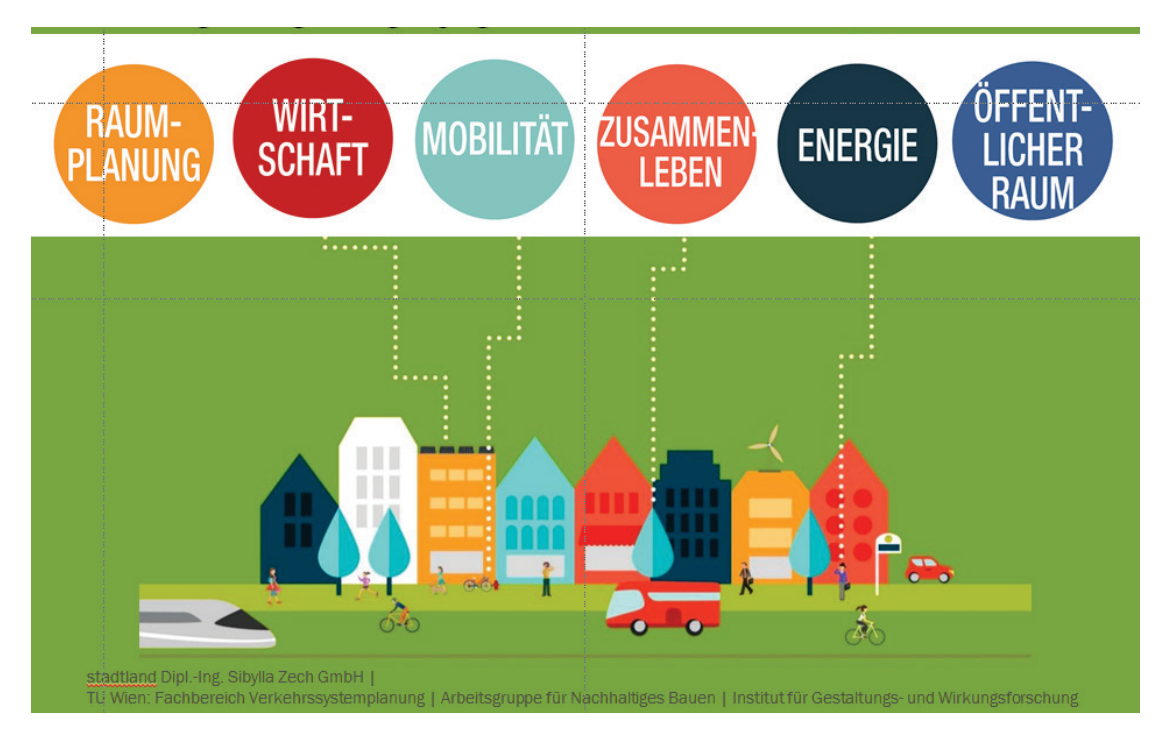

*Abbildung 18: Themenfelder (eigene Darstellung)*

#### **Lösungen**

Welche Lösungen gibt es schon in Haid und für welche Herausforderungen und Aufgabenstellungen braucht Haid noch Lösungsansätze?

Bei der Behandlung der Fragestellung zeigt sich, dass insbesondere Lösungen zu Anforderungen und Chancen gesucht werden, die sich im Zusammenhang mit der Straßenbahnverlängerung ergeben. Hier eine kleine Auswahl gesuchter Lösungen:

Mobilität:

- Möbilitätsmanagement
- öffentlicher Verkehrsanbindung innerhalb der Stadt
- Car-Sharing
- Quartierslogistik
- E-Ladestationen

Zusammenleben:

- Überwindung der zersplitterten Stadt Stadtteile; nicht nur räumlich, sondern auch gesellschaftlich
- Freizeitangebot für Jugendliche (Nachtleben, Gemeinschaftsräume, Probenräume, ...)

Raumplanung

- Städtebauliche Akzente
- Abstimmung von Mobilität und Siedlung
- Wohnungsangebote für Junge
- Ausgestorbene Ortsteile <-> Einkaufszentren

Öffentliche Räume

- Belebung
- Gestaltung und Pflege

Energie

- Was ist der richtige Mix an diesem Ort?
- Sanierung der 60er bis 80er Bauten (Zeilenbebauung)

Eine Spezifizierung und Konkretisierung der Problemstellungen und der dazu passenden Lösungen wäre Teil und Aufgabe eines SuburbahnLabs. Diese Aufzählung gibt lediglich einen Überblick, hilft jedoch bei der Themensetzung.

# **2.2. Big Picture**

Big Picture ist eine Methode, mit Vision und Zielen ein positives Bild von Haid zu zeichnen.

- Wie präsentiert sich Haid in einigen Jahren?
- Welche Qualitäten hat es?
- Wie zeichnet es sich aus?

#### **Öffentlicher Raum**

- Ich genieße es, Zeit am Hauptplatz zu verbringen, weil ich dort unter einem Baum sitzen kann, meine Kinder dort spielen können und ich mit Leuten ins Gespräch kommen kann. (Begegnung)
- Ich gehe häufig durch Haid spazieren, weil die Gehwege breit und barrierefrei sind, weil alle VerkehrsteilnehmerInnen rücksichtsvoll miteinander umgehen und ich über eine App interessante Dinge entdecken bzw. machen kann. (Transit)
- Ich gehe gerne zum "Treffpunkt" am Hauptplatz, wo es Kurse für Menschen mit besonderen Bedürfnissen gibt, ich über eine Plattform immer informiert werde, sobald es etwas Neues gibt und ich in dem angegliederten Café regionale Produkte genießen kann. (Austausch)
- Meine Freunde und ich verbringen unsere Zeit gerne im Stadtpark, weil es dort gelegentlich Veranstaltungen gibt, Verantwortliche vor Ort, die man bei Fragen ansprechen kann und Bänke, um gemütlich zusammenzusitzen. (Konfliktregelung)

#### **Mobilität**

- Als PendlerIn bin ich schnell und kostengünstig in der Innenstadt von Linz, weil die Tram regelmäßig fährt, ich eine Jahreskarte habe und ich über meine App immer genau weiß, wann ich zuhause losgehen muss.
- Die Kinder mit dem Fahrrad zum Kindergarten zu begleiten, mache ich häufig, weil es ein lückenloses Radfahrnetz gibt, weil ich mich sicher fühle und ich das Fahrrad komfortabel abstellen kann.
- Wenn ich Einkäufe zu erledigen habe, mache ich das gerne zu Fuß, weil die Gehwege barrierefrei ausgebaut sind, VerkehrsteilnehmerInnen rücksichtsvoll miteinander umgehen und ich die wesentlichen Geschäfte in 10 Minuten erreichen kann.
- Mit dem Elektroauto bin ich umweltschonend sowie flexibel unterwegs, da ich es zuhause in der Wohnanlage und bei der Arbeitsstelle laden und durch eine smarte Plattform mein Auto auch anderen zur Verfügung stellen kann.

#### **Energie**

- Haid ist eine beispielgebende Gemeinde, die als 1.000-Watt-Gemeinschaft intensiv das Ziel verfolgt, ohne fossile Energieträger auszukommen und den Klimawandel zu stoppen.
- Der bestehende Gebäudebestand wurde durch eine Motivationskampagne in der Gemeinde energie-effizient saniert. Jede/r Bürger/Familie hat die Verantwortung für ein Gebäude der Gemeinde übernommen und es verbessert.
- Im Neubau wurde ein hoher Gebäudestandard erreicht: im Bauherren/-Frauen-Café werden News und Expertise ausgetauscht und im Wettbewerb die effizientesten Häuser mit den schlauesten Technologien verwirklicht.
- Die Initiative "Sonnenenergie für alle/s" wurde erfolgreich gestartet. PV und Solarthermie in der Gebäudehülle sind eine Selbstverständlichkeit. Ergänzt wird dies durch Erdkollektoren und Tiefenbohrungen. Niemand in der Gemeinde möchte "oben ohne", "außen ohne" oder "unten ohne" dastehen.
- Initiative "gemeinsam machen wir alles besser". In den Gemeindenachrichten wird berichtet, wie man sich am besten in Häusern verhält. Abende werden organisiert, an denen Filme gezeigt werden, welche Ideen einzelne Bürger und Bürgerinnen der Gemeinde dazu haben. Diese sind auch auf der HP der Gemeinde zu finden! Alle bewundern die VorreiterInnen und versuchen es ebenso gut zu machen.

#### **Zusammenleben**

- Haid ermöglicht ein Miteinander von Jung und Alt, weil es sowohl attraktive Treffpunkte gibt, die alle Altersgruppen ansprechen, als auch spezielle Orte für Jugendliche, wo sich andere Unbeteiligte nicht gestört fühlen.
- Unterschiedliche kulturelle Hintergründe bereichern die Stadt und die BewohnerInnen gehen offen damit um, weil man Informationen über die Lebensweisen und Hintergründe von Traditionen bekommt.
- Neben Haid werden auch andere Stadtteile von Ansfelden vor allem für Jugendliche interessant, weil Grätzl-Feste und gemeinsame Veranstaltungen die separierten BewohnerInnengruppen zusammenbringen und die Vorzüge der anderen Stadtteile aufgezeigt werden können.
- Durch die einfache Kommunikation zwischen BürgerInnen und Stadtverwaltung werden die BürgerInnen in alle Bereiche miteinbezogen. Wichtiges Wissen kann einfach eingebracht werden (z.B. zur Verbesserung des Zusammenlebens).
- Durch die Wohnbauprojekte in Ansfelden wurden neue Wohnformen geschaffen, die das Miteinander von Generationen fördert, wie z.B. Seniorenzentrum und Kindergarten in einem Gebäude.
- Vor allem die junge Generation wird in den Entwicklungsprozess der Stadt miteinbezogen, da sie nicht nur in der Gemeindepolitik, sondern auch in zahlreichen Bürgerinitiativen unterstützt und vertreten wird, die so vor allem im Bereich Wohnen und Freizeit aktiv mitgestaltet.

#### **Wirtschaft**

- Die Unternehmen in Haid bieten attraktive Arbeitsplätze an. Viele BewohnerInnen können am eigenen Wohnort arbeiten und brauchen kein Auto für ihren Arbeitsweg.
- Eine Informationsplattform bietet eine gute und aktuelle Übersicht über verfügbare Lehrstellen in Haid und Umgebung, damit auch kleine Betriebe ihre offenen Lehrstellen besetzen und Jugendliche eine Tätigkeit finden, die ihren Interessen entspricht.
- Größere Unternehmen in der Umgebung von Haid werden durch die RegioTram besser angebunden, weswegen deren MitarbeiterInnen das Auto daheim stehen lassen können.
- Die gezielten Fördermaßnahmen ermöglichten es, neue Unternehmen anzusiedeln, so entstand ein guter Mix aus Geschäften, Lokalen und (Dienstleistungs-)Betrieben. Somit konnte auch das Nahversorgungsangebot ausgebaut werden.
- Innovative Unternehmen mit qualifizierten Angestellten sowie Forschungsprojekte bringen der Region einen Wettbewerbsvorteil und machen diese attraktiv für Investitionen.

#### **Raumplanung**

- Haid ist ein kompakt bebauter Stadtteil. Der Bodenverbrauch ist minimal, siedlungsgliedernde Freiräume und der umgebende Landschaftsraum bleiben erhalten auch für die Bevölkerung als Erholungs- und landwirtschaftlicher Produktionsraum. Eine aktive Bodenpolitik der Stadt konnte weitere Zersiedlung verhindern.
- Die kompakte Siedlungsstruktur und eine durchmischte Nutzung Wohnen, Arbeiten, Versorgen, Freizeit – machen Haid zu einer Stadt der kurzen Wege.
- Da die BewohnerInnen von Haid meist zu Fuß oder mit dem Fahrrad in der Stadt unterwegs sind, sind die Sockelzonen in den zentralen Bereichen mit Geschäften und Lokalen belebt. Eine online Plattform sorgt dafür, dass Leerstände meist schon vor Auszug eines Geschäftes angeboten und rasch wiederbesetzt werden können.
- Auch für Wohnungen gibt es Online Plattformen, die sowohl von WohnungseigentümerInnen und Wohnungssuchenden rege genutzt werden. Wohnungen kommen dadurch rasch auf den Markt, der Wohnungsmarkt ist entspannt, Bestandsbauten genutzt und Neubautätigen auf die zusätzliche Nachfrage abgestimmt.

## **2.3. Road Map**

Zum Abschluss des Stakeholderprozesses wurden Szenarien diskutiert, wie ein Test- und Demonstrationsgebiet in Haid institutionalisiert werden kann. Als Auslöser und Katalysator für Veränderungen in Haid fungiert die Neue Regionalbahn. Der Baubeginn steht bis dato allerdings noch nicht fest. Als Schwerpunktgebiet wurde gemeinsam mit den Stakeholdern der Hauptplatz inklusive angrenzender Gebiete festgelegt. Zum einen besteht hier aufgrund der städtebaulichen und sozialen Struktur Handlungsbedarf, zum anderen ist der potenzielle Impact der Regionalbahn durch die zentrale Haltestelle und den erforderlichen Eingriffen in den öffentlichen Raum entscheidend.

Mit den Stakeholdern diskutiert wurden weiters die Leistungen, die Struktur und die mögliche Finanzierung eines HaidLabs. Die Ergebnisse dazu sind im folgenden Kapitel eingeflossen.

# **3. Strukturen | Business Modell HaidLab**

Das HaidLab in Ansfelden mit Schwerpunkt Haid unterstützt Innovationen zur Bewältigung der zentralen Herausforderungen im Zusammenhang mit Stadtentwicklung und Mobilität. Im Zuge der Tram-Verlängerung von Linz nach Haid sollen innovative Konzepte und Projekte an das neu entstehende Potenzial der Gemeinde angegliedert werden.

Das HaidLab versteht sich als unabhängige **Innovationsplattform**, die Rahmenbedingungen schafft, um Forschungsergebnisse, neue Lösungen und Entwicklungen schneller am Markt zu etablieren und in der Gesellschaft zu integrieren. Der Innovationsbegriff umfasst **technische** ebenso wie **soziale Innovationen** im Bereich der Stadtentwicklung und Mobilität. Dabei nehmen die Zusammenhänge und Wechselwirkungen zwischen Tram-Ausbau, öffentlicher Raum, umliegende Bebauung und Wirtschaft eine zentrale Rolle ein.

Das HaidLab soll mit unterschiedlichen SchlüsselakteurInnen zusammenarbeiten und sie dabei unterstützen, **neue Produkte, Dienstleistungen und Konzepte zu entwickeln, zu testen und bis zur Einführung am Markt bzw. in die Gesellschaft zu bringen**. Dabei sollen auch die NutzerInnen bzw. BürgerInnen von Haid involviert werden – z.B. als kreative IdeengeberInnen, als Beteiligte an der (Weiter-)Entwicklung oder als kritische TesterInnen von Prototypen.

# **3.1. Einordnung des LAB**

Ein idealer Anknüpfungspunkt für die Einordnung des HaidLab ergibt sich aus den von Sauer (2013) festgestellten drei Charakteristika von Living Labs. Da angesichts der großen Anzahl von Living Labs auch deutliche Unterschiede in der Ausrichtung sichtbar werden, schafft Sauer eine Definition, die sich ideal für ein Bezugssystem für (Living) Labs eignet.

Es gibt drei Merkmal von Living Labs (Sauer, 2013):

- "Living Labs as a platform for open innovation"
- "as a user-driven [stake holder-driven] research methodology"
- "an experimental setting"

Erklärtes Nicht-Ziel ist das Schaffen einer "standardisierten Richtlinie, wie ein [Lab] gestaltet werden soll" (Mulder, Velthausz & Kriens, 2008). Viel mehr werden hier Handlungsräume sichtbar gemacht, die immer in Abhängigkeiten zueinanderstehen.

Der folgende Vorschlag eines Bezugsystems wurde aufbauend auf den Arbeiten Dutilleul et. al. 2010 und Sauer 2013 ausgearbeitet. Ziel ist es, ein dynamisches System zur Klassifikation und Beurteilung zu entwickeln, das gleichzeitig auch die als wesentlich benannten Zielsetzungen für das Lab abbildet.

Zur Veranschaulichung des HaidLab wurde dieses in das entwickelte Klassifikationsschema eingeordnet.

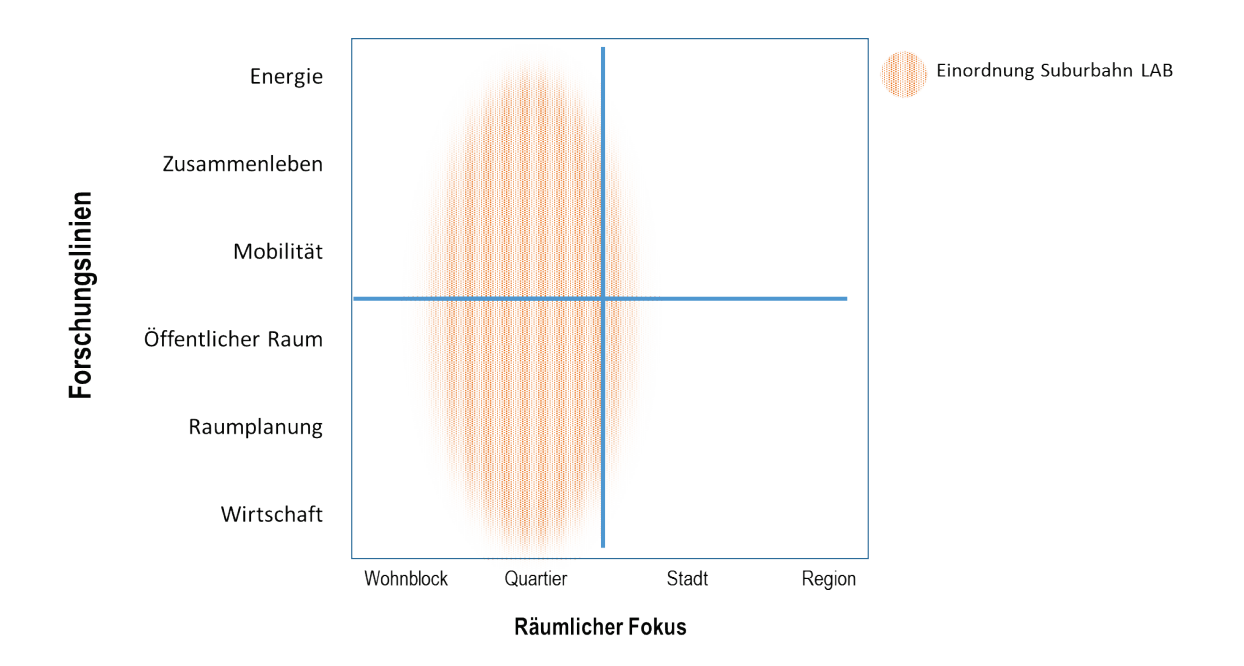

#### *Abbildung 19: Rahmen: Thematische und räumlicher Fokus – Was? und Wo?*

Der spezifische Ort bzw. räumliche Fokus stellt den Ausgangspunkt für die Konfiguration des Labs dar. Darauf aufbauend können die lokalen Herausforderungen im Bereich der Mobilität und Verkehr ermittelt werden.

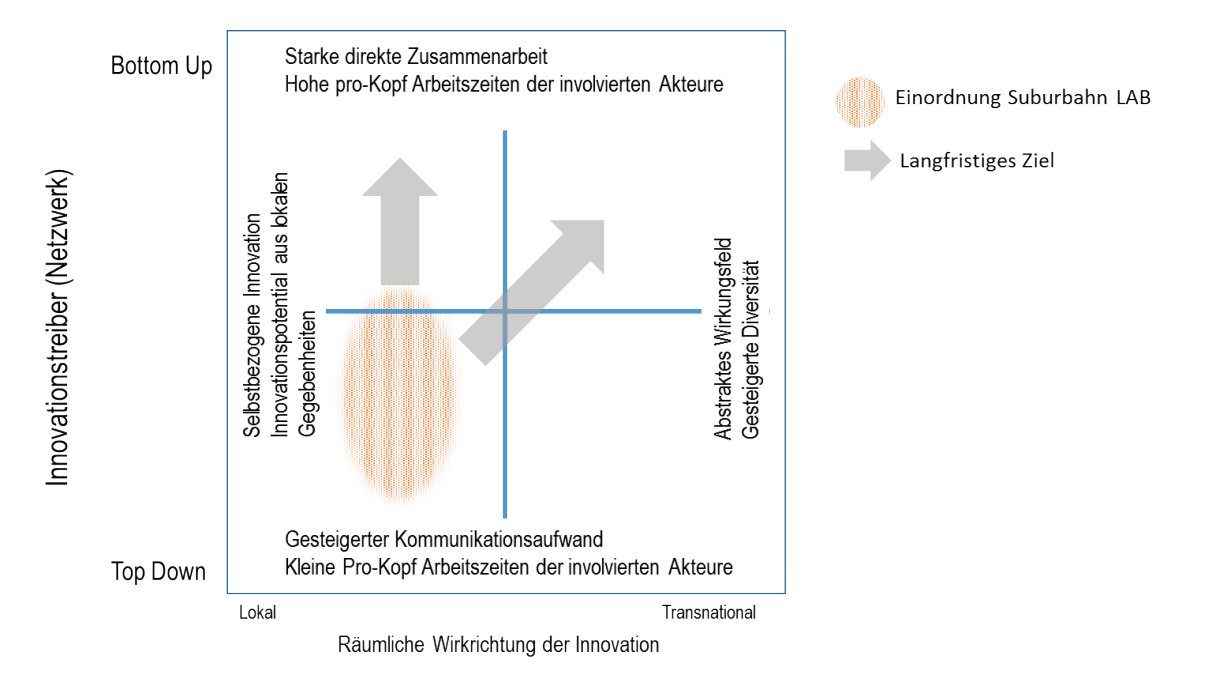

#### *Abbildung 20: SUBURBAHN LAB als Innovationssystems – Wer richtet sich an wen?*

Ein Ziel, das von Beginn an mit dem Konzept des Living Labs verbunden ist, ist die Schaffung von belastbaren und organisierten Netzwerken von Innovationstreibern (EC, 2009).

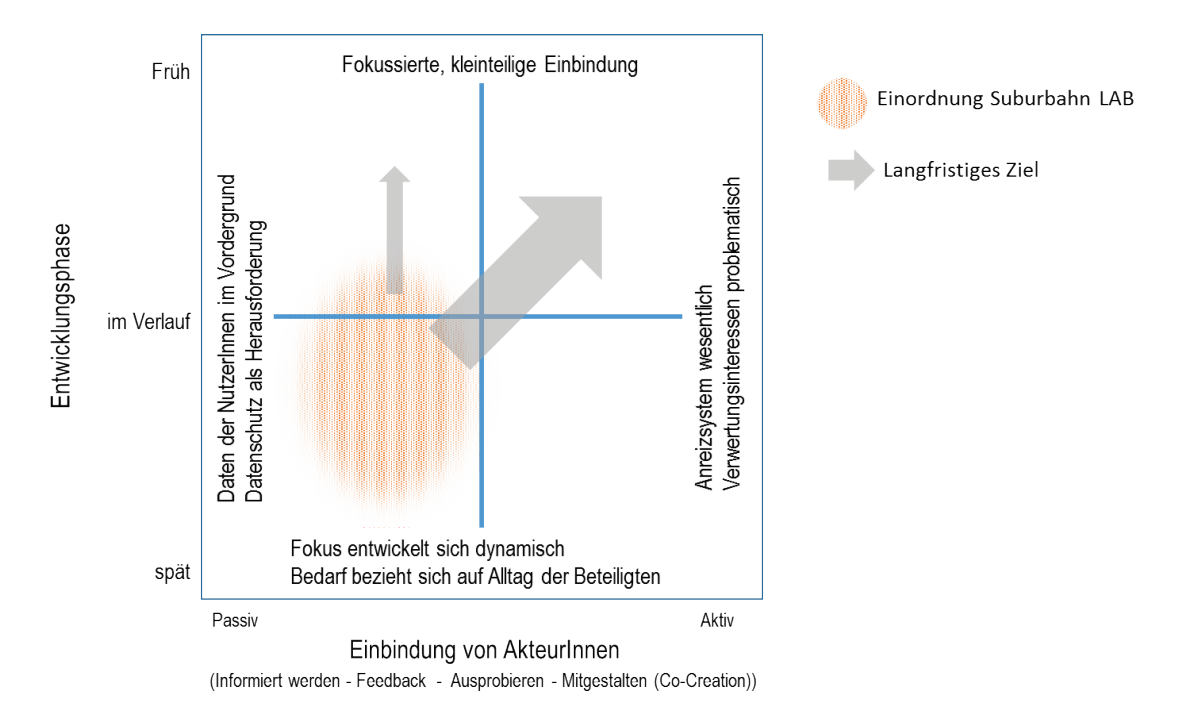

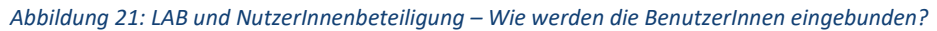

Die Darstellung veranschaulicht den Grad an (End-)NutzerInnen-Beteiligung in Abhängigkeit der Entwicklungsphasen.

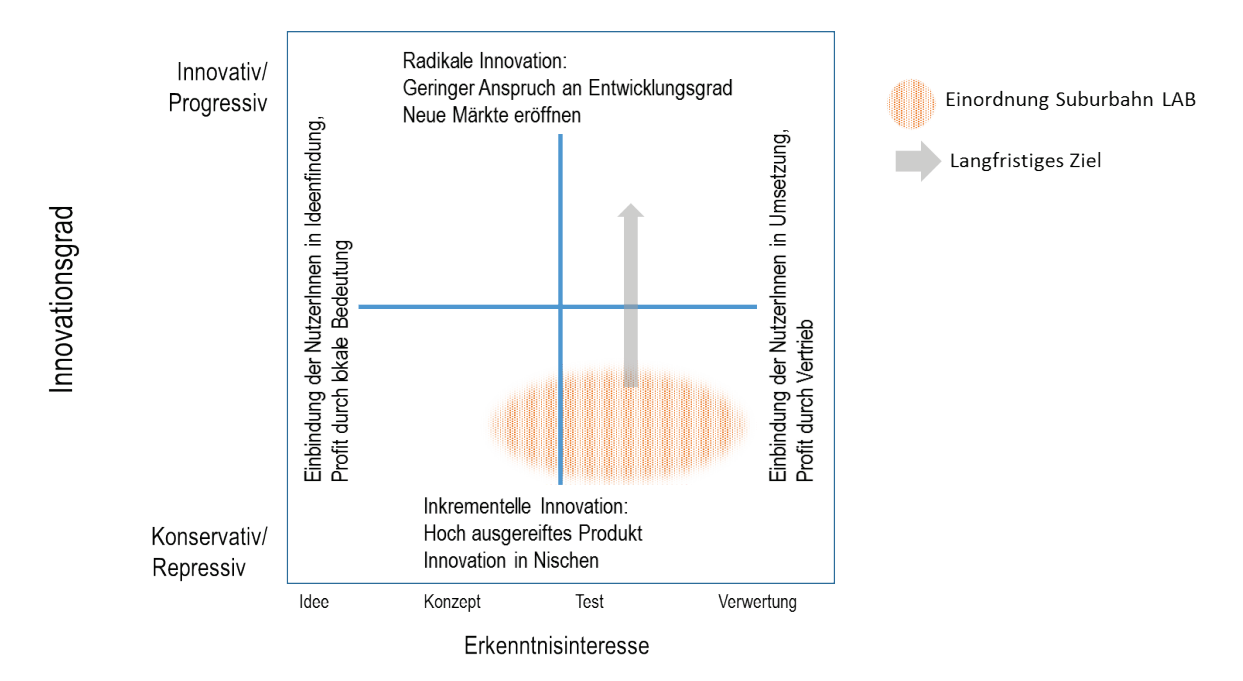

#### *Abbildung 22: LAB im lebensweltlichen Kontext – Was wird mit welchem Einsatz untersucht?*

Diese Darstellung gibt Aufschluss, welches Erkenntnisinteresse den vom Lab betrieben Projekten zu Grunde liegt und wie weit etablierte Lösungen als Ausgangspunkt dienen oder von Grund auf neue Wege gesucht werden.

Vorrangiges Test- und Demonstrationsgebiet stellt der Hauptplatz Haid dar. Die geplante Errichtung einer RegioTram (mit Haltestelle am Hauptplatz) fungiert als Auslöser von und Katalysator für Veränderungen.

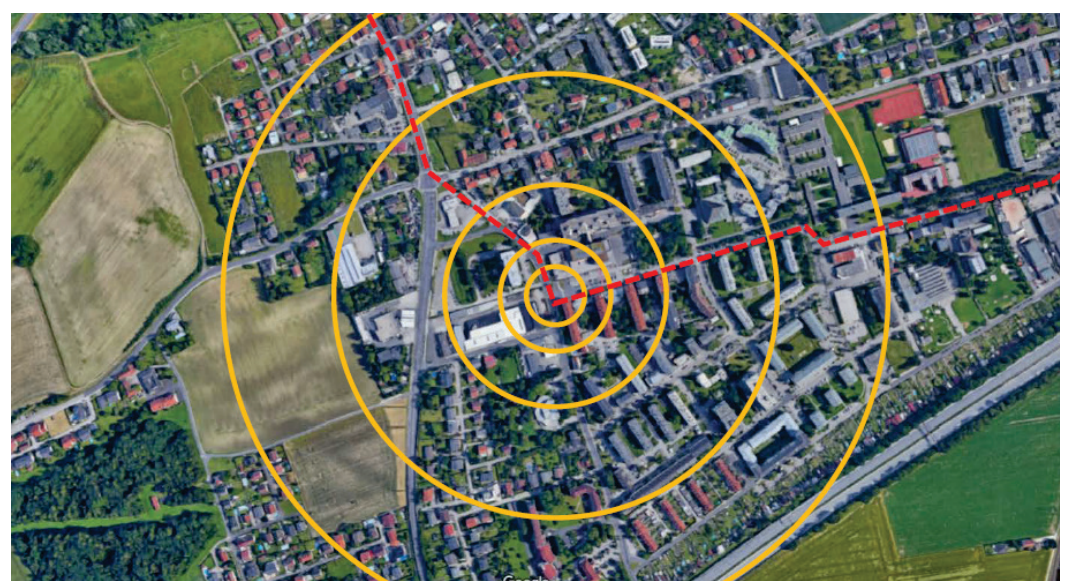

*Abbildung 23: Hauptplatz Haid. Linienführung RegioTram und Einzugsbereich.*

Chancen und Herausforderungen des Hauptplatzes in Zusammenhang mit den Auswirkungen der Realisierung der RegioTram Haltestelle können wie folgt zusammengefasst werden:

- Verkehrsknotenpunkt: Neuorganisation ÖV intermodale Anbindung
- Zentraler öffentlicher Raum: funktionale und gestalterischer Neuordnung
- Umgebendes Stadtgebiet: Vernetzung Entfall von Barrieren
- Mobilitätsverhalten Anreize für Veränderungen

Neben dem Hauptplatz sollen auch die anderen Haltestellen Kremsdorf / Schule räumliche Anknüpfungspunktes des Labs darstellen.

#### **3.2. Ergebnisse interner Workshop**

# **BUSINESS CANVAS MODEL**

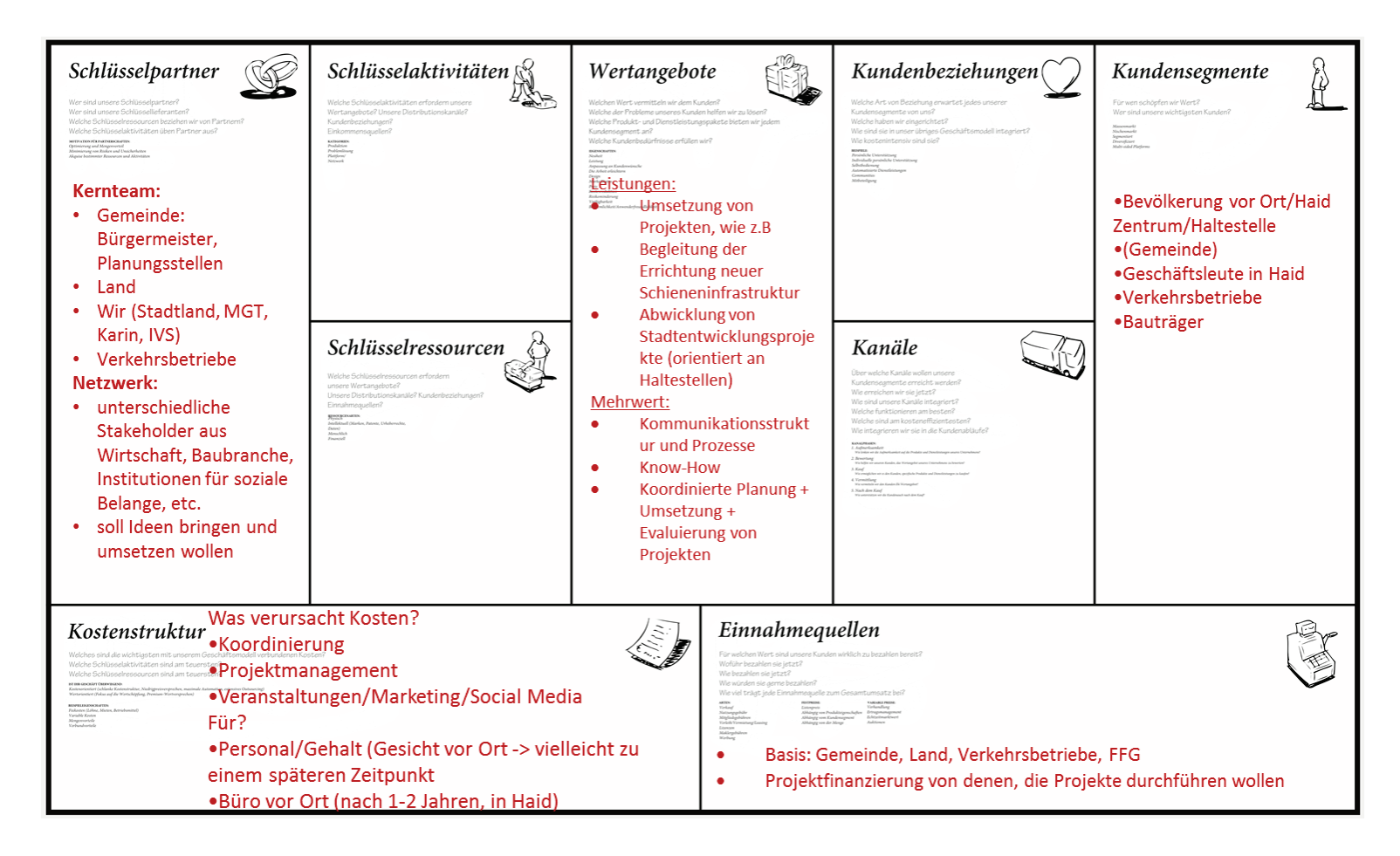

*Abbildung 24: Ergebnisse Interner Workshop*

# **3.3. Struktur & Organisation**

Vertrauen, Commitment und Akzeptanz bei den AkteurInnen sind für den Erfolg und die Wirksamkeit des SUBURBAHN LAB von entscheidender Bedeutung. Wichtig erscheint in diesem Zusammenhang neben schlanken, möglichst offenen Strukturen eine gute Äquidistanz der Trägerorganisationen zu den relevanten AkteurInnen im (Mobilitäts-, Raum- und Stadtplanungs- )Umfeld.

Ziel ist die Errichtung einer LAB Struktur, welche eine koordinierte Planung gewährleistet, einen regelmäßigen Austausch zwischen den PartnerInnen sicherstellt sowie fördert und ein Expertisen-Netzwerk aufbauen soll. Das Lab fungiert als "Nest" (= Netzwerk aller Interessensgruppen), wo die "Eier" (= Innovations- und Umsetzungsprojekte) dann "ausgebrütet" (= mit den konkreten Gegebenheiten in Haid umgesetzt) werden.

#### **3.3.1. Organisationsmodell - Zwei Ausrichtungen**

Die Einbindung unterschiedlicher Disziplinen (Interdisziplinartät) und von AkteurInnen (Stakeholder und Bevölkerung) mit umfassenden, vielschichtigen Alltagserfahrungen auf Augenhöhe (Transdisziplinarität) ermöglicht umweltfreundliche und ressourcenschonende Innovationen schneller und besser in die Praxis zu bringen. Die verstärkte Orientierung an der Alltagswelt der (End-) NutzerInnen erhöht die Akzeptanz und somit die Verbreitung von Innovationen. Die Integration von transdisziplinären Zugängen im Bereich von Forschung und Entwicklung wird durch das Vierfach-Helix-Modell aufgegriffen. Dabei handelt es sich um ein Innovations-Kooperationsmodell in dem Bevölkerung, Wirtschaft, Forschungseinrichtung und die öffentliche Verwaltung/Politik zum Zweck der Innovationsproduktion kooperieren.

Es wurden zwei Annahmen getroffen, wie die Organisationsstruktur des HaidLabs sich gestalten könnte. Zum einen als politik-basiertes Modell, wo die Entscheidungsträger die Politik und ggf. Wirtschaft sind und zum anderen community-basiertes Modell, welches sind von der Forschung und der Bevölkerung (als Ideengeber und Projektbeteiligte) betrieben wird.

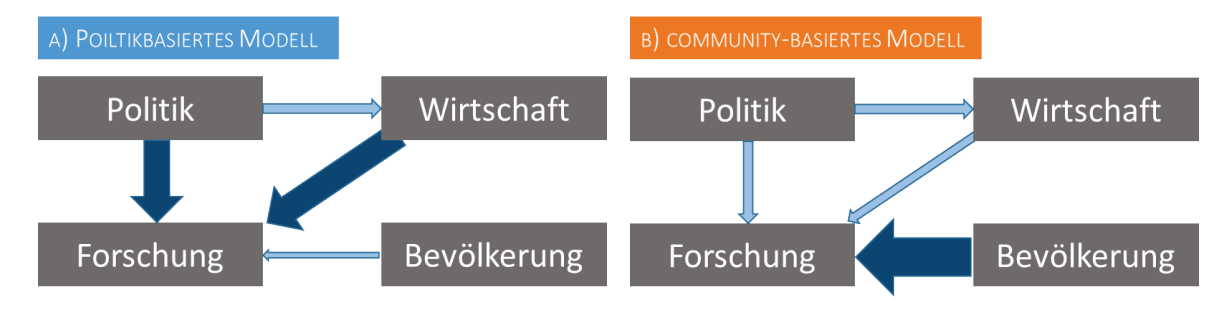

*Abbildung 25: Vergleich politikbasiertes und community-basiertes Modell*

# A) POILTIKBASIERTES MODELL

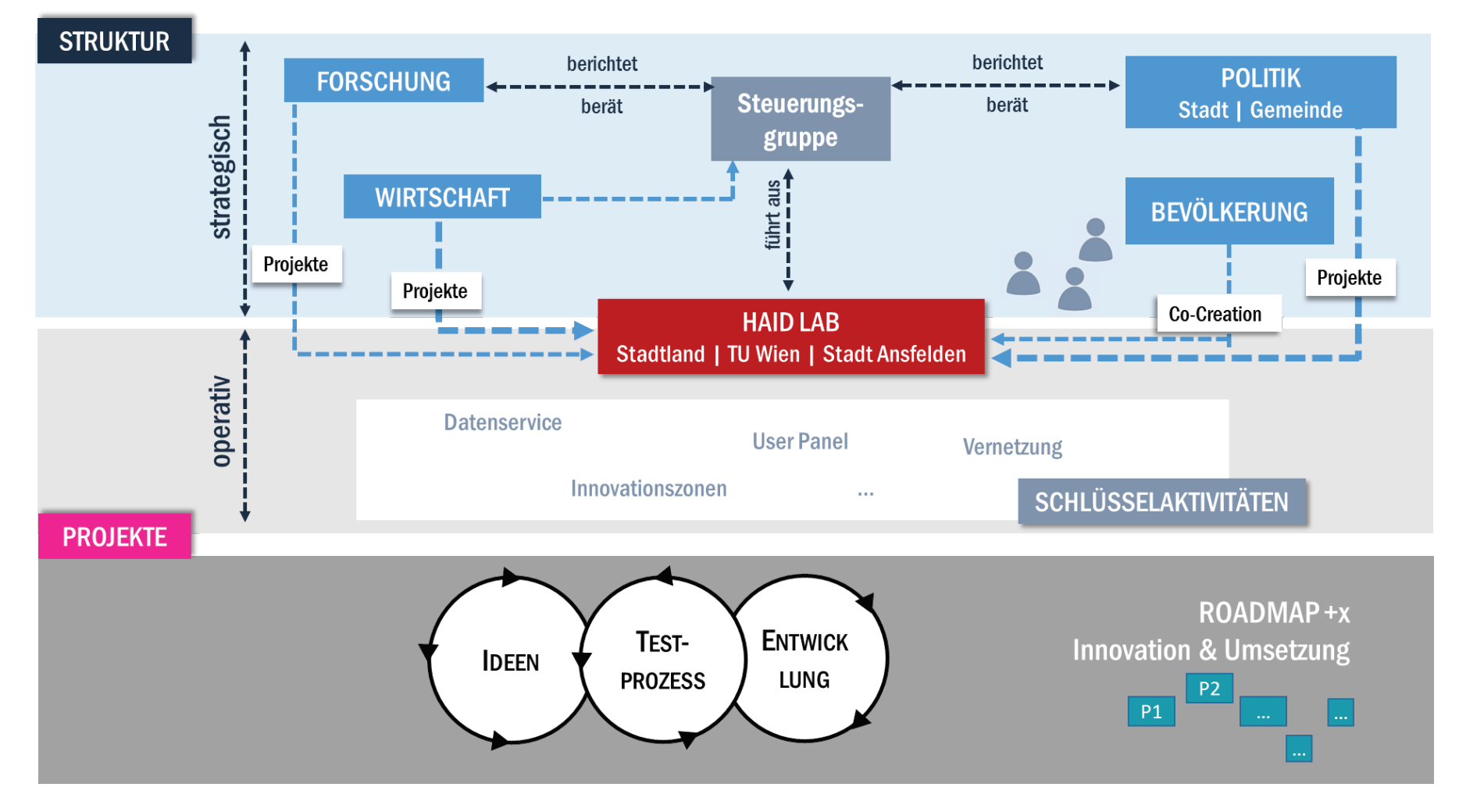

*Abbildung 26: Politikbasiertes Modell (eigene Darstellung)*

B) COMMUNITY BASIERTES MODELL

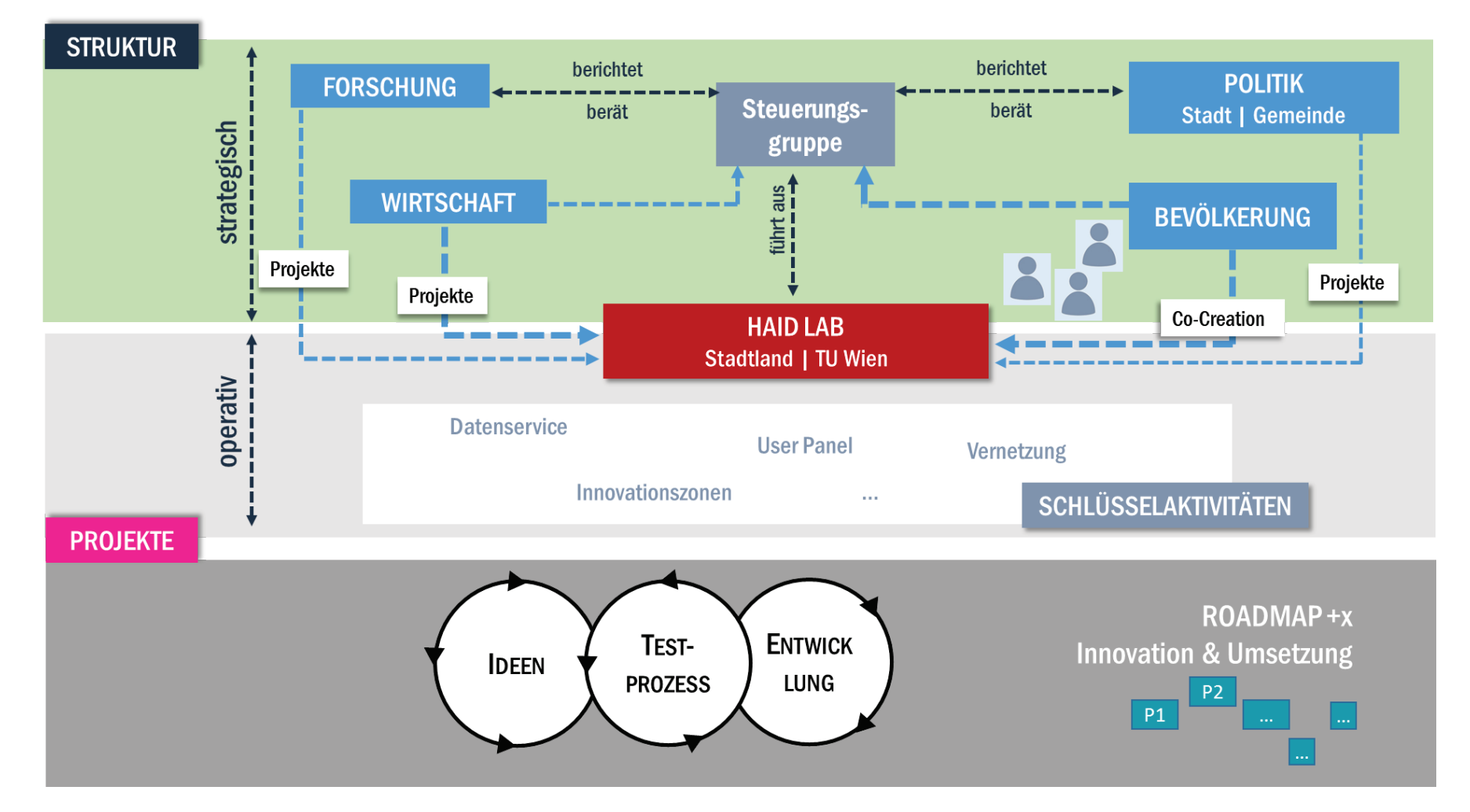

*Abbildung 27: Community-basiertes Modell (eigene Darstellung)*

#### **Kernteam**

Das Kernteam ist bewusst schmal in seiner Struktur gehalten. Durch die vielfältigen Aufgabenbereiche und Zuständigkeiten sind dennoch die erforderlichen Bereiche abgedeckt.

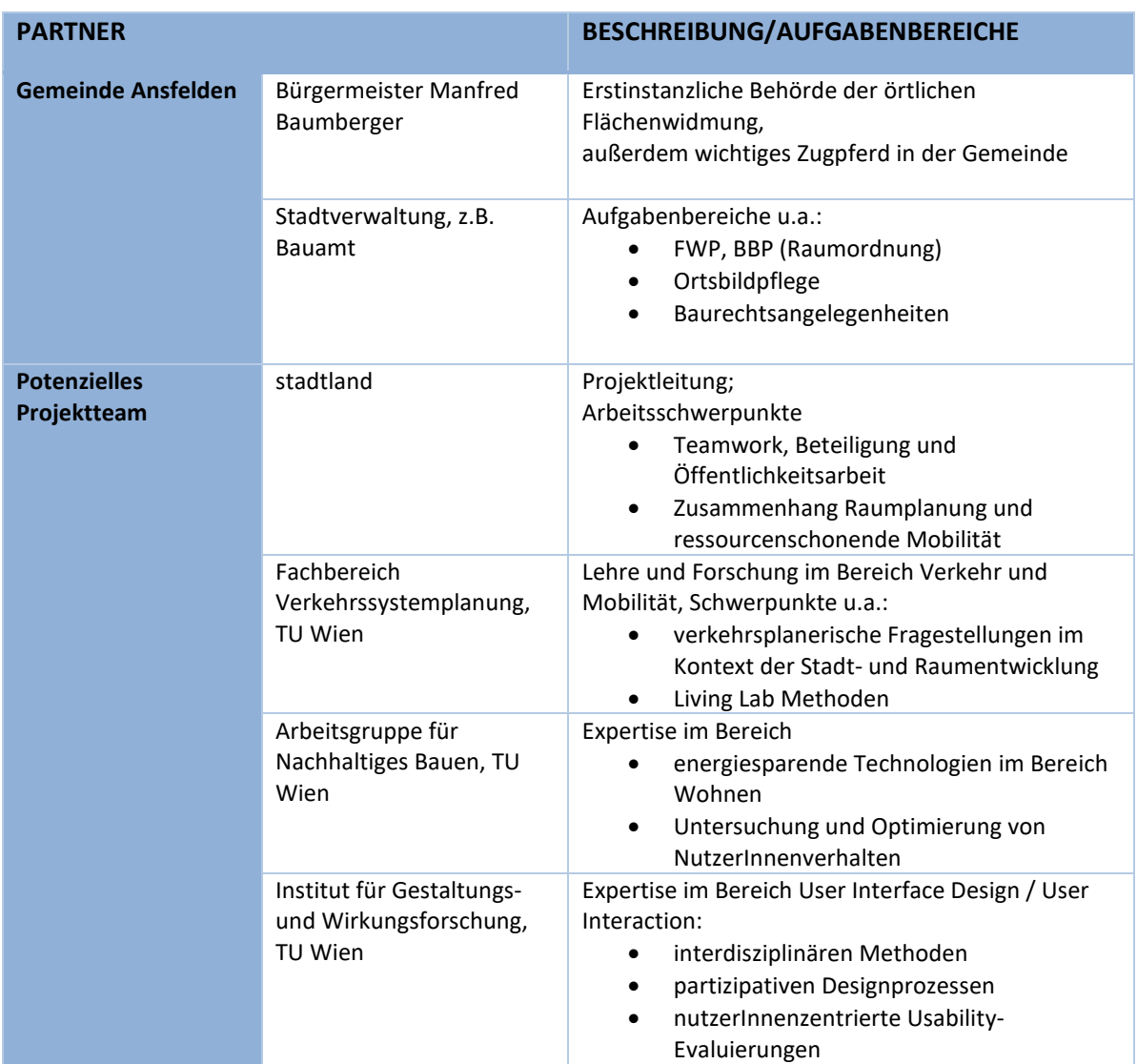

*Tabelle 8: Das Kernteam*

Das Kernteam ist stadtland, die Technische Universität Wien bestehend aus den Fachbereichen Verkehrssystemplanung (IVS) sowie das Institut für Gestaltungs- und Wirkungsforschung (MDG) und die Gemeinde Ansfelden (politikbasiertes Modell). Sie übernehmen die Organisation und operative Abwicklung des HaidLabs mit Koordinierungsaufgaben sowie die Ausführung von Schlüsselaktivitäten. stadtland sowie die TU Wien überwachen die Einhaltung des Budgets, erhalten die Förderungen, Co-Finanzierungen und übernehmen die Auszahlung der Beauftragungen, sind Ansprechpartner für Rechtsfragen und für die Öffentlichkeitsarbeit zuständig und erstellen notwendige Dienstleistungsverträge mit allen Partnern.

Für verschiedene Teilbereiche wie Prozesse, Organisation, rechtlicher und finanzieller Rahmen werden Regelungen und Vereinbarungen formuliert, um die Transparenz und Nachvollziehbarkeit innerhalb des Teams zu gewährleisten.

#### **Steuerungsgruppe**

Die Steuerungsgruppe besteht aus Mitgliedern des Kernteams sowie der VertreterInnen von Stadt und Land sowie Wirtschaft und Bevölkerung (beim community-basierten Modell). Diese übernimmt gemeinsam die Aufgaben der Organisation und Beratung und kommt mehrmals jährlich zusammen. Darin wird die Auswahl der Projekte diskutiert, die im Rahmen des HaisLabs gefördert werden könnten.

#### **Netzwerk**

Unterschiedliche Stakeholder aus Wirtschaft, Baubranche, Institutionen für soziale Belange, etc. sollen Ideen bringen und umsetzen wollen. Das Netzwerk fungiert außerdem als zusätzlicher Expertise-Pool, der durch das Kernteam aufgebaut und "verwaltet" wird. Des Weiteren unterstützt es mit Beratung und Fachwissen zu den jeweiligen Fragestellungen und Zielgruppen im Sinne einer projektübergreifenden Innovationsstrategie.

#### **3.3.2. Rollen im Team**

Die Klassifikation von Rollen ist eine wichtige Voraussetzung für ein erfolgreiches Lab. Durch die Größe des Konsortiums ist es möglich, viele Rollen umfassend abzudecken, die allerdings nicht starr, sondern im Hinblick einer gewissen Dynamik und Flexibilität zu betrachten sind. Diese werden im Folgenden nach Nyström et al. (2014) für das künftige HaidLab kurz anskizziert.

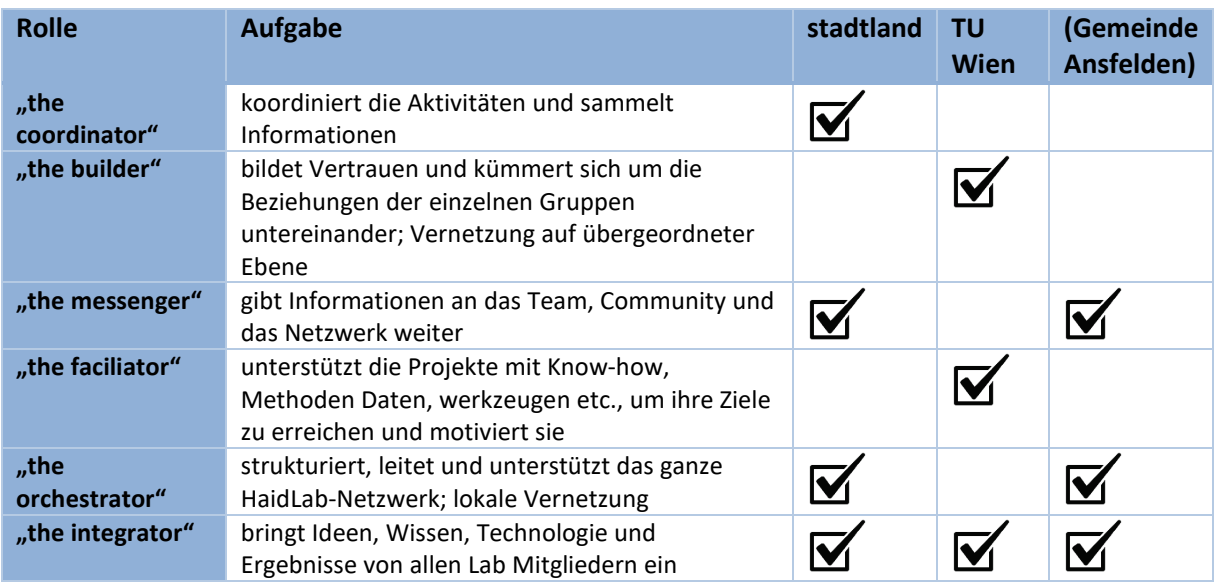

*Tabelle 9:Rollen im Lab*

#### **3.3.3. Lab Struktur Roadmap**

Die Lab Struktur gliedert sich in drei Ebenen, welche im Folgenden kurz erläutert werden. Die Roadmap bzw. Timeline stellt das erste Jahr der Lab-Aktivitäten exemplarisch dar (sieh[e Abbildung](#page-65-0)  [28\)](#page-65-0).

#### **Management**

Die internen Arbeitsprozesse des HaidLab werden flexibel angelegt, so dass dieses - je nach Erfordernissen – für längere Phasen unterstützt oder punktuell Expertise zur Verfügung stellt.

#### **Öffentlichkeitsarbeit**

Nachfolgende Tabellen fassen – differenziert nach Online und Offline – die unterschiedlichen Kommunikationskanäle und Kundenbeziehungen zusammen.

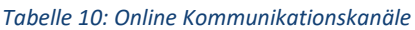

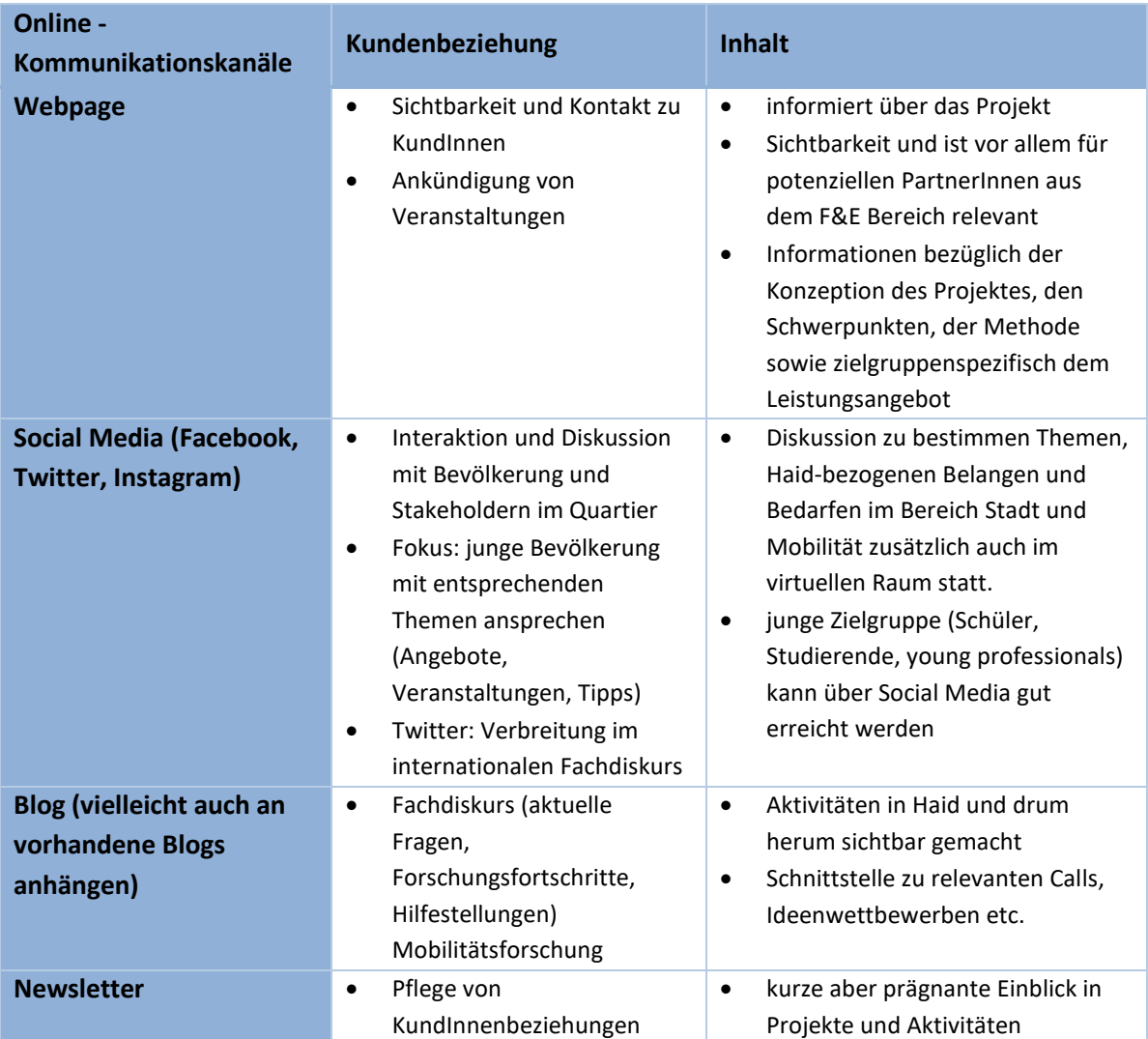

# **NutzerInnen & Community**

Über die gesamte Projektlaufzeit werden Maßnahmen zum Aufbau einer lebendigen Community um das Lab gesetzt, wie im Folgenden exemplarisch dargelegt.

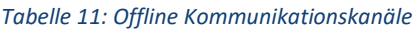

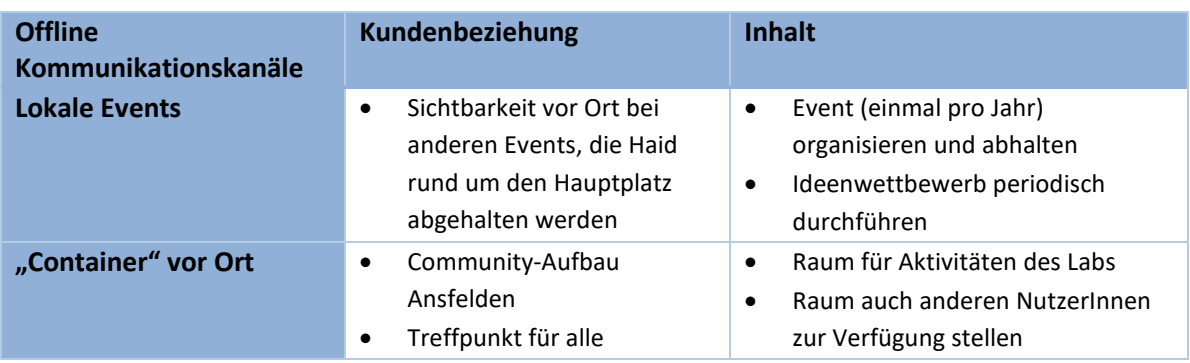

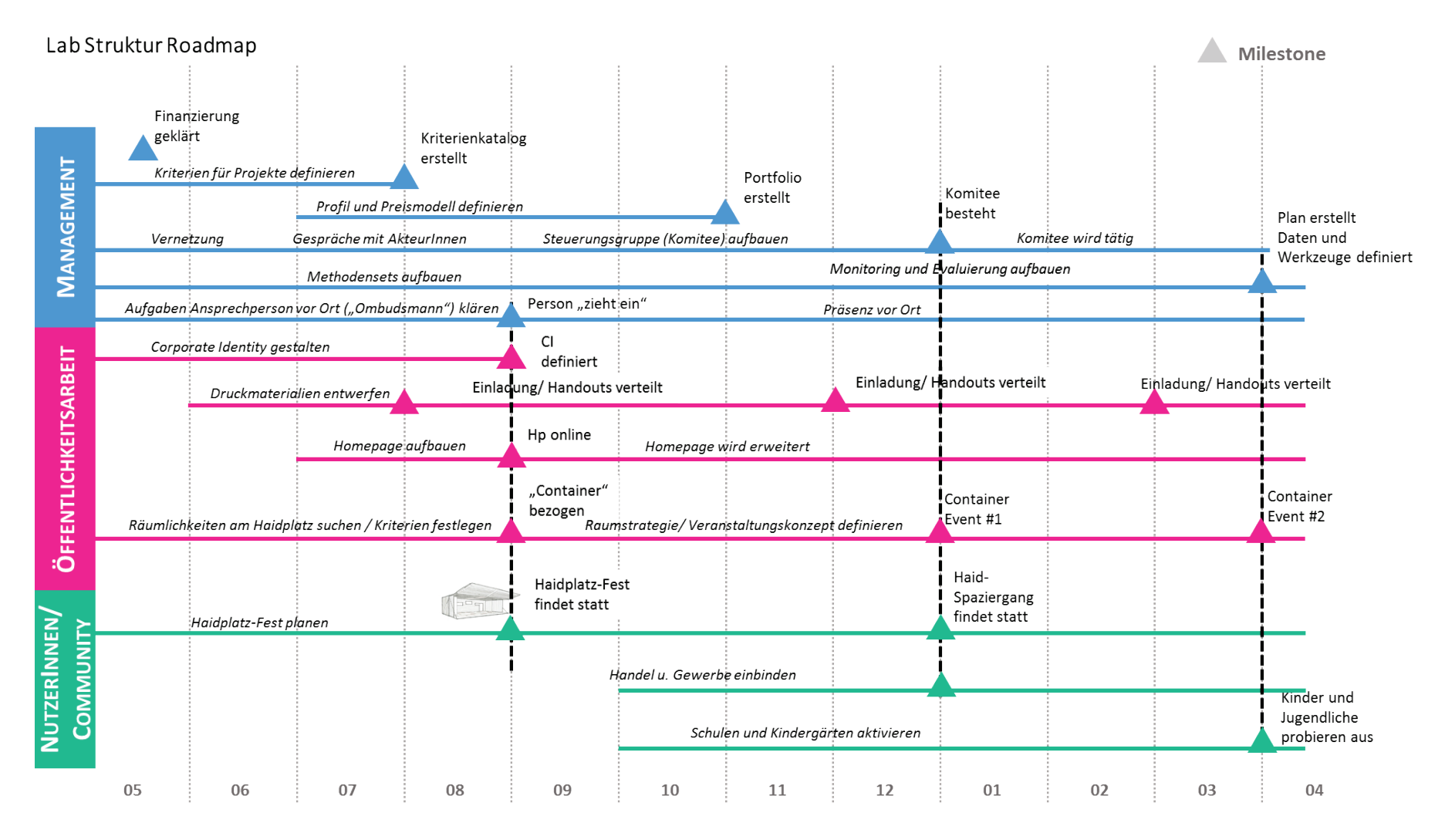

<span id="page-65-0"></span>*Abbildung 28: Roadmap Lab Struktur (im ersten Jahr des Labs) (eigene Darstellung)*

# **3.4. Leistungsprofil – Schlüsselaktivitäten & Leistungsangebote**

*"Man kann da Schienen reinlegen und das war's oder man macht was d'raus!" (Zitat Roadmap Workshop, 29.05.2017)*

Die Leistungen des Labs orientieren entlang der drei Ebenen der Labstruktur: Management, Öffentlichkeitsarbeit und NutzerInnen/ Community.

*Tabelle 12: Leistungen im Lab*

| Management   | Netzwerkaufbau                                                                         |
|--------------|----------------------------------------------------------------------------------------|
|              | Aufbau von kurzfristige Allianzen und langfristige Partnerschaften (insb.<br>$\circ$   |
|              | mit Schulen in Haid)                                                                   |
|              | Vernetzung mit geeigneten ProjektträgerInnen ("Fahnenträger").<br>$\circ$              |
|              | Vernetzung von bereits bestehenden Einzelinitiativen und -projekten zu<br>$\circ$      |
|              | integrierten Gesamtlösungen.                                                           |
|              | Projekt-Hub                                                                            |
|              | Akquise und Begleitung von Projekten in jeder Phase des<br>$\circ$                     |
|              | Innovationsprozesses                                                                   |
|              | Unterstützung bei den Fördereinreichungen und der Abstimmungen mit<br>$\circ$          |
|              | Förderstellen                                                                          |
|              | Expertise zu breiten Methodenspektrum von der Ideengenerierung,<br>$\circ$             |
|              | Prototypenentwicklung, Testphase, Evaluierung,                                         |
|              | Geschäftsmodellentwicklung bis zur Markteinführung                                     |
|              | projektbezogene, summative Evaluierungen realisieren<br>$\circ$                        |
|              | Wissensaufbau                                                                          |
|              | Neue Technologien und Trends screenen<br>$\circ$                                       |
|              | Prozessevaluierungen auswerten und diskutieren<br>$\circ$                              |
|              | Community und Aktivitäten etc. im Lab monitoren<br>$\circ$                             |
|              | externes Wissen durch die Steuerungsgruppe einbinden<br>$\circ$                        |
|              | Methodenbaukasten aufbauen<br>$\circ$                                                  |
|              | Projektagenda formulieren / Kriterien zur Auswahl von Projekten<br>$\circ$             |
|              | festlegen                                                                              |
| Öffentlich-  | Corporate Identity entwickeln<br>$\bullet$                                             |
| keitsarbeit  | Kommunikationskanäle - Webseite, Blog, Social Media, Newsletter - steuern<br>$\bullet$ |
|              | (siehe 3.3.3.)                                                                         |
|              | Direktkontakte<br>$\bullet$                                                            |
| NutzerInnen/ | Ideenwettbewerb periodisch durchführen<br>$\bullet$                                    |
| Community    | Präsenz bei Events in Haid<br>$\bullet$                                                |
|              | Event (einmal pro Jahr) organisieren und abhalten<br>$\circ$                           |
|              | Einbindung lokaler Akteure (Dienstleister, Einzelhandel,<br>$\circ$                    |
|              | Hausverwaltungen und Baubeitriebe) nach Anlass                                         |
|              | Ausprobierzonen für Tests etablieren mit den lokalen Stakeholdern aus                  |
|              | Verwaltung und Politik abgestimmt sind                                                 |

# **3.5. Kundengruppen & Nutzungsversprechen**

Je nach Kundengruppe werden unterschiedliche Kundenbedürfnisse und -nutzen angesprochen:

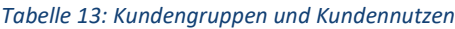

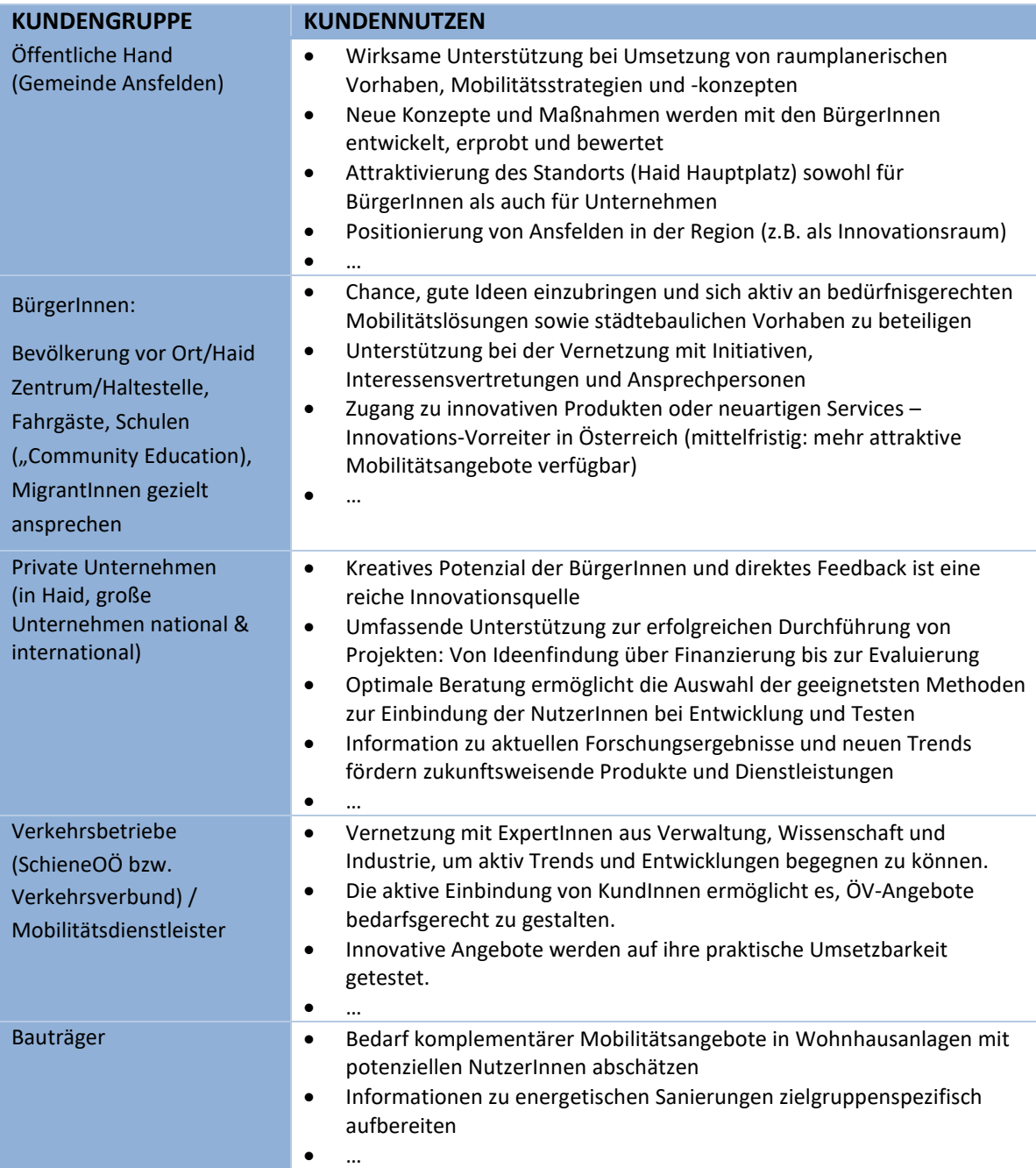

Grundsätzlich können über SUBURBAHN unterschiedliche Arten von Projekten initiiert, unterstützt und begleitet werden, z.B.

- kooperative Projekte (nationale und internationale Programme)
- Pilotierungsplattform für verschiedenste Projekte, Ideen
- Erbringung von F&E Dienstleistungen (Auftragsforschung)

# **3.6. Forschungslinien & Themenfelder**

Inhaltlicher Fokus des SUBURBAHN Lab liegt in den Forschungslinien Raumplanung, Wirtschaft, Mobilität, Zusammenleben, Energie und Öffentlicher Raum. Die Projekte orientieren sich an den Forschungslinien:

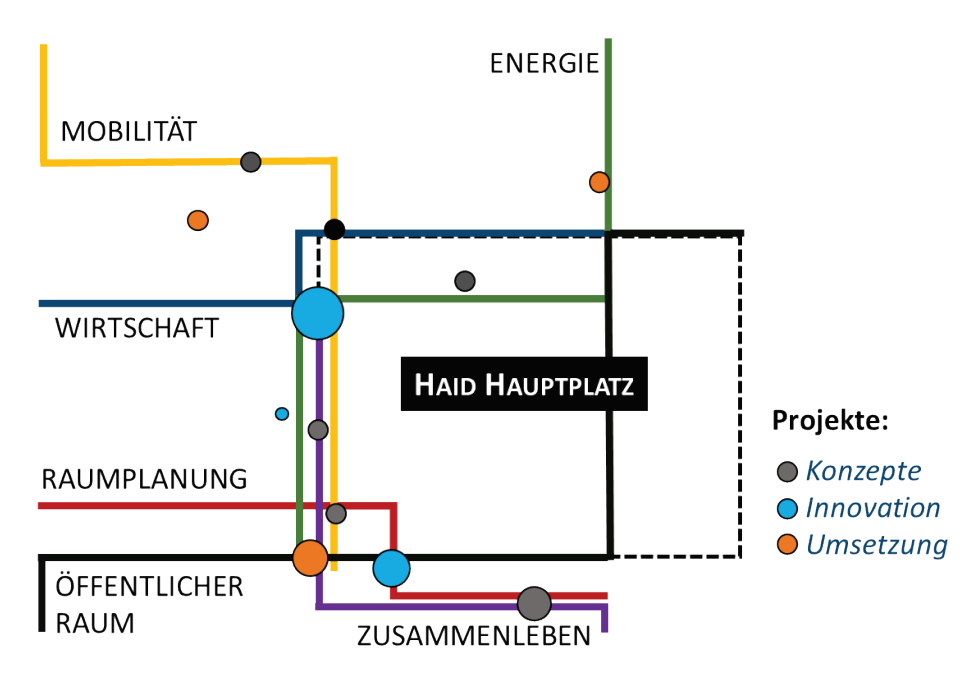

*Abbildung 29: Forschungslinien SUBURBAHN LAB.*

## **3.6.1. Themenfelder**

Folgende Themenfelder orientieren sich an den Forschungslinien und stellen ein Grundgerüst für Konzeptions-, Innovations- und Umsetzungsprojekte dar:

- 1. Zentraler multimodaler Knoten
- 2. Zeilenbauten
- 3. Stadtplatz
- 4. Nachverdichtung
- 5. Soziale Infrastruktur (Bildung & Gesundheit)
- 6. Handel & Gewerbe 4.0

Nachstehende Grafik gibt eine Übersicht zu den strategischen und operativen Zielen sowie Maßnahmen der Themenfelder.

THEMENFELDER DER ROADMAP (1)

# 地

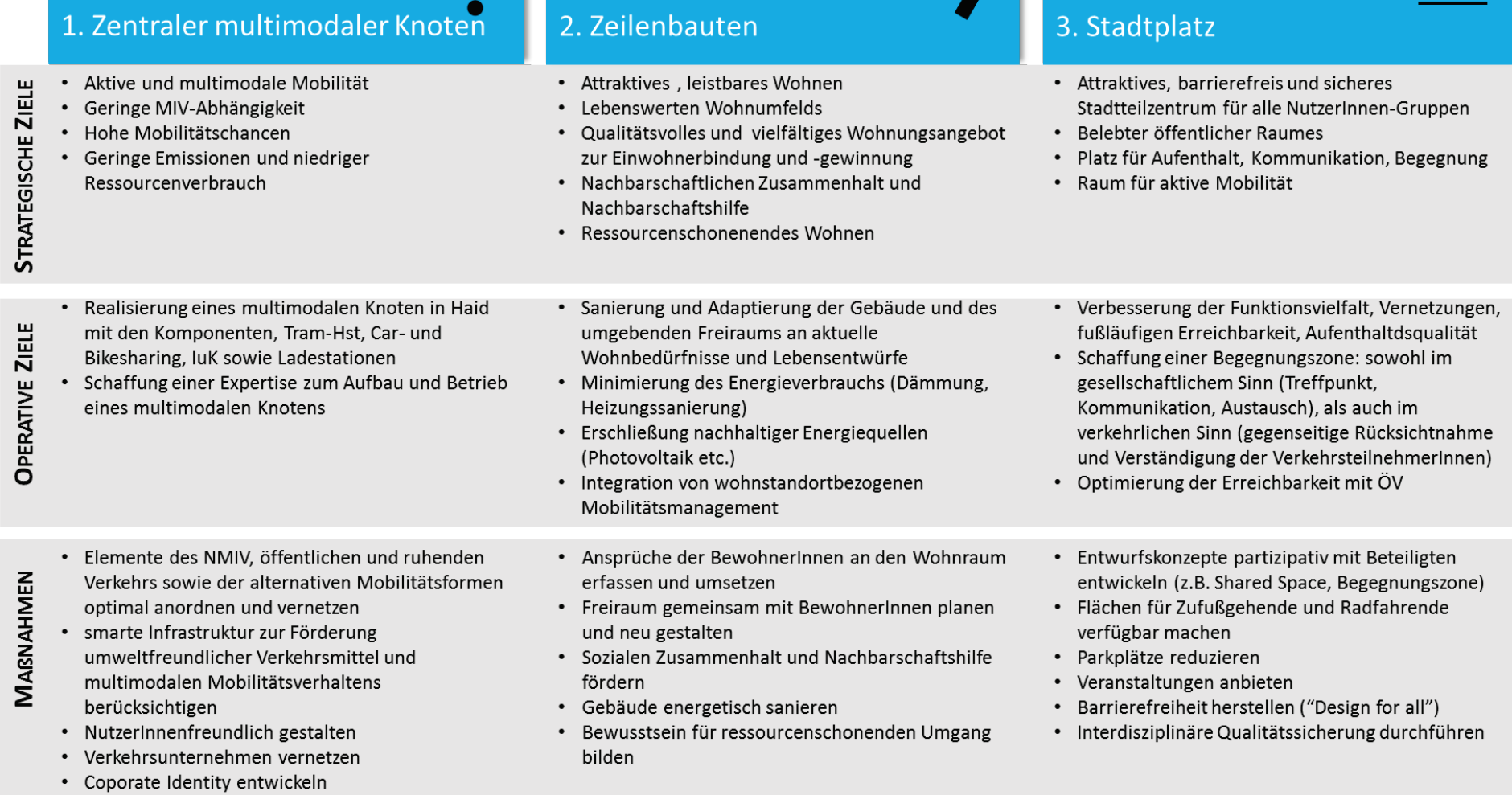

 $H_{\rm L}$ 

*Abbildung 30: Themenfelder der Roadmap (1)*

THEMENFELDER DER ROADMAP (2)

STRATEGISCHE ZIELE

**OPERATIVE ZIELE** 

MAGNAHMEN

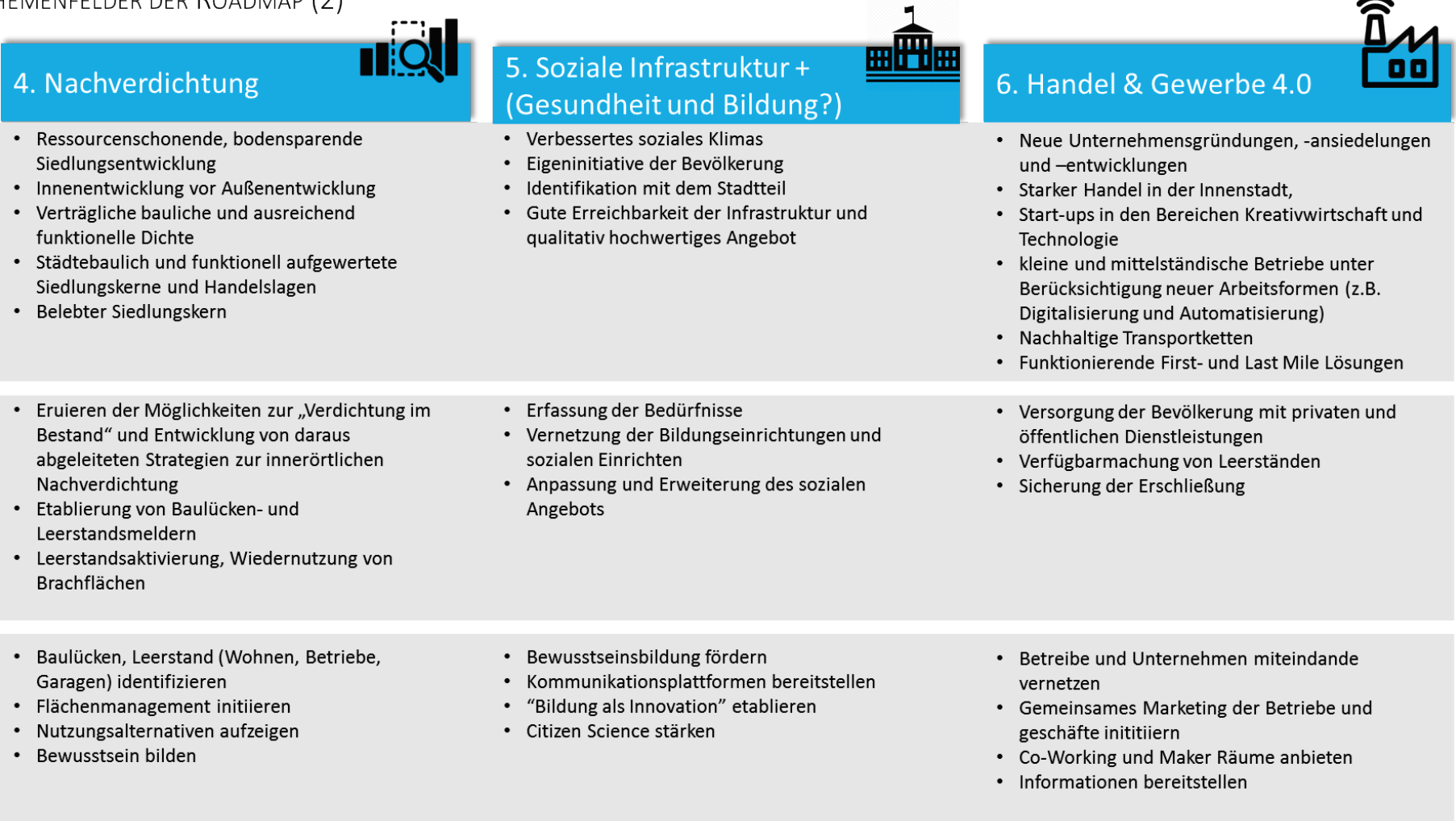

*Abbildung 31: Themenfelder der Roadmap (2)*

#### **3.6.2.** Roadmap für das Themenfeld "Zentraler multimodaler Knoten"

Die Roadmap orientiert sich entlang der Forschungslinien und wird in der folgenden Abbildung beispielhaft dargestellt.

#### **Konzeptprojekte**

Konzeptprojekte sind spezifische Projekte, deren Ziel nicht eine Realisierung, sondern auf Basis einer strukturierten Aufbereitung aller entscheidungsrelevanten Informationen ein Konzept für eine spezifische Themenstellung ist. Dieses Konzept ist wiederum Basis für Innovations- und Umsetzungsprojekte. Ziele sind die Beschreibung des Innovations- und Investitionsbedarfs, Definition von Problemstellungen, Analyse des Ist-Zustandes etc.

#### **Innovationsprojekte**

Ein Innovationsprojekt beschreibt eine geordnete Reihenfolge von Aktivitäten, die von einer Produkt-/ Prozess-Idee hin zur Innovation führen sollen (Schumpeter 1964).

#### **Umsetzungsprojekte**

Umsetzungsprojekte charakterisieren die (bauliche) Realisierung im Raum.
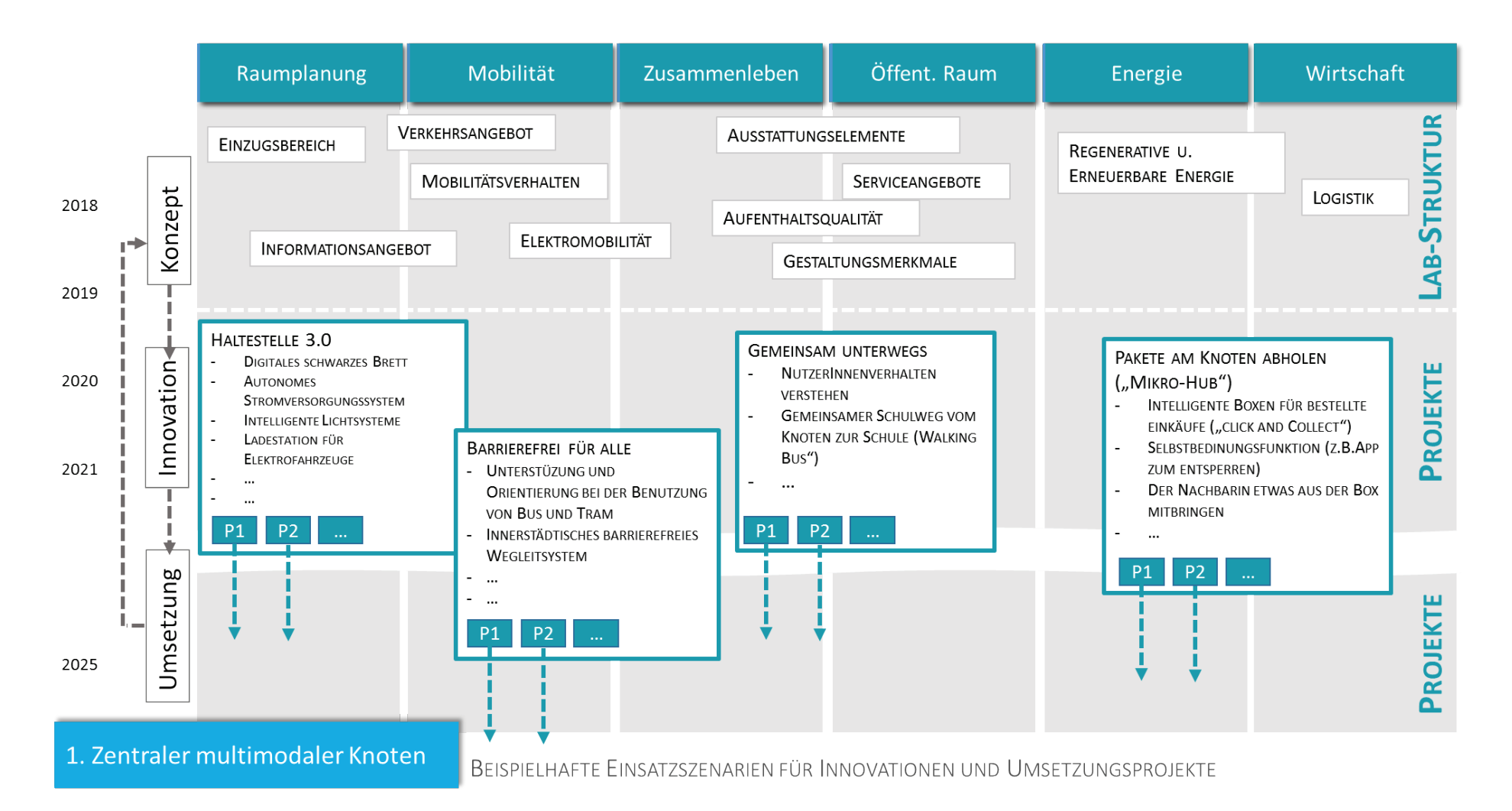

<span id="page-72-0"></span>*Abbildung 32: Beispielhafte Einsatzszenarien (Roadmap)*

Nachstehende Grafik soll das thematische Spektrum räumlich am Beispiel der Haltestelle Haid Hauptplatz zu verorten:

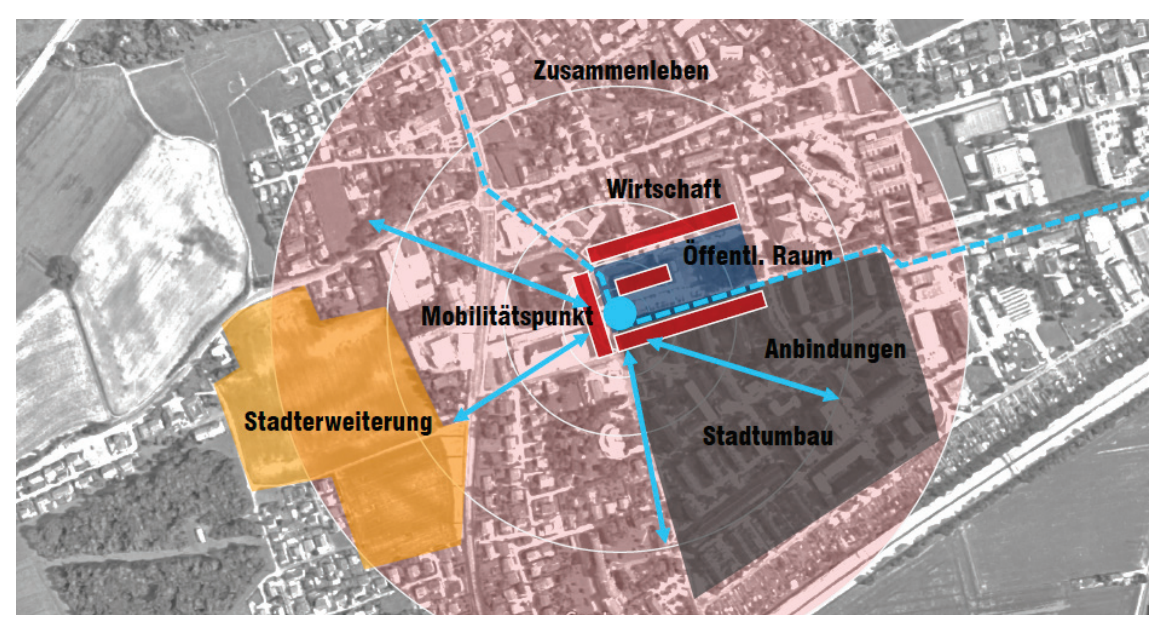

*Abbildung 33: Inhaltliche Fokussierung samt räumlicher Verortung am Hauptplatz Haid, Quelle: Luftbild googlemaps, eigene Bearbeitung*

## <span id="page-73-0"></span>**3.7. Kosten & Finanzierung**

### **Betrieb**

Die Kosten für den Betrieb umfassen Personal-, Verwaltungs-, Reise- und Drittkosten die für die Entwicklung der Struktur des Labs benötigt werden. Zu den betrieblichen Aktivitäten gehören im Wesentlichen die Schlüsselaktivitäten. Darunter fallen u.a.

- Personalkosten: Kernteam, Vernetzungsaktivitäten, etc.
- Büromiete (Büro "Container" in Haid)
- Öffentlichkeitsarbeit, Veranstaltungen/Social Media
- Projektmanagement, Koordinierung

### **Finanzierung**

Es wird dabei von einer Basisfinanzierung der Betriebskosten von 50% ausgegangen, Der überwiegende Anteil des Budgets der Ko-Finanzierung soll dabei aus Zuschüssen der öffentlichen Hand und In-Kind Leistungen stammen.

- Basisfinanzierung durch FFG-Förderung (50%)
- Gemeinde und Land finanzieren jeweils 16,6%
- InKind Leistungen der TU Wien (16,6%)

#### <span id="page-74-0"></span>*Tabelle 14: Mögliche Aufteilung für 4 Jahre Lab Laufzeit*

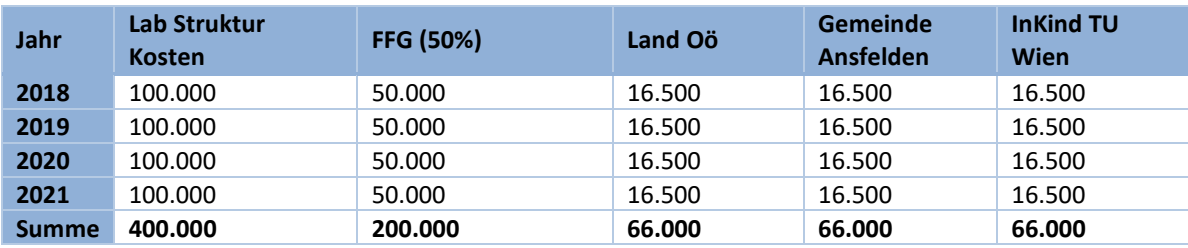

# **4. Werkzeuge | Evaluationskonzept "HaidLab"**

Evaluation ist ein zentrales Instrument in der Entwicklung und Markteinführung von Innovationen, und dadurch ein wichtiger Baustein für Living Labs. Sie ergänzt vorhandenes Erfahrungswissen der beteiligten Akteure um evidenzbasierte, reproduzierbare und objektive Erkenntnisse. Evaluation dient einerseits zur Qualitätssicherung im Innovationsprozess, um diesen effizienter zu gestalten und durch externe Innovationsimpulse zu ergänzen. Andererseits schafft Evaluation die notwendigen quantitativen Datengrundlagen, um die Marktpotenziale, Umweltwirkungen, sozialen Auswirkungen, etc. von Innovationen bewerten zu können.

Dieses Evaluationskonzept skizziert Ausrichtung, Ziele, Zielgruppen und Methoden von Evaluation als Element des HaidLab als sogenanntes Living Labs (LL). Dieses Evaluationskonzept steht aber vor der Schwierigkeit, dass der Evaluationsgegenstand noch weitgehend unbekannt ist. Im Zentrum des LL stehen konkrete Produkte oder Dienstleistungen, die gemeinsam mit NutzerInnen entwickelt werden. Welche Produkte das sind, wie sie aussehen, welche Aspekte von Mobilität, Energie, Gebäude, öffentlichen Raum, Nutzerverhalten etc. sie ansprechen, an welche Märkte sie sich richten und in welchem Entwicklungsstadium sie wann ins Feld ausgerollt werden, ist aber noch weitgehend unklar. Ebenso ist zum jetzigen Zeitpunkt, in der Sondierungsphase, die Struktur des LL erst in groben Zügen definiert und wird mutmaßlich im Laufe der praktischen Umsetzung angepasst werden. Ohne einen klar abgegrenzten Evaluationsgegenstand ist es noch nicht möglich, einen detaillierten Untersuchungsplan für die Evaluation aufzustellen und die erforderlichen Ressourcen zu benennen.

Anstelle eines detaillierten Methodenplans zeigt das vorliegende Evaluationskonzept daher eine Bandbreite an Möglichkeiten auf, wie Evaluation als integrativer Bestandteil des LL gestaltet werden kann. Kap. [4.1.1](#page-76-0) stellt die grundlegenden Ausrichtungen von formativer und summativer Evaluation vor. Kap. [0](#page-78-0) beschreibt, wie Evaluation in den Innovationsprozess und in die verschiedenen Entwicklungsphasen des LL eingebettet ist. Anschließend wird die Bandbreite an möglichen Zielen (Kap. [4.1.3\)](#page-81-0), Zielgruppen (Kap[. 4.1.4\)](#page-86-0) und Methoden (Kap[. 4.1.5\)](#page-89-0) einer Evaluation überblickshaft vorgestellt. Diese Kapitel fassen einschlägige Leitfäden für Evaluation im Verkehrssektor wie Berger, Seebauer & Bergmann (2005), Wehmeier et al. (2004) oder FGSV (2012) zusammen.

Die abschließenden Kapitel bieten einen Ausblick, welche konkrete Gestalt Evaluation im HaidLab annehmen kann. Module skizzieren, wie die Forschungslinien des HaidLab in Fragestellungen, Methoden und Ressourcen übersetzt werden könnten, trifft eine Abschätzung des Ressourcenbedarfs für das Evaluationsteam. Die hier vorgestellte Ressourcenplanung ist auf das Aufzeigen von Größenordnungen beschränkt; sie kann eine spätere Detailplanung auf Basis konkreter Innovationsvorhaben als Evaluationsgegenstand nicht ersetzen.

Folgende Begriffe werden durchgängig verwendet:

- *Projekt*: Ein innovatives Produkt/Dienstleistung, das im Rahmen des Living Lab im Co-Design mit NutzerInnen entwickelt wird.
- *Struktur*: Organisation, Ressourcen und projektübergreifende Aktivitäten des Living Lab. Die Struktur umfasst die Summe aller durchgeführten Projekte, alle involvierten

Stakeholder und die aggregierten Wirkungen über die Laufzeit des Living Lab in der Untersuchungsregion.

- *Living Lab (LL):* Das Living Lab als Forschungs- und Entwicklungsvorhaben.
- *HaidLab:* beschreibt die inhaltliche Ausrichtung des LL; Struktur beschreibt hingegen, welche Umsetzungsschritte das LL in die Realität bringen.

## **4.1. Design**

### <span id="page-76-0"></span>**4.1.1. Formative und summative Evaluation**

Allgemein wird zwischen formativer und summativer Evaluation unterschieden [\(Tabelle](#page-76-1) 15). **Formative Evaluation** entspricht der laufenden Beobachtung und Rückmeldung eines Umsetzungsprozesses, um unerwartete oder ungewollte Entwicklungen rechtzeitig zu erkennen und darauf reagieren zu können. Formative Evaluation ist eng verbunden mit herkömmlichen Qualitätssicherungs- und Controlling-Verfahren; im Gegensatz zu diesen Verfahren setzt aber formative Evaluation weniger auf Kennzahlen und die Überprüfung von Meilensteinen, sondern auf einen Reflexions- und Beteiligungsprozess zwischen allen Beteiligten. Die Living Labs-Literatur (FormIT) sieht Evaluation als Zwischenstufe vor dem Übergang in den nächsten Produktentwicklungszyklus (vgl. [Abbildung 34\)](#page-78-1); dementsprechend setzt das Co-Design in der Produktentwicklung ähnliche Methoden wie die formative Evaluation ein (vgl. Kap. [4.1.5\)](#page-89-0).

**Summative Evaluation** ist hingegen nicht direkt in den Innovationsprozess integriert. Summative Evaluation nimmt eine Außensicht ein und bewertet, welche Wirkungen eine Innovation im Feldtest oder am Markt erzielt. Um eine summative Evaluation sinnvoll durchführen zu können, bedarf es eines spezifischen Evaluationsgegenstandes, der aus einem längerdauernden, strukturierten und zielorientierten Prozess entstanden ist. Summative Evaluation wird daher meist erst in den späteren Innovationsphasen eingesetzt, um belastbare Zahlen zu Marktpotenzial, Transfer in andere Regionen und Systemeffekten zu liefern.

Die Tabelle zeigt typische Fragestellungen und Methoden von formativer oder summativer Evaluation, die sich auf ein spezifisches Projekt oder die Struktur des HaidLab richtet. Die beiden Evaluationstypen können sich gut ergänzen: Aus der formativen Evaluation können sich Fragestellungen nach kritischen Erfolgsfaktoren ergeben, die in der summativen Evaluation überprüft werden; im Gegenzug kann die summative Evaluation einen Weiterentwicklungsbedarf aufzeigen, dessen kontinuierliche Verfolgung in der formativen Evaluation überwacht und reflektiert wird.

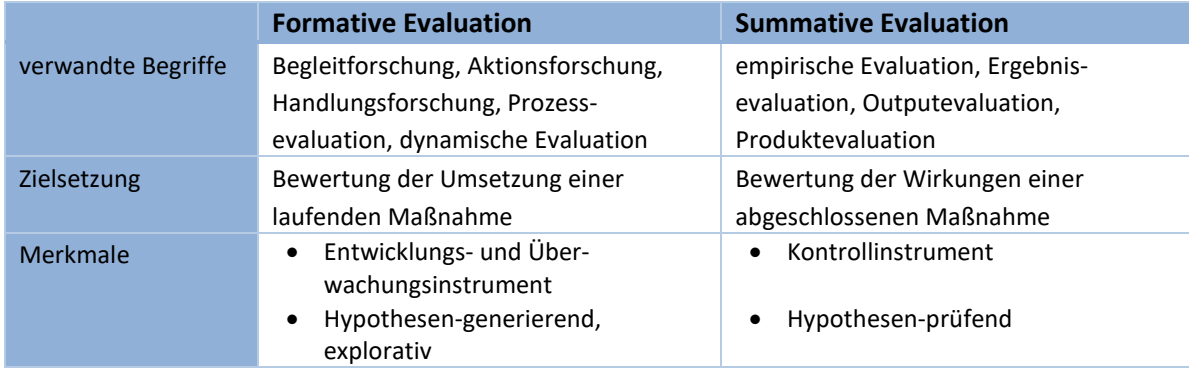

<span id="page-76-1"></span>*Tabelle 15: Evaluationstypen/ Quelle: Berger, Seebauer & Bergmann (2005)*

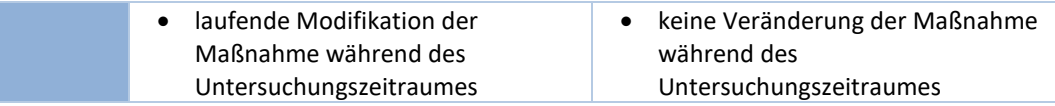

#### <span id="page-77-1"></span><span id="page-77-0"></span>Tabelle 16: Abgrenzung von Evaluationsthemen

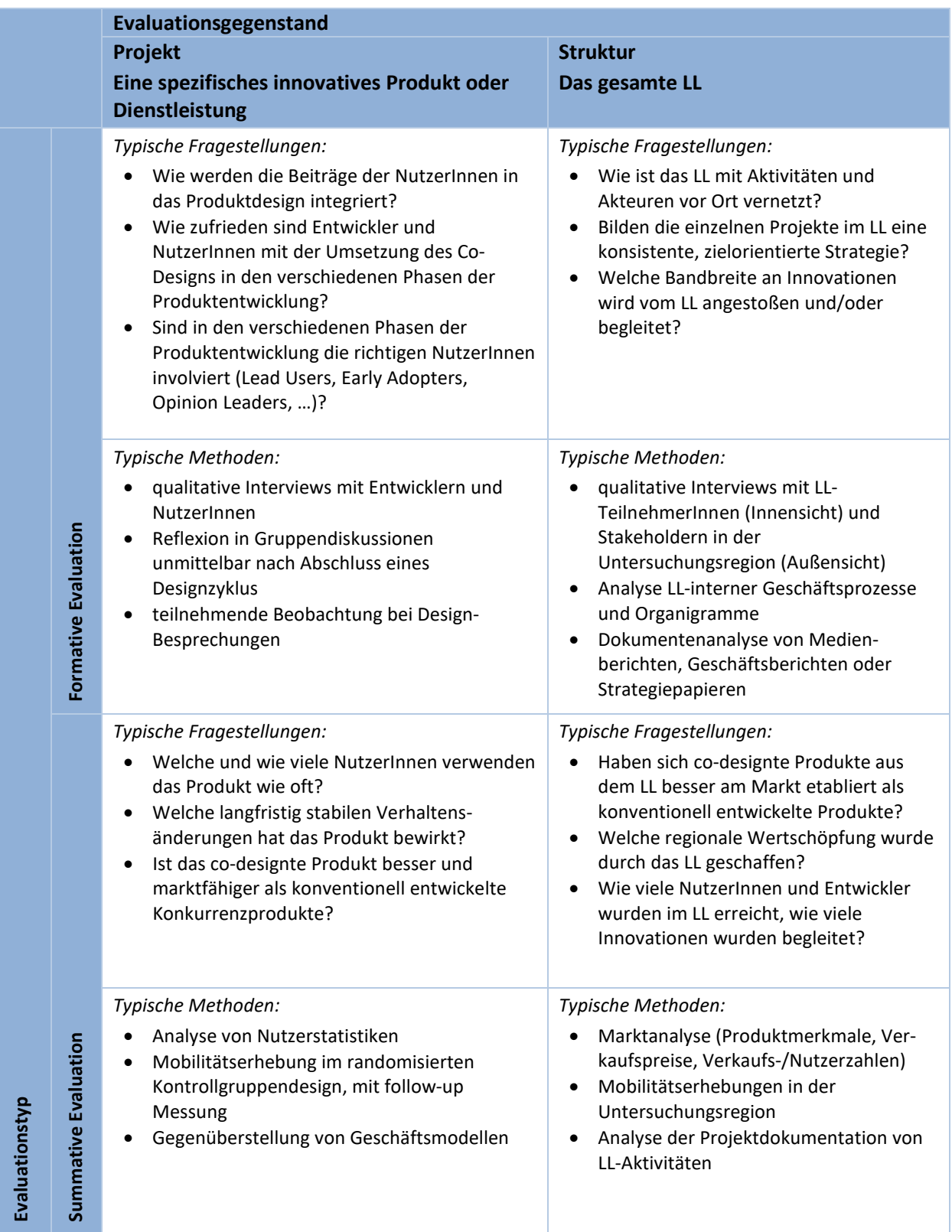

76

### <span id="page-78-0"></span>**4.1.2. Evaluation im Innovationsprozess**

Evaluation begleitet und unterstützt den Innovationsprozess. Der Innovationsprozess erstreckt sich über vier Phasen. In jeder Phase kommt es zur wiederholten Revisionen und Weiterentwicklungen der Innovation, solange bis die Innovation ein Qualitätsniveau erreicht hat, um in die nächsthöhere Phase aufzusteigen und letztendlich auf den Markt gebracht wird.

- 1. *Ideenfindung*: Erarbeiten einer Produkt-/Dienstleistungsidee, mit klarem Mehrwert für die EndnutzerInnen gegenüber marktgängigen Produkten/ Dienstleistungen und mit guten Aussichten auf ein rentables Businessmodell.
- 2. *Konzeption*: Weiterentwicklung der Idee und Detailplanung der technischen und sozialen Komponenten.
- 3. *Prototyp*: Entwicklung eines funktionsfähigen Modells mit allen Basisfunktionen, und Erprobung im Feld.
- <span id="page-78-1"></span>4. *Betatest und Rollout*: Revision des Prototypen, Erweiterung um Zusatzfunktionen und Erprobung in einem größeren Nutzerkreis bzw. in verschiedenen Kontexten und Regionen.

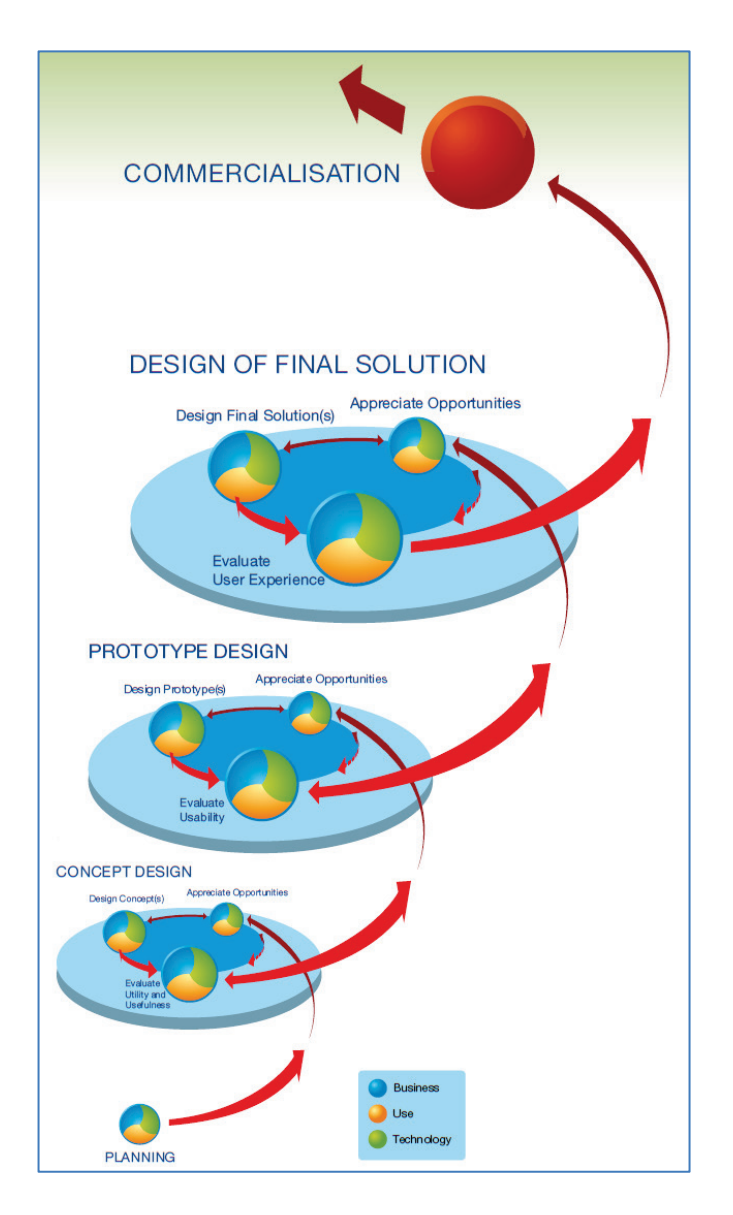

#### <span id="page-79-0"></span>*Abbildung 34: Rekursiver Innovationsprozess (Stahlbrost et al. 2010)*

Formative Evaluation dient zur laufenden Reflexion und Qualitätssicherung innerhalb des Innovationsprozesses. Formative Evaluation bringt eine Außensicht ein und zeigt Verbesserungspotenziale, wie die beteiligten Zielgruppen (vor allem NutzerInnen und Entwickler) besser zusammenarbeiten können. Kommunikationsprozesse zwischen den Beteiligten werden rückgespiegelt, um eventuelle Missverständnisse, implizite Priorisierungen von Ideen oder einseitige Expertise im Innovationsteam sichtbar zu machen. Formative Evaluatoren haben eine **Doppelrolle** – einerseits als externe Berater, andererseits als Mitgestalter der Innovation.

Summative Evaluation hat im Gegensatz dazu eine klar **unabhängige Beobachterposition** außerhalb des engeren Innovationsteams. Summative Evaluation ermittelt und bewertet die Wirkungen der Innovation bei der Erprobung im Feld, und bietet damit eine neutrale Referenz für das Innovationsteam, welche Aspekte der Innovation besser oder schlechter am Markt angenommen werden. Darüber hinaus betrachtet summative Evaluation den weiteren Kontext, in den die konkrete Innovation eingebettet ist – welche Partnerprojekte mit ähnlichen Innovationen spielen in den Rollout/Betatest hinein, und welche Optionen für Weiterentwicklungen und Anschlussprojekte bestehen, die ihrerseits eigener Innovationprozesse bedürfen.

#### **Ausrichtung während der Laufzeit des LL**

Die Ausrichtung und Schwerpunkte des LL werden sich über die Laufzeit von fünf Jahren verändern: Während in der Startphase vorrangig neue Innovationen angestoßen und entwickelt werden, umfasst der Regelbetrieb eine Bandbreite an Innovationen in verschiedenen, marktfernen bis marktnahen Entwicklungsstadien.

Parallel zu dieser allmählichen Ausweitung des LL wird auch die Palette an Evaluationsthemen und -methoden breiter. In der Startphase setzt vorrangig formative Evaluation mit qualitativen Befragungstechniken die notwendigen Innovationsimpulse, um ein rasches Voranschreiten der Produkte/Dienstleistungen zu gewährleisten. Erst im Regelbetrieb kommt das volle Evaluationsspektrum zum Tragen, sobald Innovationen soweit ausgereift sind, dass sie im Feld erprobt werden können. Sobald mehrere Projekte entwickelt und umgesetzt wurden, kann die Evaluation die Strukturebene des gesamten LL betrachten und untersuchen, welche gemeinsame Wirkung die einzelnen Projekte entfalten und welche Synergien zwischen den jeweiligen Innovationsprozessen bestehen.

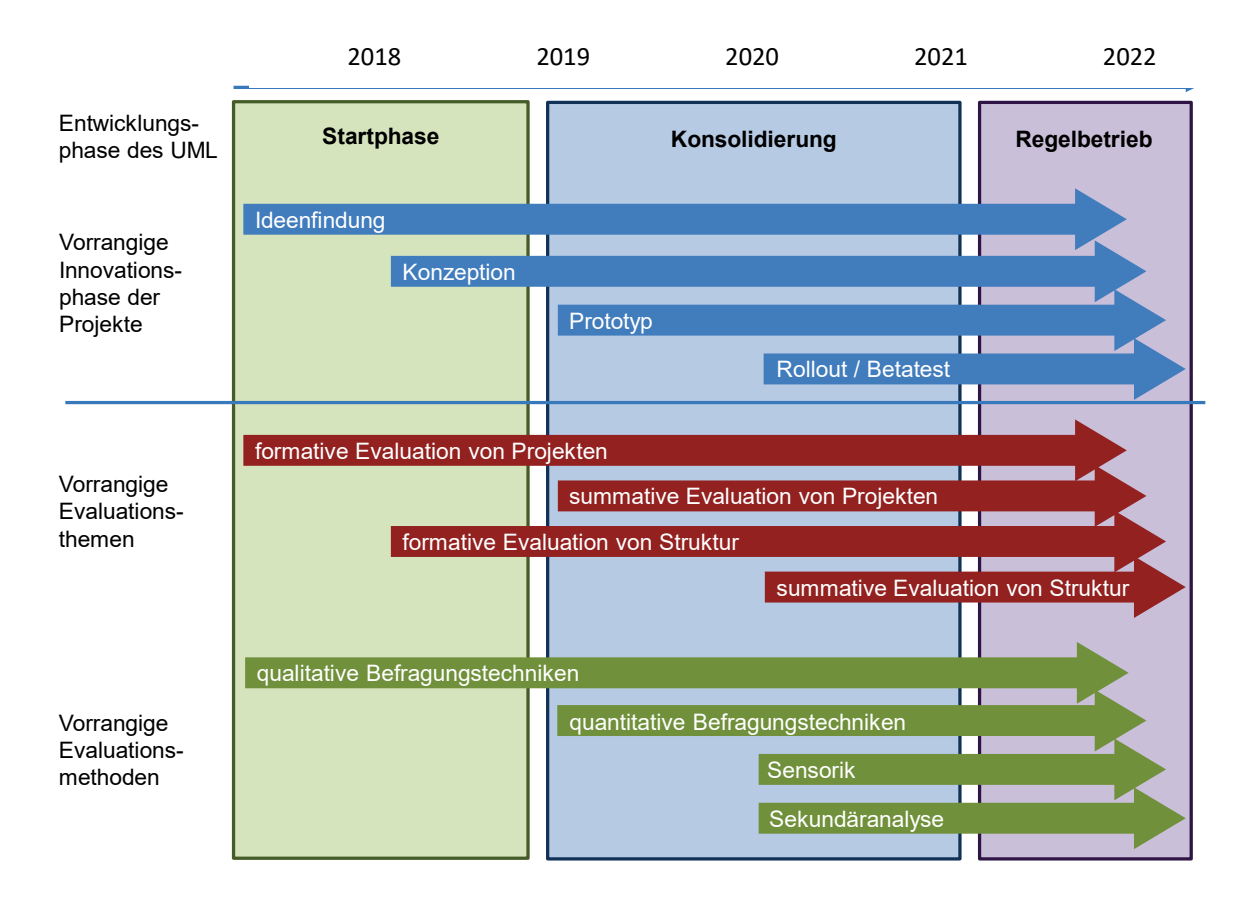

<span id="page-80-0"></span>*Abbildung 35: Ausrichtung der Evaluation über die Laufzeit des HaidLabs*

#### **Rollenverteilung im LL**

Die Planung und Durchführung von Evaluationen ist eng mit den laufenden Aktivitäten und Akteuren im LL verzahnt. Meist formulieren Entwickler und Stakeholder ihre offenen Fragen, welche die Evaluation beantworten soll; weiters bringen sie Ressourcen aus ihrer laufenden Arbeit ein, um die Evaluation effizient durchführen zu können. Solche Ressourcen sind unter anderem Nutzerstatistiken und -adressen, Incentives zur Steigerung der Teilnahmemotivation, Ankündigung und Vernetzung der Evaluation mit externen Akteuren, oder in-kind-Leistungen bei Fragebogendruck und -verteilung.

Die Evaluatoren koordinieren und planen den Evaluationsprozess auf Basis ihrer sozialwissenschaftlichen Expertise, sind aber fortwährend auf die Unterstützung durch Entwickler, regionale Stakeholder und NutzerInnen angewiesen. Die Ergebnisse der Evaluation werden dann an die anderen Akteure zurückgespiegelt und von diesen weitergetragen:

- $\triangleright$  seitens der NutzerIn, indem sie die über alle NutzerInnen aggregierte Ergebnisse auf die Perspektive ihrer eigenen Lebenssituation rückbeziehen und daraus nachschärfen, welche Anforderungen sie an das Projekt haben;
- $\triangleright$  seitens der Entwickler, indem sie kritische Elemente des Projekts weiterentwickeln, die sich als verbesserungswürdig herausgestellt haben oder für die sich unerwartete Zielgruppen und Anwendungsfelder gezeigt haben; und

 $\triangleright$  seitens der regionalen Stakeholder, indem sie Erkenntnisse über das Projekt in andere Regionen oder Kontexte transferieren und zukünftige Folgewirkungen des Projekts auf andere Politikfelder antizipieren.

## <span id="page-81-0"></span>**4.1.3. Ziele**

**Ziele** entsprechen den Fragestellungen und Kriterien, nach denen die Evaluation ein Projekt oder die Struktur im LL als – im weitesten Sinne – gut oder schlecht bewertet. Klare, vorab festgelegte Ziele und ihre Übersetzung in konkrete, messbare Indikatoren sind eine unverzichtbare Voraussetzung für die Evaluation,

- um innerhalb der Vielzahl an denkbaren Fragestellungen oder Analysemöglichkeiten zu fokussieren,
- um Vergleichbarkeit über strategische Neuausrichtungen des LL, lange Entwicklungszeiträume von Projekten oder verschiedene Anwendungskontexte und Untersuchungsregionen sicherzustellen,
- $\triangleright$  um das Risiko zu verringern, in eine vage, verwässerte, selbst-rechtfertigende statt selbstkritische Ergebnisinterpretation abzugleiten, und
- um zu gewährleisten, dass die Ergebnisse von den relevanten Stakeholdern akzeptiert und aufgegriffen werden (was voraussetzt, dass genau diese Stakeholder bereits bei der Festlegung der Ziele involviert waren).

Auch die formative Evaluation, die durch ihren ergebnisoffenen Charakter weniger auf a priori definierte Hypothesen angewiesen ist, profitiert von klaren Forschungsfragen, um ihr Erkenntnisinteresse zu fokussieren.

Ziele ergeben sich einerseits aus dem breiteren strategischen Rahmen, in den das LL eingebettet ist, wie etwa Mobilitäts-, Energie- und Stadtentwicklungskonzepte in der Untersuchungsregion oder Mobilitäts- bzw. Stadt-Forschungsprogramme (BMVIT & FFG 2014, BMVIT 2015). Andererseits ergeben sich Ziele aus dem spezifischen Innovationsfeld des Projekts und der jeweiligen Forschungslinie im LL, zu der das Projekt zugeordnet ist.

Jedem Ziel sind ein oder (besser) mehrere **Indikatoren** zuzuordnen. Indikatoren sollen:

- $\triangleright$  mit geringem Aufwand messbar sein,
- $\triangleright$  eindeutig zu einem einzigen Ziel zugeordnet sein,
- eine numerische oder verbale Skala haben, die mögliche Ausprägungen des Indikators als "gut" oder "schlecht" interpretierbar macht, und
- mit erwarteten Effektstärken verbunden sein, d.h. in welche Richtung, in welchem Ausmaß und innerhalb welcher Zeitspanne der Indikator sich verändern kann bzw. mit welcher Auflösung der Indikator auch schwache Veränderungen sichtbar machen kann.

[Tabelle 17](#page-82-0) zeigt beispielhafte Ziele und zugeordnete qualitative und quantitative Indikatoren. Dies ist keine erschöpfende Auflistung, sondern nur eine Orientierungshilfe bei der Entwicklung projekt-/strukturspezifischer Ziele. Weitere Vorschläge für Indikatoren finden sich bei Berger, Seebauer & Bergmann (2005) oder Wehmeier et al. (2004). Die exemplarischen Fragestellungen in [Tabelle 15](#page-76-1) und [Tabelle 16](#page-77-0) bieten weitere Ansatzpunkte zur Entwicklung von Zielen und Indikatoren. *Tabelle 17: Bandbreite an Ziele und Indikatoren für die summative Evaluation von Projekten (allgemein)*

<span id="page-82-0"></span>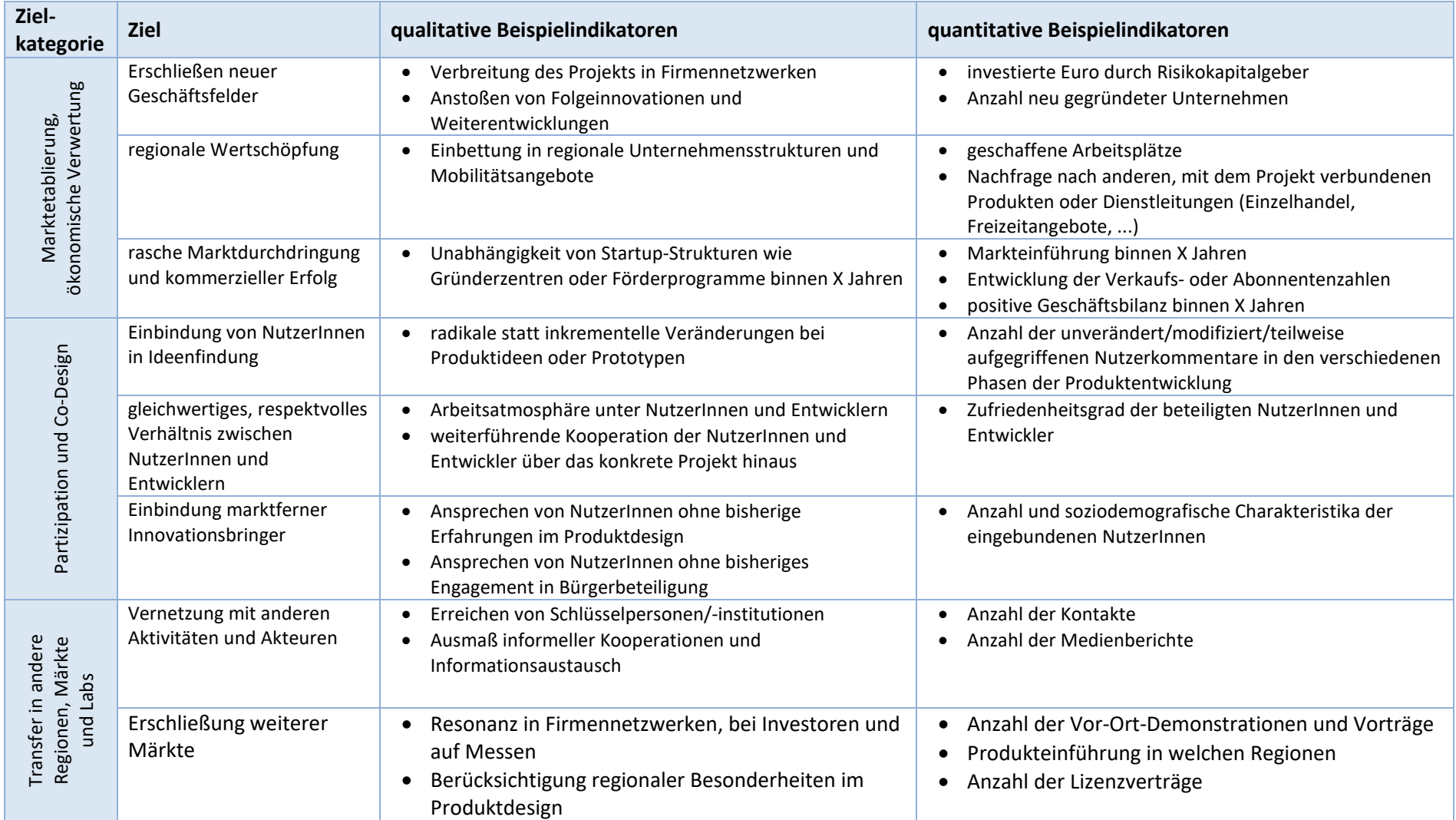

*Tabelle 18: Bandbreite an Ziele und Indikatoren für die summative Evaluation von Projekten (themenspezifisch)*

<span id="page-83-0"></span>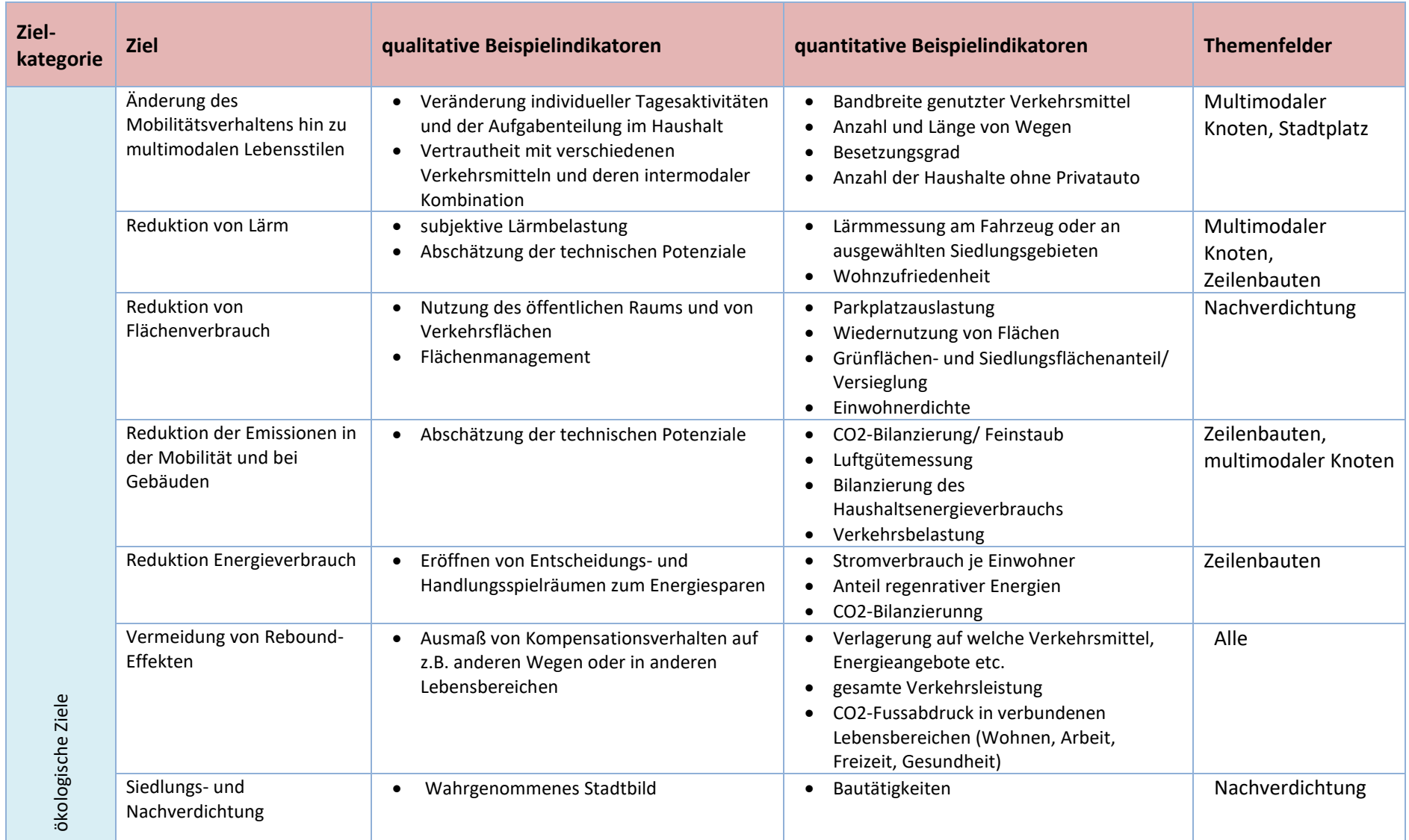

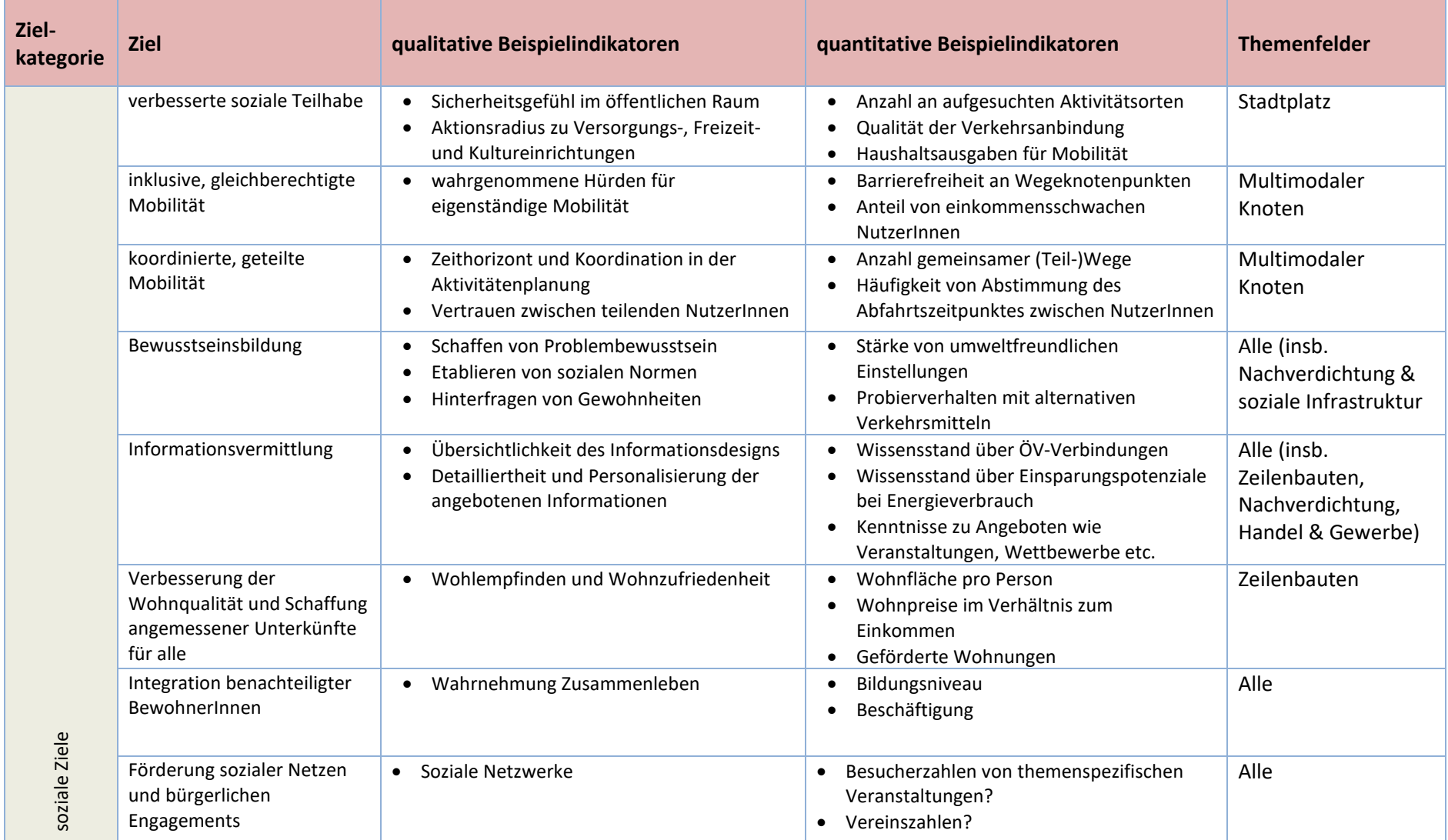

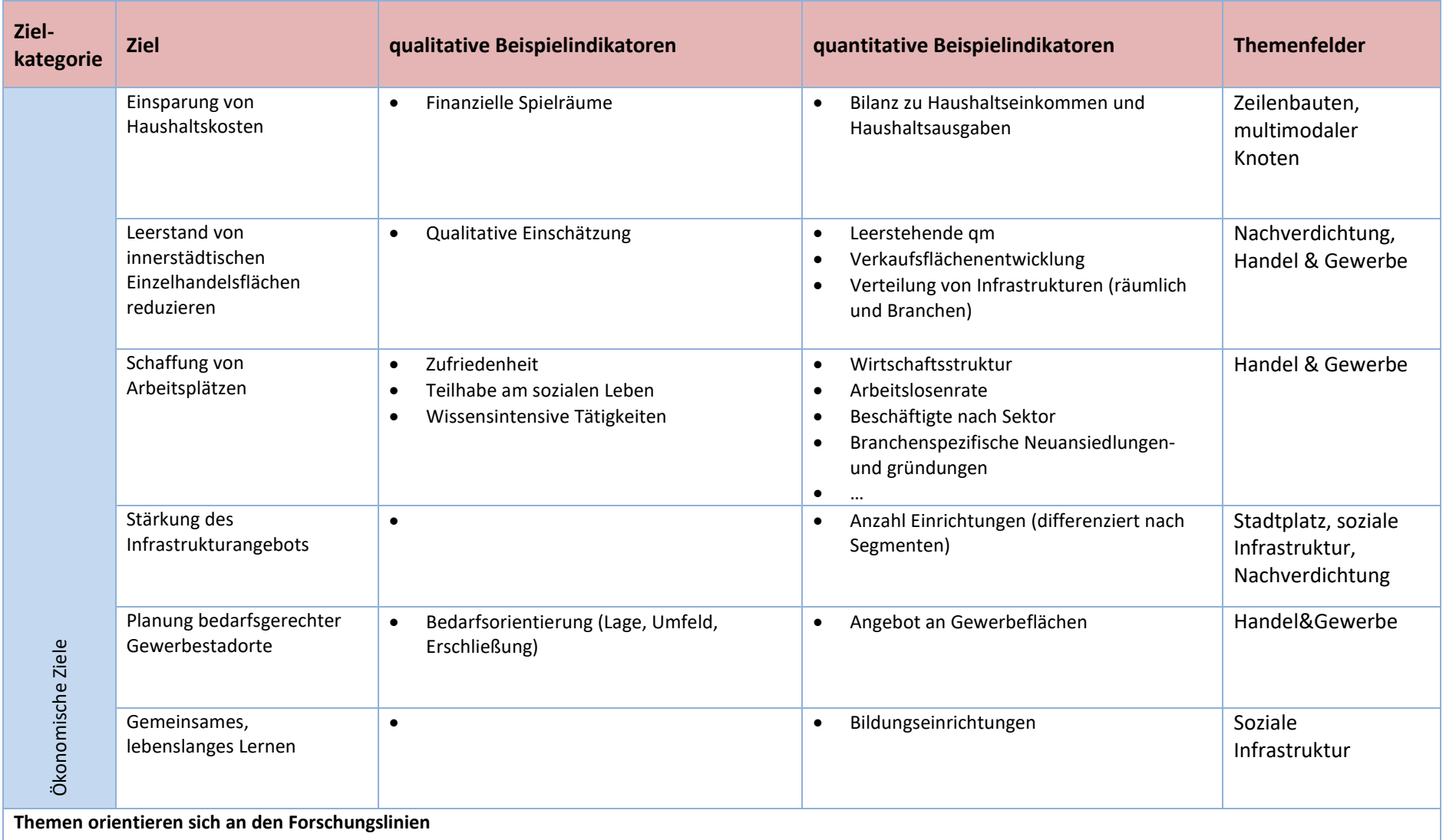

## <span id="page-86-0"></span>**4.1.4. Zielgruppen**

Zielgruppen der formativen Evaluation sind potenziell alle Personengruppen, die direkt oder indirekt in das Projekt oder das LL involviert sind. **Zielgruppen der summativen Evaluation** ergeben sich aus

- $\triangleright$  den Nutzergruppen, für welche die Innovation entwickelt wird, bzw. die der Businessplan der Innovation als Kundenkreis benennt
- den Kundenkreisen, die von Konkurrenzprodukten angesprochen werden
- $\triangleright$  Segmentierungsanalysen von Sekundärdaten, um etwa Personengruppen zu identifizieren, deren Mobilitätsprofil zu den Funktionalitäten der Innovation passt
- Feldtests in frühen Innovationsphasen, welche die Bandbreite möglicher Zielgruppen frühzeitig auf jene Gruppen einengen, deren Bedürfnisse und Präferenzen den höchsten Deckungsgrad mit den Funktionalitäten der Innovation haben oder bei denen die stärkste Wirkung der Innovation zu erwarten ist
- der strategischen Ausrichtung des LL auf bestimmen Bevölkerungssegmente, wie etwa EinwohnerInnen einer bestimmten Untersuchungsregion oder Verkehrsteilnehmer mit bestimmtem Mobilitätsverhalten

[Tabelle 19](#page-86-1) fasst die Bandbreite von Zielgruppen in der Evaluation zusammen. Merkmale zur **Zielgruppencharakterisierung** reichen von soziodemografischen Merkmalen über Mobilitätsmuster zu Einstellungen und Werthaltungen; Vorschläge finden sich bei Berger, Seebauer & Bergmann (2005). Bei Innovationen in Informations- und Kommunikationstechnologien ist besonders auf das Zielgruppenmerkmal Technikaffinität zu achten (Seebauer & Berger, 2010; Seebauer, Stolz & Berger, 2015): Allgemeines Interesse und Faszination mit IKT-Technologien kann den Zugang zu spezifischen IKT-Innovationen massiv erleichtern oder hemmen.

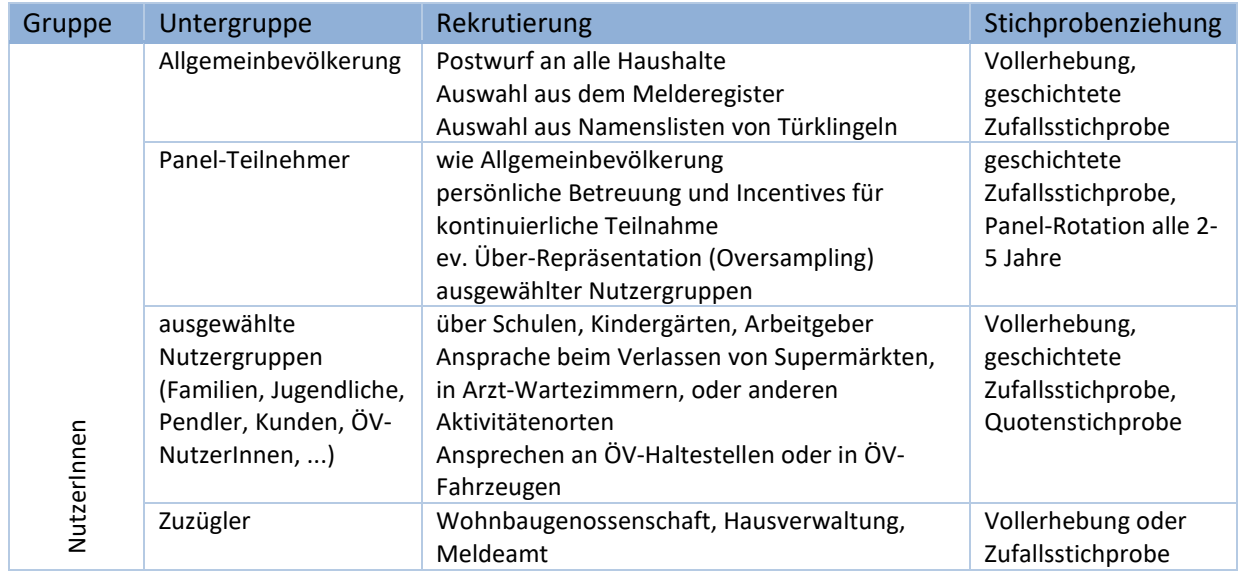

#### <span id="page-86-1"></span>*Tabelle 19: Bandbreite an Zielgruppen*

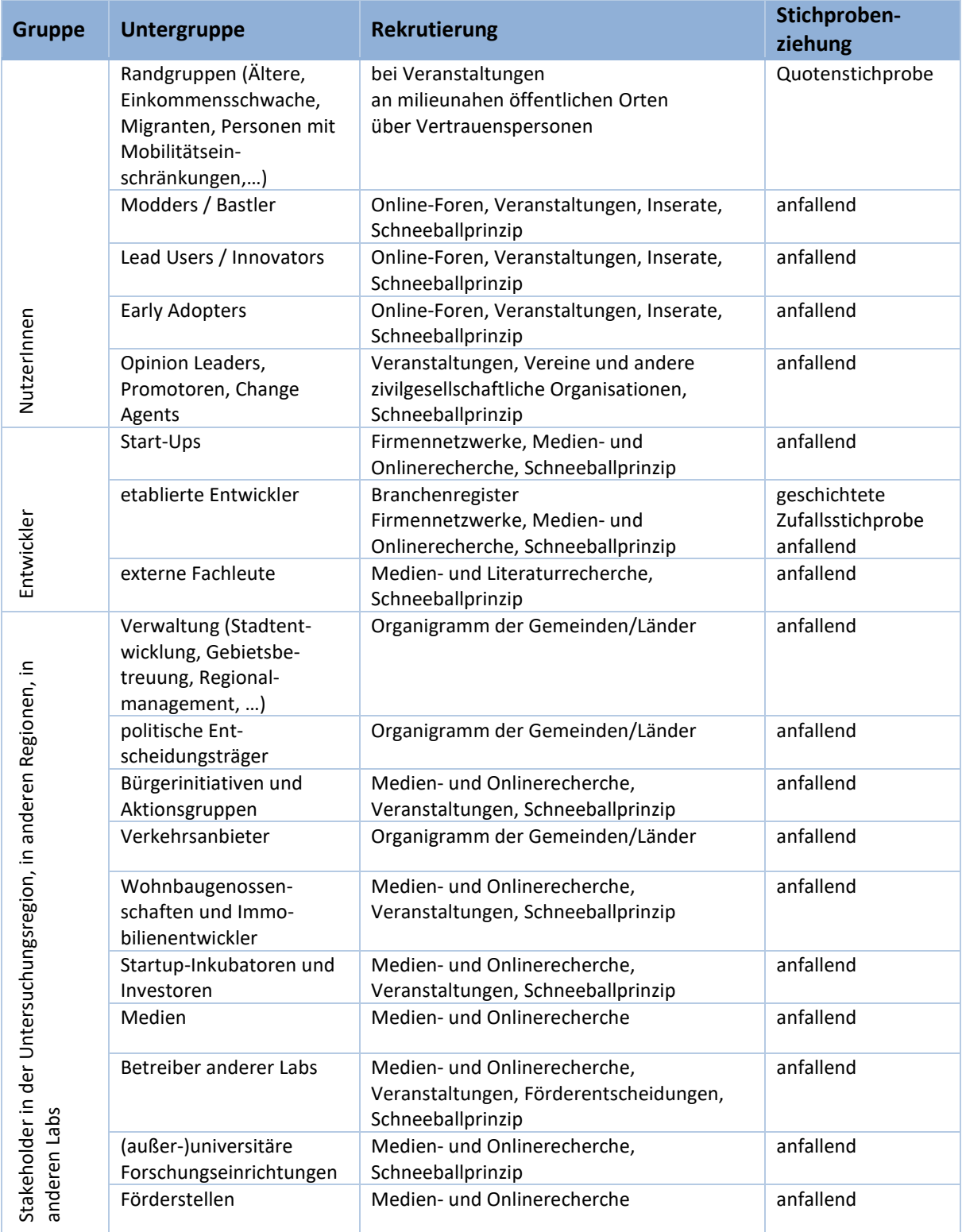

So wie sich das Produkt/Dienstleistung über die Phasen des Innovationsprozesses verändert, **können sich auch Zielgruppen ändern**. Die Auswahl der Zielgruppen in der Evaluation wird daher regelmäßig überprüft,

- $\triangleright$  ob sie noch für die aktuelle Innovationsphase relevant sind (z.B. Übergang von Lead Users in der Konzeptionsphase zu Allgemeinbevölkerung beim Feldtest eines Prototypens)
- $\triangleright$  ob sie weiterhin vom dem Projekt erreicht werden oder den Innovationsprozess verlassen haben (wegen Mangel an Zeit und Interesse, Frustrationserlebnissen, Befriedigung ihres Partizipationsbedürfnisses, attraktiveren Konkurrenzprodukten, Pensionierung oder Veränderung von Zuständigkeitsbereichen, etc.), oder
- $\triangleright$  ob infolge einer Verlagerung der Ziele oder Funktionalitäten des Produkts mittlerweile andere Zielgruppen relevant sind.

Verbunden mit der Auswahl der Zielgruppen in der Evaluation ist eine Abschätzung, **wie gut Mitglieder dieser Zielgruppen als Auskunftspersonen für die Evaluation gewonnen werden können** – mit bewältigbarem Rekrutierungsaufwand und in ausreichend großer Zahl, um je nach Erhebungsmethode aussagekräftige Stichprobengrößen zu erreichen. [Tabelle 20](#page-88-0) beschreibt relevante Kriterien.

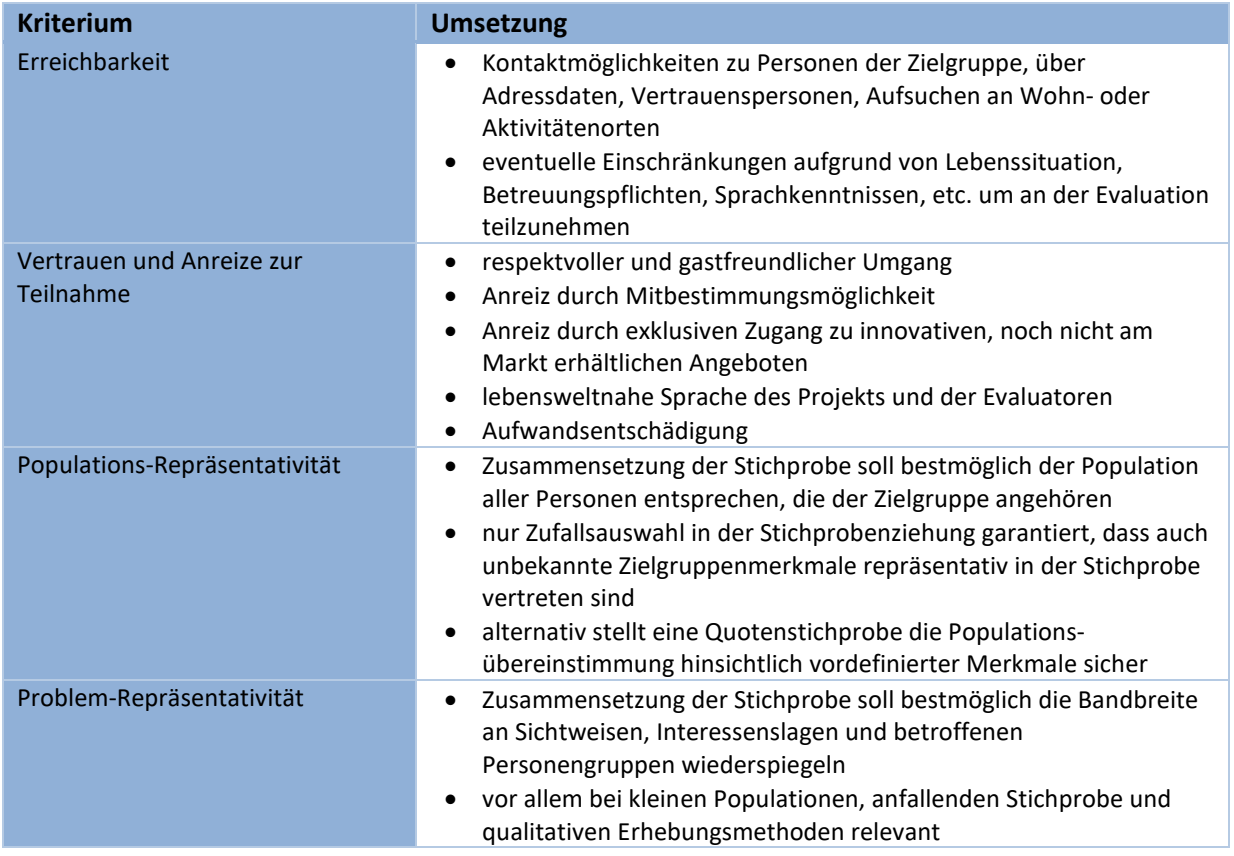

#### <span id="page-88-0"></span>*Tabelle 20: Kriterien für die Auswahl von Zielgruppen*

[Tabelle 19](#page-86-1) schlägt **Rekrutierungsstrategien** und die damit verbundenen Verfahren zur Stichprobenziehung für verschiedene Zielgruppen vor. Empfehlungen zu Stichprobenziehung und größe sind in Berger, Seebauer & Bergmann (2005) oder Bortz & Döring (2002) beschrieben.

Rekrutierungsstrategien sind zu bevorzugen, die alle Mitglieder der Population erreichen und allen die gleiche Chance geben, in die Stichprobe aufgenommen zu werden (z.B. Postwurf, Beilage in der Gemeindezeitung). Dennoch ist eine gewisse Selbstselektion bei freiwilliger Teilnahme an der Evaluation nicht zu vermeiden – häufig sind besonders aufgeschlossene oder besonders verärgerte Personen überproportional in der Stichprobe vertreten, und färben entsprechend die Ergebnisse. Sensorik und Nutzerstatistiken [\(Tabelle 21\)](#page-91-0) sind nicht auf freiwillige Selbstauskünfte angewiesen und sind daher als einzige Erhebungsmethoden frei von Verzerrung durch Selbstselektion.

## <span id="page-89-0"></span>**4.1.5. Methoden**

Für die Evaluation steht eine große Bandbreite an Methoden zur Verfügung [\(Tabelle 21\)](#page-91-0); die Auswahl der **Evaluationsmethoden** orientiert sich an den jeweils relevanten Zielen und Zielgruppen:

- *Qualitative Befragungstechniken* kommen vor allem in der formativen Evaluation zum Einsatz und sind gut für tiefgehende Analysen an kleinen Stichproben geeignet.
- *Quantitative Befragungstechniken* ermöglichen die objektive Messung von Größenordnungen oder Merkmalsausprägungen, und erlauben damit eine Hochrechnung auf Marktpotenziale oder Emissionsreduktion. Die standardisierten Erhebungsformate müssen aber vorab auf konkrete Hypothesen und Datenanforderungen hinkonzipiert werden. Quantitative Mobilitätsbefragungen nützen vorwiegend schriftliche Fragebogenformate (print oder online), sind aber auch telefonisch oder face-to-face möglich.
- *Sensorik* benötigt oft umfangreiche Hardware, die für den jeweiligen Feldeinsatz kalibriert und gewartet werden muss; hingegen sind diese Daten unverzerrt von Antwortverhalten (z.B. soziale Erwünschtheit, Erinnerungseffekte) und Stichprobenziehung.
- *Sekundäranalyse* greift auf kostengünstige, vorhandene Daten zurück; weil diese Daten jedoch meist für andere Zwecke erhoben wurden, sind sie oft nur grobe Indikatoren für die spezifischen Evaluationsziele.
- *Untersuchungsdesigns* beschreiben, wie Abfolge und Settings der Erhebungen gestaltet zu gestalten sind, um kausale Effekte des Projekts oder des LL bestimmen zu können. Das randomisierte Kontrollgruppendesign, bei dem NutzerInnen zufällig zu einer Versuchs- und Kontrollgruppe zugewiesen werden, ist der Goldstandard für die summative Bestimmung kausaler Effekte. Dieses Design ist aber vergleichsweise aufwändig und nur bei größeren Stichproben sinnvoll, um präzise abgesicherte Ergebnisse für eine breite Markteinführung zu erfassen.

Die Palette der eingesetzten Evaluationsmethoden wird danach zusammengestellt, welche **Detaillierung der Ergebnisse** gefordert ist [\(Abbildung 36\)](#page-90-0). Oft ist eine Kombination mehrerer komplementärer Methoden sinnvoll. Mit zunehmender Detailtiefe steigen jedoch auch Ressourcen- und Zeitaufwand der Evaluation.

 $\triangleright$  Kurzzeitige, punktuelle Evaluationsmethoden wie Instant Feedback sind gut geeignet, um Einblicke in kritische Erfolgsfaktoren zu erhalten und darauf schnell reagieren zu können. Durch ihren geringen Aufwand sind diese Evaluationsmethoden auch ein gutes Instrument, um NutzerInnen oder Stakeholder auf das Projekt aufmerksam zu machen und für eine intensivere Partizipation zu aktivieren.

- Die summative Evaluation eines Projekts richtet die Perspektive auf das Zusammenspiel zwischen den verschiedenen Elementen des Projekts (das umfasst die Interaktion technischer Komponenten, aber auch die Interaktion verschiedener Nutzergruppen oder Anwendungsfelder).
- $\triangleright$  Die größte Detailtiefe wird erreicht, wenn sich die Perspektive der Evaluation auf die Wechselwirkungen zwischen Projekten richtet, und die allgemeinen Veränderungen in der Untersuchungsregion untersucht oder verschiedene Datenbestände mit anonymisierten Haushalts-/Personencodes **verknüpft.**

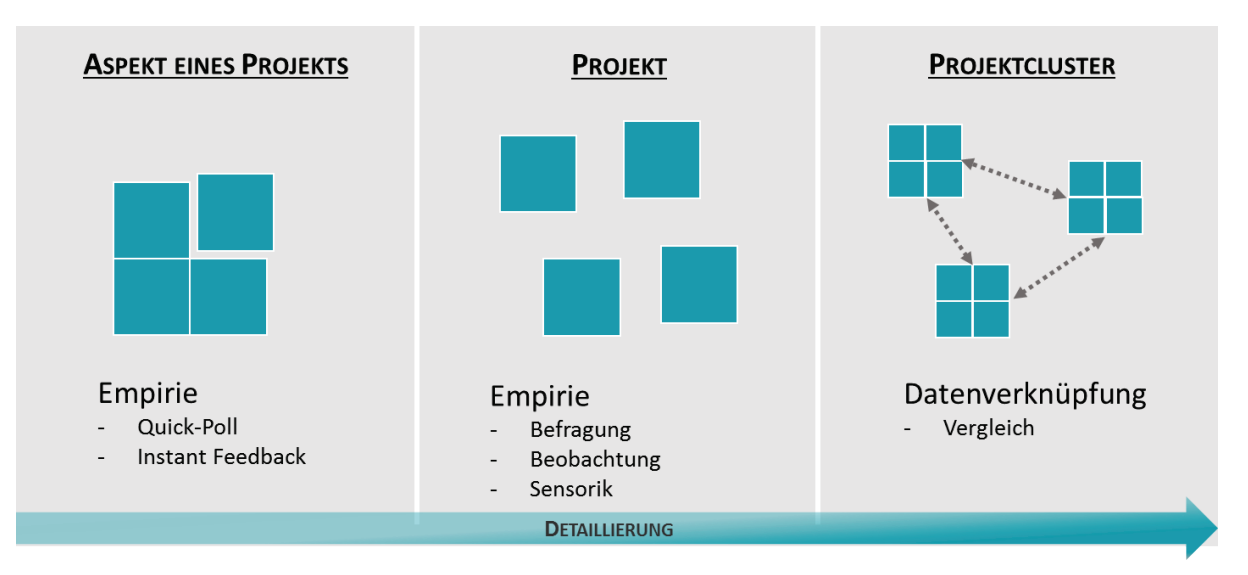

<span id="page-90-0"></span>*Abbildung 36: Detailtiefe von quantitativen Evaluationsmethoden*

Der **Zeitabstand zwischen Messzeitpunkten** bei Vorher-Nachher-Vergleichen oder Monitorings hängt ab von:

- Erwartungen, wie schnell die Innovation zu sichtbaren Veränderungen führt. Wird die Nachher-Messung zu früh angesetzt, können langsame, sich allmählich entfaltende Wirkungen verdeckt werden.
- $\triangleright$  Erwartungen, wie schnell die NutzerInnen wieder in gewohnte Verhaltensmuster zurückfallen. Wird die Nachher-Messung zu spät angesetzt, können kurzfristige Effekte übersehen werden.
- Eine oder mehrere Follow-Up-Messungen erfassen langfristige, stabile Veränderungen. Follow-Up-Messungen kontrollieren auch auf eventuelle Rebound-Effekte, wenn Effizienzgewinne durch verändertes Nutzerverhalten (über-)kompensiert werden (Madlener & Alcott 2011).
- Gemäß Berger, Seebauer & Bergmann (2005) liegen bei Mobilitätsuntersuchungen im Regelfall 3-12 Monate zwischen den Messzeitpunkten. Zusätzlich ist darauf zu achten, dass die Messungen in vergleichbare Jahreszeiten fallen.

#### *Tabelle 21: Methodenrepertoire – Datengewinnung und Untersuchungsdesigns*

<span id="page-91-0"></span>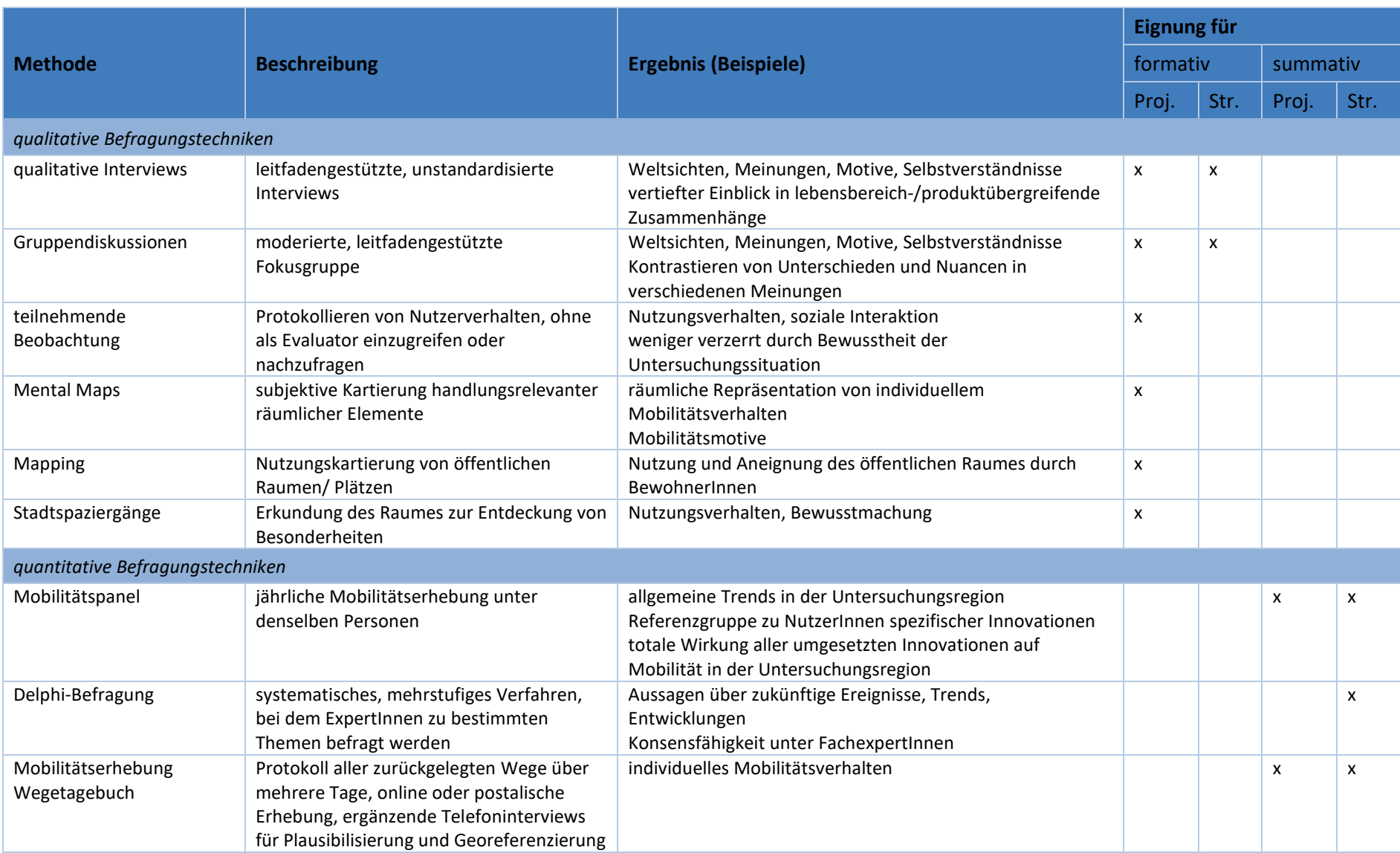

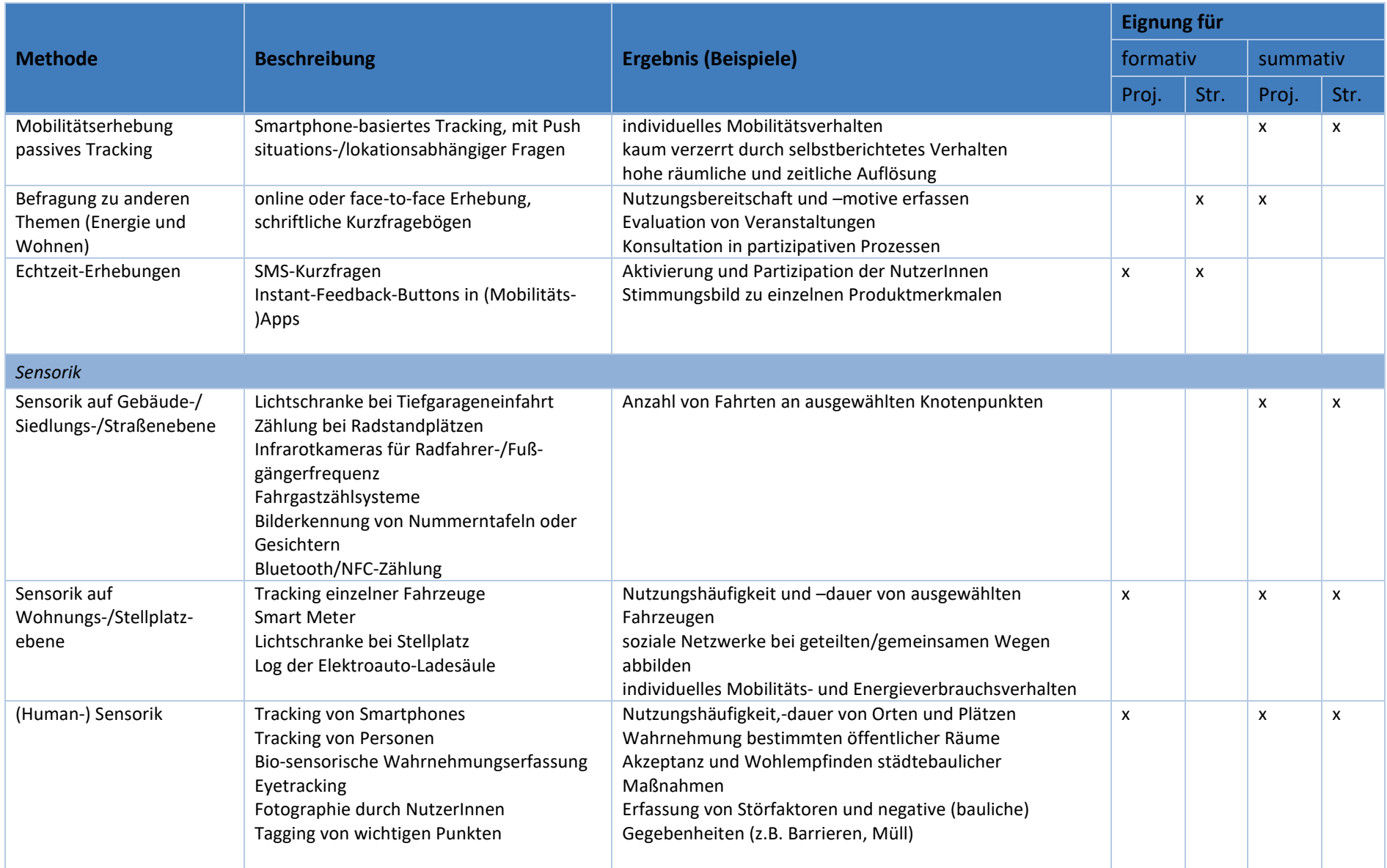

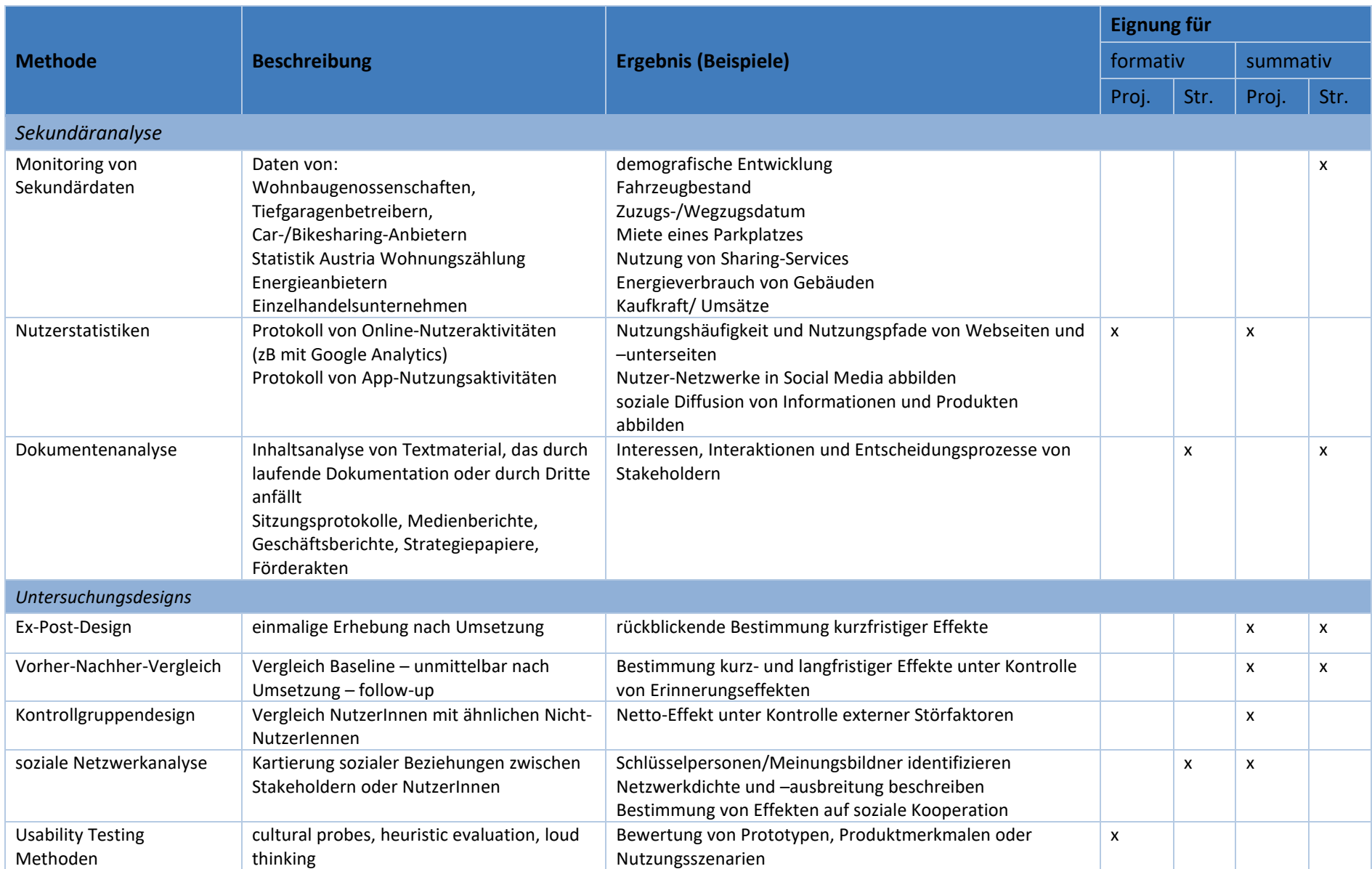

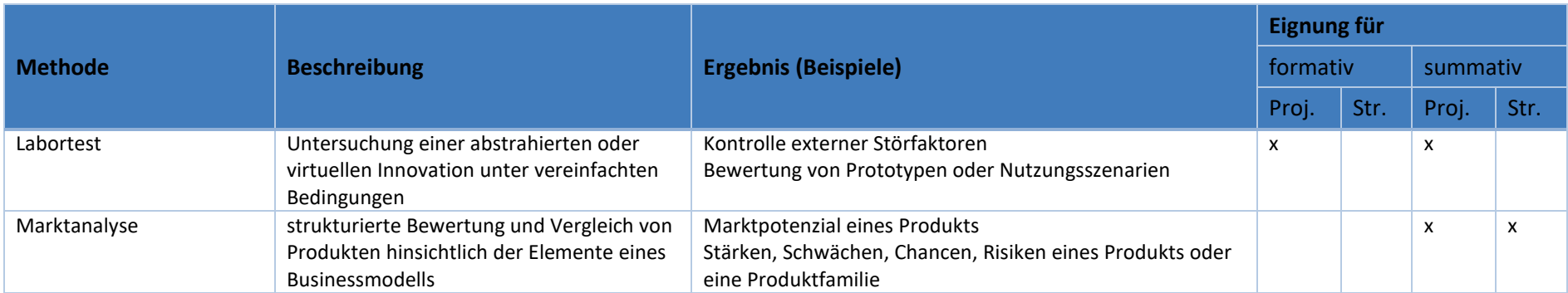

## **4.2. Module zu den Forschungslinien & Ressourcenplanung**

Diese Module (siehe Tabellen 22-25) illustrieren, **wie Fragestellungen, Datenerhebung und benötigte Ressourcen einer Evaluation ineinandergreifen** können. Dies ist eine stark vereinfachte Darstellung; bei der Realisierung im Feld kann es zu einer anderen Ausrichtung aller Aspekte und damit der benötigten Ressourcen kommen. 1 PM entspricht einem Personenmonat mit 40 h-Anstellung. Zur Qualifikation von Fachperson und Assistenz sieh[e Tabelle 26.](#page-99-0)

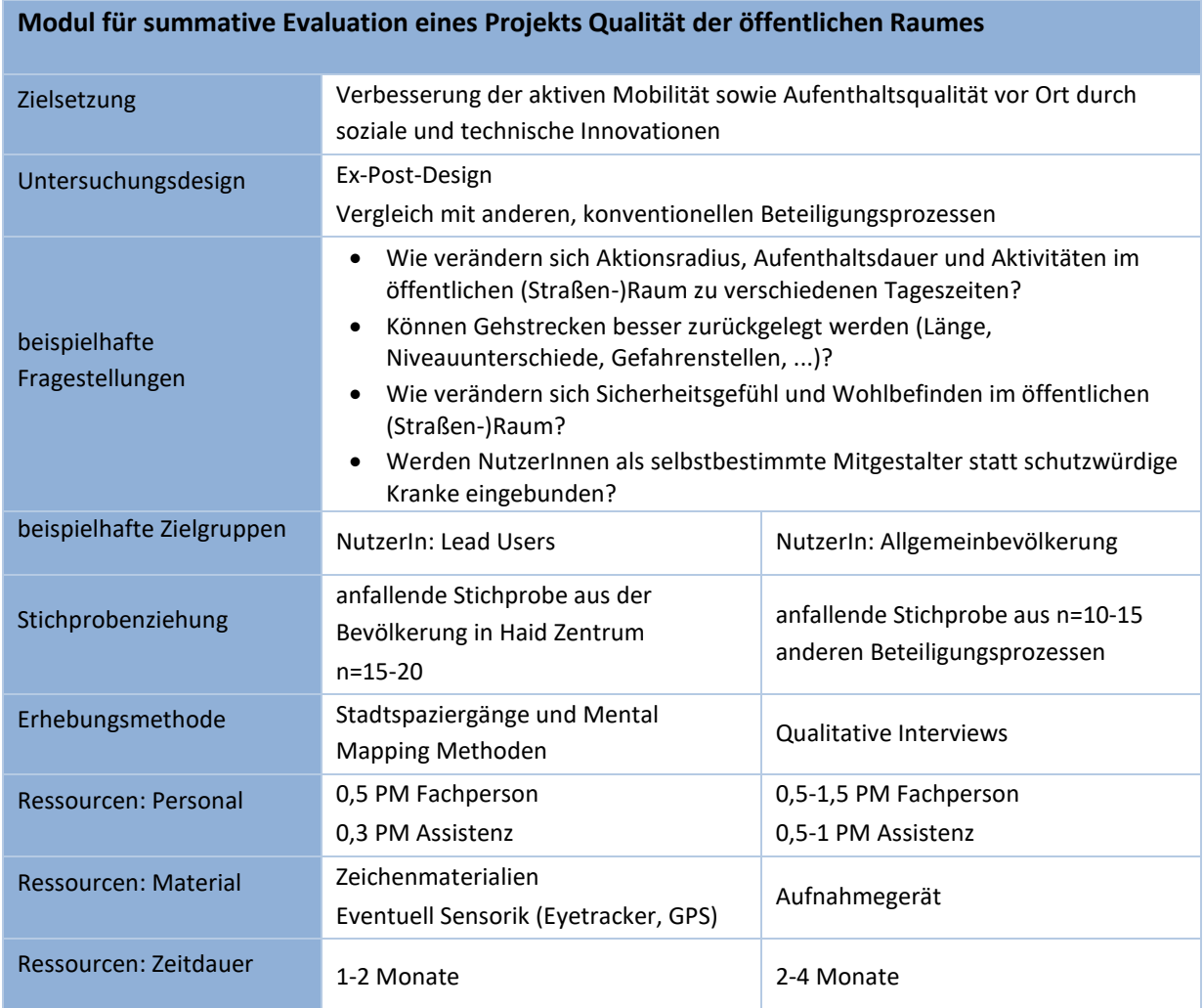

<span id="page-95-0"></span>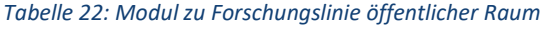

#### <span id="page-96-0"></span>*Tabelle 23: Modul zu Forschungslinie Energie*

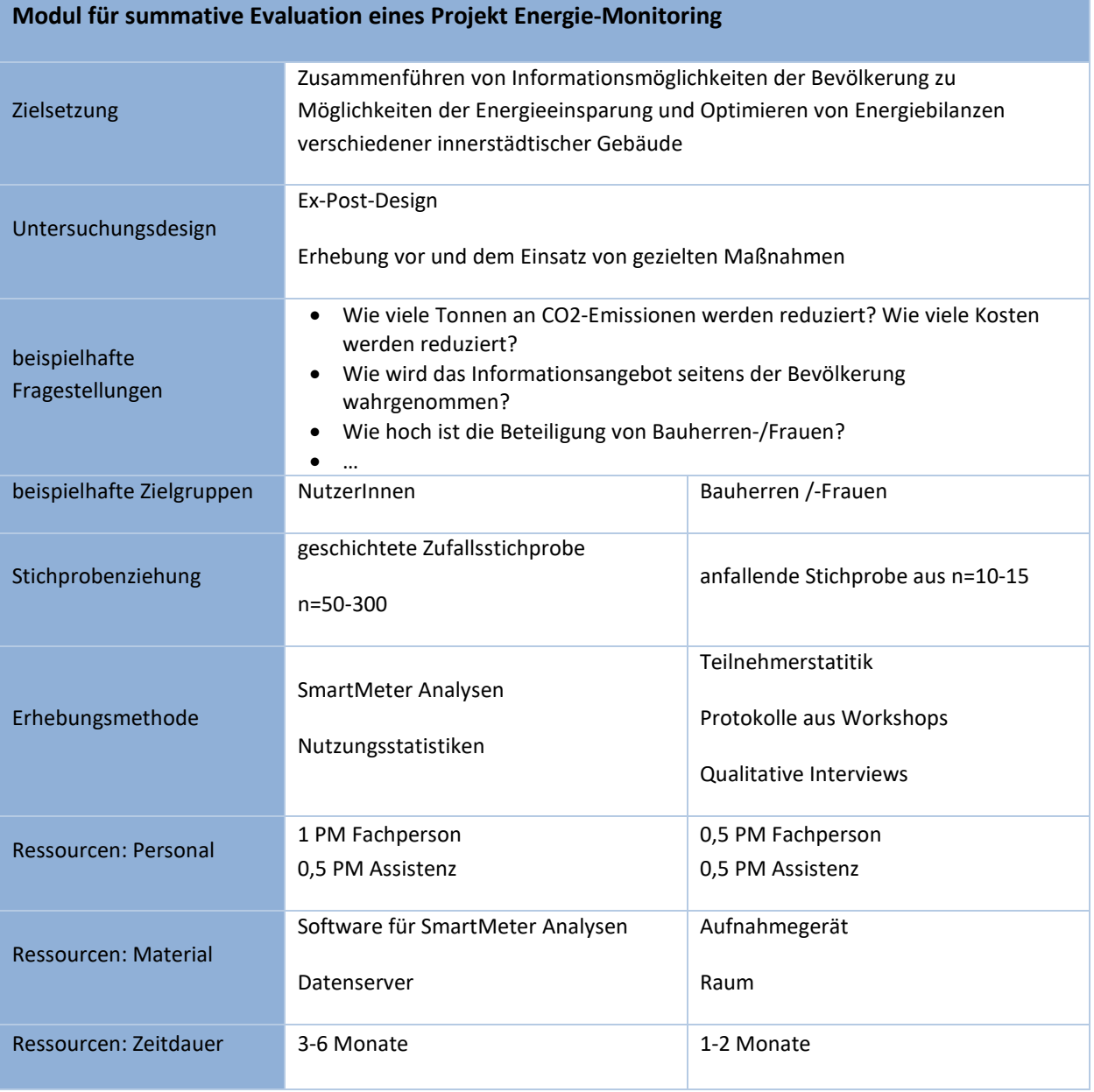

#### <span id="page-97-0"></span>*Tabelle 24: Modul zu Forschungslinie Sharing und Wohnen*

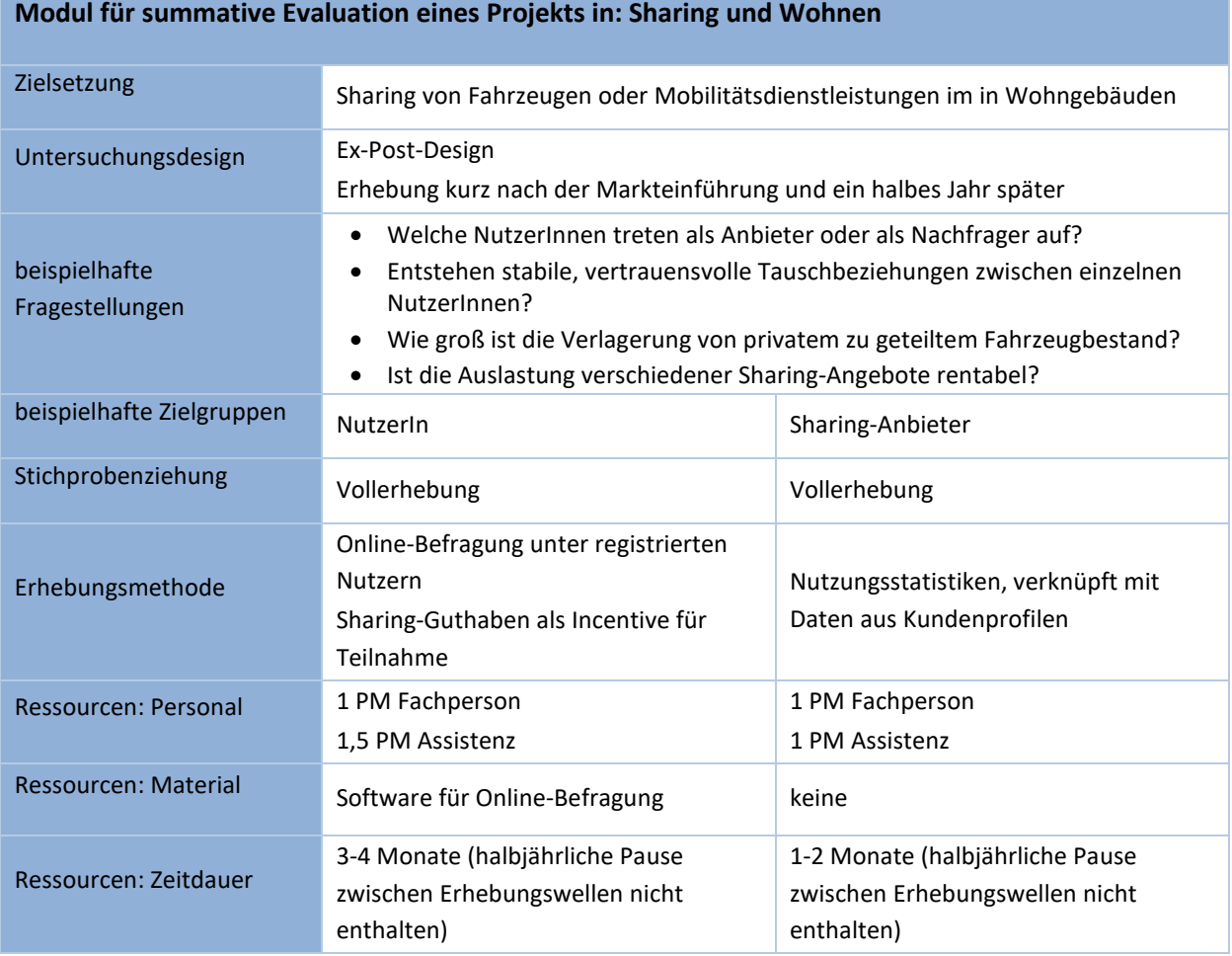

#### 96

#### <span id="page-98-0"></span>*Tabelle 25: Modul zu Forschungslinie Wirtschaft*

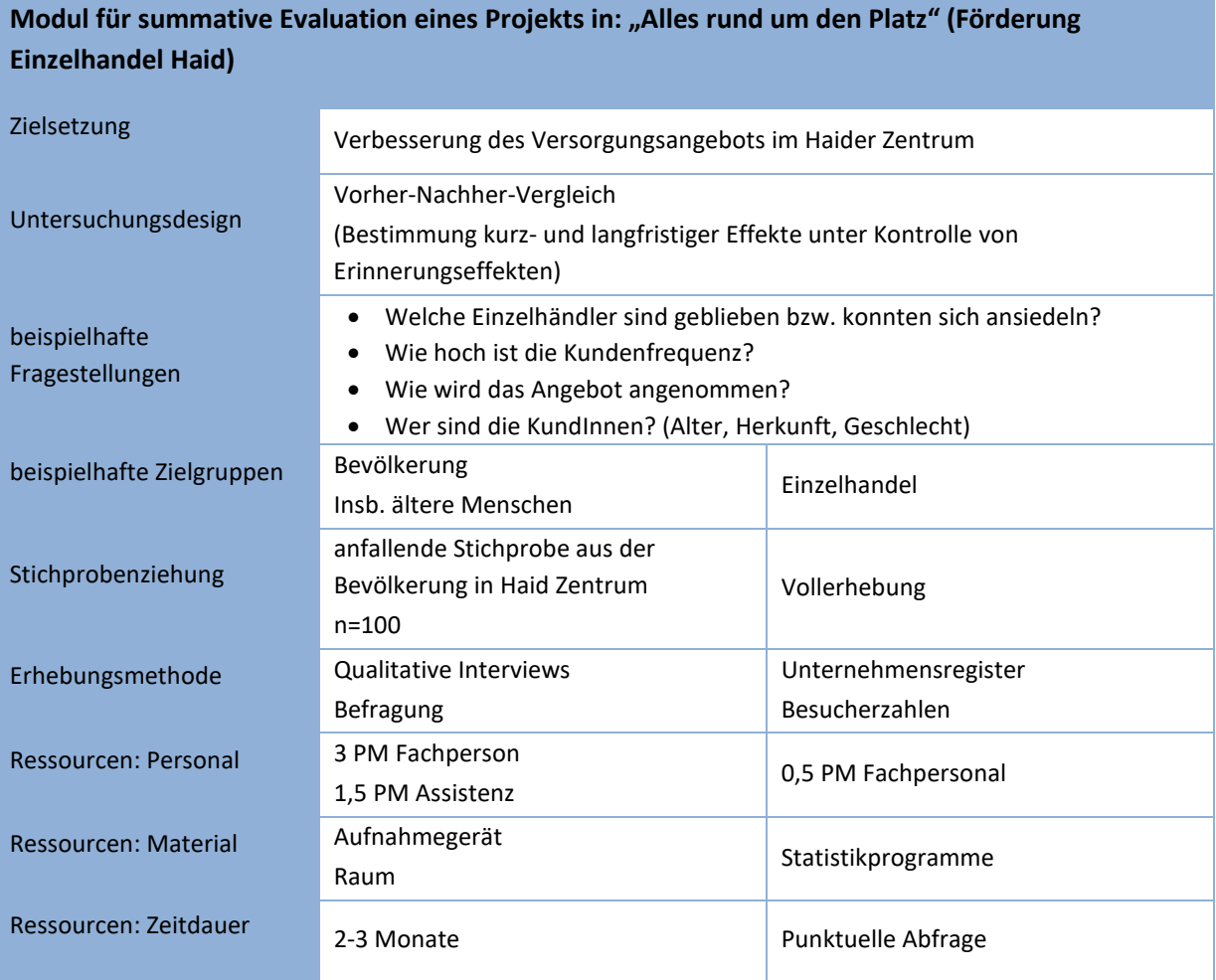

#### *Tabelle 26: Ressourcenbedarf im Evaluationsteam*

<span id="page-99-0"></span>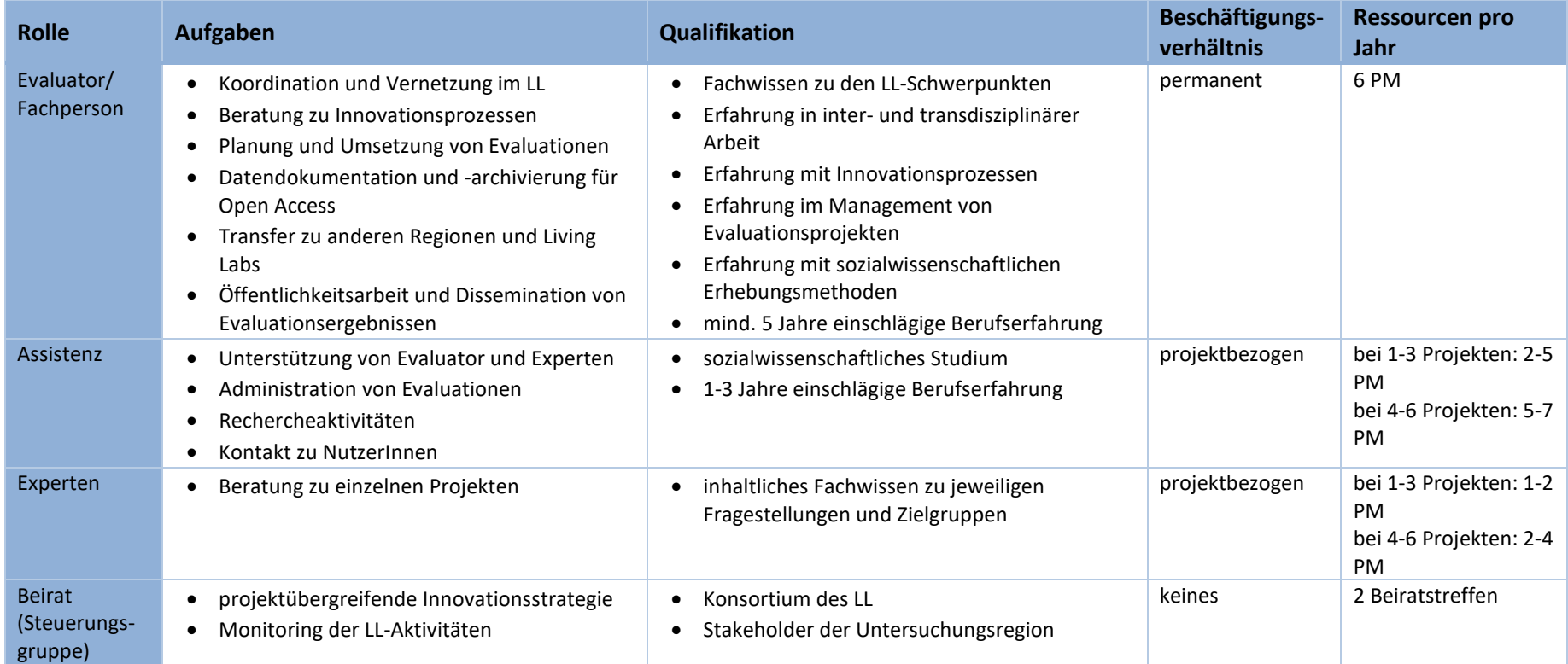

# **5. Schlussfolgerungen**

## **Was sind die in dem Projekt gewonnenen Erkenntnisse für das Projektteam (fachliche Einschätzung)?**

Innerhalb eines Jahres konnte das Projektteam einen guten Einblick in die Ziele und relevanten Themenfelder der Stadtgemeinde Ansfelden gewinnen und entlang von Szenarien abschätzen, wie ein Test- und Demonstrationsgebiet in Haid institutionalisiert werden kann. Innerhalb des Projekts wurde mit AkteurInnen eine Lab-Struktur entwickelt, die Rahmenbedingungen schafft, um Forschungsergebnisse, neue Lösungen und Entwicklungen schneller am Markt zu etablieren und in der Gesellschaft zu integrieren. Ein Business Modell zum HaidLab, welches sich auch auf andere Gemeinden mit ähnlich Herausforderungen übertragen lässt, wurde unter Berücksichtigung schlanker, möglichst offener Strukturen und einer guten Äquidistanz der Trägerorganisationen zu den relevanten AkteurInnen im (Mobilitäts-, Raum- und Stadtplanungs-) Umfeld entwickelt. Die gewonnenen Erkenntnisse zu Prozessen und Strukturen können auch in nachfolgenden Forschungsvorhaben vom Konsortium genutzt werden.

### **Wie arbeitet das Projektteam mit den erarbeiteten Ergebnissen weiter?**

Die Kooperation des Projektteams innerhalb sowie mit der Stadt Ansfelden soll weiter vertieft sowie erarbeitete Inhalte weiter konkretisiert werden. Fragestellungen sowie Wissen können vor allem in das aspern.mobil LAB einfließen, in dem der Fachbereich für Verkehrssystemplanung und die Multidisciplinary Design Group der Informatik Projektpartner sind.

## **Für welche Zielgruppen sind die Projektergebnisse relevant und interessant und wer kann damit wie weiterarbeiten?**

Die Projektergebnisse richten sich insbesondere an AkteurInnen der Stadtgemeinde Ansfelden, aber auch an ForscherInnen und ExpertInnen, die sich mit diesen oder ähnlichen Themenbereichen beschäftigen. Eine darüberhinausgehende Einbindung unterschiedlicher Disziplinen und AkteurInnen mit umfassenden, vielschichtigen Alltagserfahrungen spielt eine entscheidende Rolle, um umweltfreundliche und ressourcenschonende Innovationen schneller und besser in die Praxis zu bringen. Dabei stehen insbesondere die öffentliche Hand der Gemeinde Ansfelden, BürgerInnen, Verkehrsbetriebene (SchieneOÖ bzw. Verkehrsverbund) sowie Bauträger im Fokus.

Auch wenn der Evaluationsgegenstand noch weitgehend unbekannt ist, wurden in einem Evaluationskonzept insbesondere Zielgruppen von Evaluation als Element des HaidLab skizziert.

## **Beschreiben Sie auch bisherige Verwertungs- und Verbreitungsaktivitäten und stellen Sie das weitere (Markt-/ Verbreitungs-) Potenzial dar.**

Das Projekt wurde auch über eine eigene Website (www.suburbahn.at) und der Internetpräsenzen der beteiligten Projektpartner an die interessierte Öffentlichkeit kommuniziert. Damit soll und wird das Interesse anderer Gemeinden und Regionen geweckt, ähnliche Projekte mit unserer Unterstützung durchzuführen. Erste Gespräche sind bereits erfolgt.

# **6. Ausblick und Empfehlungen**

Der Betrieb des Test- und Demonstrationsgebietes als ein HaidLab, das Innovationen zur Bewältigung der zentralen Herausforderungen im Zusammenhang mit Stadtentwicklung und Mobilität in Haid unterstützt, wird angestrebt. Die Ausrichtung dieses Labs zeigt sich gut in den entwickelten Roadmaps, welche sich an den definierten Forschungslinien orientiert (vgl. Kapitel 3.6.2.) und daran entlang gemeinsam mit den AkteurInnen vor Ort weitergedacht werden soll. Unsicherheiten hinsichtlich des zeitlichen Planungs- und Entscheidungshorizonten in Bezug auf die Verlängerung der StadtRegioTram stellt die Initiierung des HaidLabs allerdings vor Herausforderungen, die nach Projektabschluss weiter diskutiert und beobachtet werden. Des Weiteren wird sich zeigen müssen, ob die relevanten AkteurInnen in Ansfelden das nötige Commitment und Akzeptanz (weiter-)entwickeln. Ein Austausch zwischen der Stadtgemeinde Ansfelden und dem Projektkonsortium wird daher forciert, um das weitere Vorgehen anzustimmen sowie Prozesse, Strukturen und Werkzeuge des HaidLabs in Richtung Demonstrationsprojekt weiter zu konkretisieren.

# **7. Verzeichnisse**

## **7.1. Abbildungsverzeichnis**

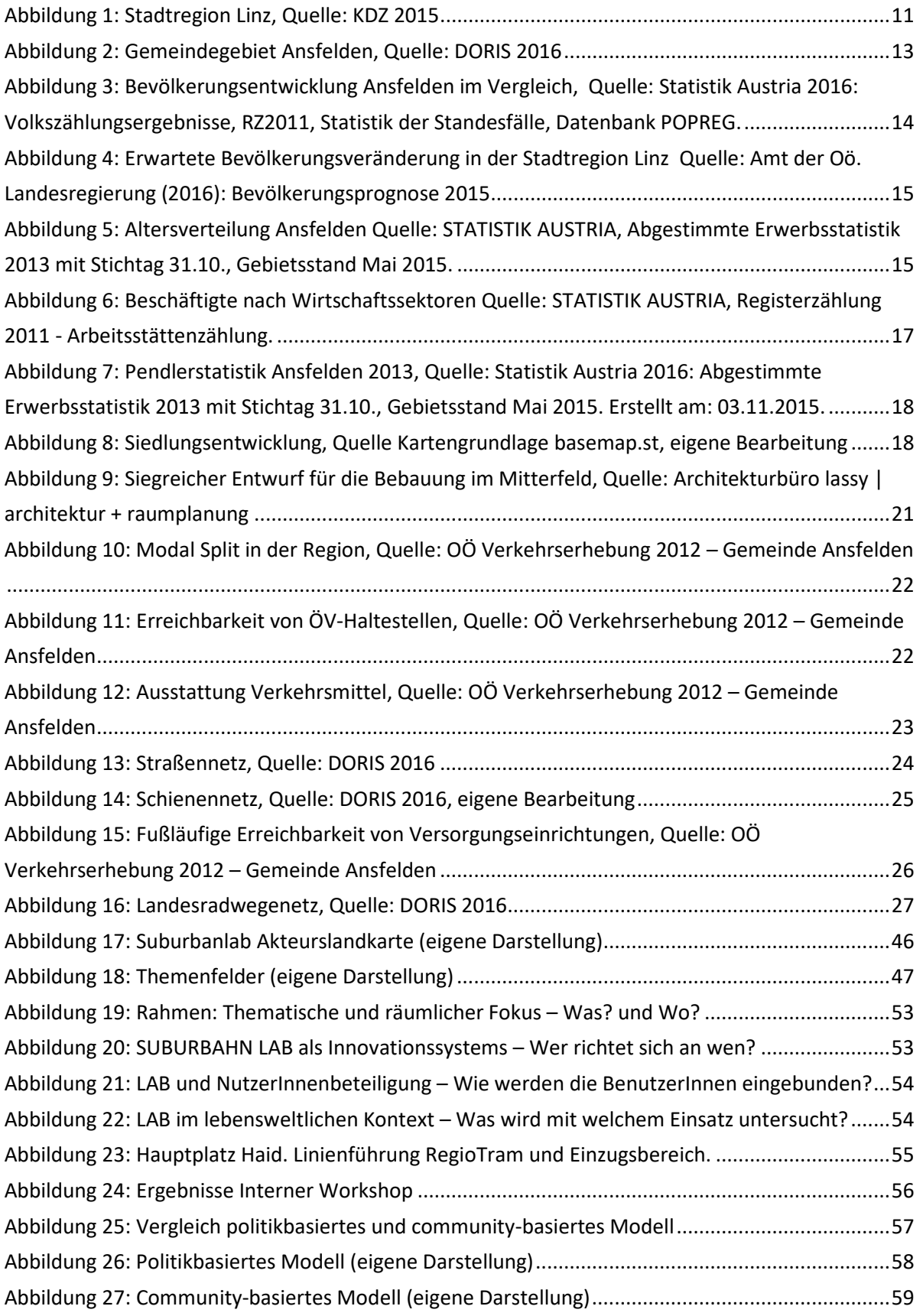

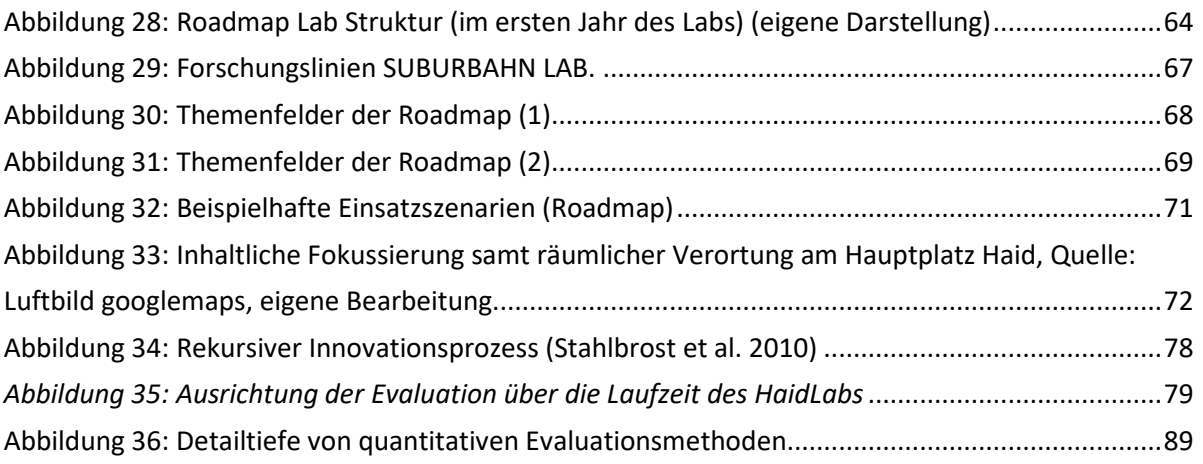

## **7.2. Tabellenverzeichnis**

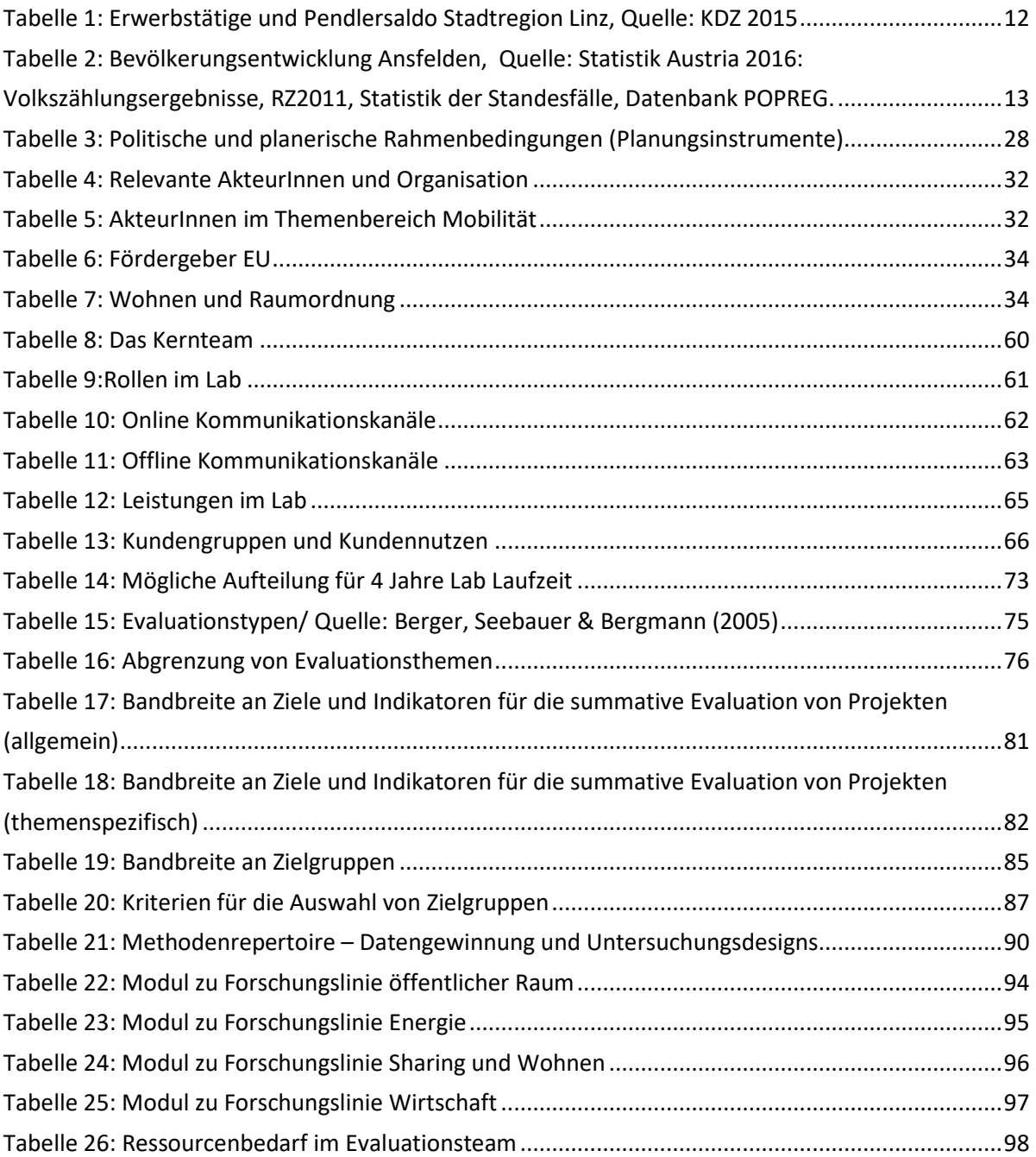

## **7.3. Quellenverzeichnis**

- Amt der Oö. Landesregierung, Dir. Präsidium, Abteilung Statistik (2016): Bevölkerungsprognose 2015. Teil 3 – Gemeinden Oberösterreichs.
- Arnkil, R., Järvensivu, A., Koski, P. & Piirainen, T. (2010) 'Exploring the Quadruple Helix', Report of Quadruple Helix Research for the CLIQ Project, Work Research Centre, University of Tampere, Tampere, Finland.
- Asfinag (2016): A 26 Linzer Autobahn Knoten Linz Hummelhof (A 7) Anschlussstelle Donau Nord. Online: http://www.asfinag.at/unterwegs/bauprojekte/oberoesterreich/- /asset\_publisher/1\_47143/content/a-26-linzer-autobahn-knoten-linz-hummelhof-a-7 anschlussstelle-donau-nord [Zugriff: 26.08.2016]
- Berger, M., Seebauer, S., Bergmann, U. (2005): Evaluierungsmethoden verkehrstelematischer Maßnahmen. Bericht an das BMVIT im Forschungsprogramm Intelligente Infrastruktur.
- Bortz, J.; Döring, N. (2002): Forschungsmethoden und Evaluation für Human- und Sozialwissenschaftler. 3. Auflage. Springer Verlag, Berlin, Heidelberg, New York.
- Bundesgesetz über den Schutz personenbezogener Daten (Datenschutzgesetz 2000 DSG 2000) StF: BGBl. I Nr. 165/1999. Abgerufen über das Rechtsinformationssystem [\(www.ris.bka.gv.at\)](http://www.ris.bka.gv.at/) am 10.08.2016.
- Bundesministerium für Verkehr, Innovation und Technologie (2015): Mobilität der Zukunft, aufgerufen unter: https://www.bmvit.gv.at/innovation/mobilitaet/mobilitaetderzukunft.html, Stand: 27.08.2015.
- Bundesministerium für Verkehr, Innovation und Technologie; Österreichische Forschungsförderungsgesellschaft (2014): Ausschreibungsleitfaden MdZ, Sondierungen zu Urbanen Mobilitätslaboren, Version 1.0, 21.5.2014, aufgerufen unter: https://www.ffg.at/sites/default/files/allgemeine\_downloads/thematische%20programme/M obilitaet/moblab\_2014\_ausschreibungsleitfaden\_final\_v1.pdf, Stand: 03.09.2015.
- Dutilleul B.; Birrer, F.A.J.; Mensink, W. (2010): Unpacking European Living Labs: Analysing Innovation's Social Dimensions. Central European Journal of Public Policy, Vol. 4, Nº 1, June 2010, pp. 60-85.
- European Commission (2009): Living Labs for user-driven open innovation: An overview of the Living Labs methodology, activities and achievements. Brussels: European Commission, Information Society and Media.
- FGSV Forschungsgesellschaft für Straßen- und Verkehrswesen, Arbeitsgruppe Verkehrsplanung (2012). Hinweise zur Evaluation von verkehrsbezogenen Maßnahmen. FGSV Arbeitspapier 157. FGSV Verlag: Köln. ISBN 978-3-86446-000-5.
- Fürdös, Alexander et. al. (2011): Leitfaden für den Datenschutz im Verkehrswesen und in der Mobilitätsforschung.
- KDZ Zentrum für Verwaltungsforschung (2015): Großstadtregion Linz. Online: <http://www.stadtregionen.at/linz> [Zugriff: 11.08.2016]
- Land Oberösterreich (2012): Oberösterreichische Verkehrserhebung 2012. Ergebnisse der Gemeinde 41002 Ansfelden. Abteilung Gesamtverkehrsplanung und öffentlicher Verkehr / Abteilung Statistik.
- Madlener, R., Alcott, B. (2011). Herausforderungen für eine technisch-ökonomische Entkopplung von Naturverbrauch und Wirtschaftswachstum. Unter besonderer Berücksichtigung der Systematisierung von Rebound-Effekten und Problemverschiebungen. Bericht für die Enquete-Kommission "Wachstum, Wohlstand, Lebensqualität" des Deutschen Bundestages. Verfügbar unter:

[http://webarchiv.bundestag.de/archive/2013/1212/bundestag/gremien/enquete/wachstum/g](http://webarchiv.bundestag.de/archive/2013/1212/bundestag/gremien/enquete/wachstum/gutachten/m17-26-13.pdf) [utachten/m17-26-13.pdf](http://webarchiv.bundestag.de/archive/2013/1212/bundestag/gremien/enquete/wachstum/gutachten/m17-26-13.pdf) [02.04.2014]

- Mulder, I., Velthausz, D. & Kriens, M. (2008). Living Methodologies: Understanding the Social Dynamics of Innovation; in: Schumacher, J., Niitano, V-P (eds.) European Living Labs – a new approach for human centric regional innovation, Wissenschaftlicher Verlag Berlin, , pp.31-38 10.13140/2.1.2950.9444.
- Nyström, A.-G., Leminen, S., Westerlund, M., Kortelainen, M. (2014), Actor roles and role patterns influencing innovation in living labs, Industrial Marketing Management, Volume 43, Issue 3, Pages 483-495, ISSN 0019-8501,
- Sauer, Sabine (2013). User innovativeness in living laboratories: everyday user improvisations with ICTs as a source of innovation, Twente, Rotterdam, S. 15.
- Schiene OÖ GmbH (2016): Die verkehrliche Bedeutung des ÖV-Korridors Linz-Leonding-Traun-Ansfelden. Online:<http://www.schiene-ooe.at/index.cfm?seite=projekt-1-beschreibung> [Zugriff: 31.08.2016]
- Seebauer, S., Berger, M., et al. (2010): Zielgruppenspezifische Wirkungen von multimodalen Verkehrsinformationen auf individuelles Verkehrsverhalten. Bericht an das BMVIT im Forschungsprogramm ways2go, aufgerufen unter: https://www2.ffg.at/verkehr/file.php?id=315
- Seebauer, S., Stolz, R., Berger, M. (2015), Technophilia as a driver for using advanced traveler information systems. Transportation Research Part C: Emerging Technologies. DOI 10.1016/j.trc.2015.10.009.
- Ståhlbröst, A. and Bergvall-Kåreborn, B. (2008). FormIT an approach to user involvement, in Schumacher, J. and Niitamo, V.P. (Eds.): European Living Labs – A New Approach for Human Centric Regional Innovation, pp.63–76, Wissenschaftlicher Verlag, Berlin
- Statistik Austria (2016): Abgestimmte Erwerbsstatistik 2013 mit Stichtag 31.10., Gebietsstand Mai 2015. Erstellt am: 03.11.2015.
- Statistik Austria (2016): Volkszählungsergebnisse, RZ2011, Statistik der Standesfälle, Datenbank POPREG.

STVA Deutschland GmbH (2016): Die 7 wichtigsten Mobilitätstrends. Online:

<http://www.strassenverkehrsamt.de/magazin/die-7-wichtigsten-mobilitatstrends> [Zugriff: 12.10.2016]

Jungundmobil Ansfelden (2016): Mission Mobil. Online: [http://jungundmobil.ansfelden.at/?page\\_id=16](http://jungundmobil.ansfelden.at/?page_id=16) [Zugriff: 31.08.2016]

- VCÖ (2015): Gesellschaftliche Entwicklungen verändern die Mobilität. Schriftenreihe "Mobilität der Zukunft" 4/2015.
- Wehmeier, T.; Beckmann, K. W.; Bamberg, S.; Briemle, A.; Koch, V. (2004): Leitlinien zur Evaluation verkehrlicher Maßnahmen und Programme. Institut für Stadtbauwesen und Stadtverkehr, RWTH Aachen und Institut für empirische und angewandte Sozialforschung, Justus-Liebig-Universität Gießen.

WKO (2012): Bauen und Wohnen 2020+ Sekundärstudie, Wien.
## **8. Anhang**

## Vernetzungsworkshop "Ideenmarkt Forschung" & Projekt SUBURBAHN am 16.05.2017

Im Frühjahr bietet das "Forschungszentrum Energie und Umwelt" einen Workshop zur TUWinternen Vernetzung im Bereich *Energie und Mobilität* an. Der Fokus lag diesmal auf dem *Austausch zwischen angewandter Forschung und Grundlagenforschung* – gefragte Themen sind (Meta-, Prozess-) Modellierung und Simulation, Automatisierung komplexer Vorgänge, Handhabung großer Datenmengen, schnelle (neue) Algorithmen, Studien und Konzepte, u.ä.

Ziel dieses Workshops war es, den TUW-internen Austausch in unserem Forschungsschwerpunkt Energie und Umwelt zu erweitern, die Entwicklung neuer interdisziplinärer Projektideen zu ermöglichen und ggf. Anträge im Rahmen der aktuellen Förderausschreibungen anzuregen und umzusetzen.

Das Projekt SUBURBAHN wurde kurz dargestellt sowie mögliche Kooperationsthemen veranschaulicht – auch in Hinblick auf eine potenzielle Weiterführung bzw. Umsetzung der Sondierung als LAB. VertreterIn von SUBURBAHN hatte die Möglichkeit sich zu folgenden Themenbereichen auszutauschen und über neue Trends vor allem Themenfeld Energie und Gebäude zu informieren:

- Smart Grid Konzepten: umfasst die kommunikative Vernetzung und Steuerung von Stromerzeugern, Speichern, elektrischen Verbrauchern und Netzbetriebsmitteln in Energieübertragungs- und -verteilungsnetzen der Elektrizitätsversorgung
- Gebäudeautomation und Entwicklung intelligenter Energiemanagementsysteme für den Einsatz im Gebäudebetrieb. Durch die Berücksichtigung aller relevanten Einflussfaktoren (auch die Erfassung menschlicher Wahrnehmung) soll ein optimierter Betrieb von Energieverbrauchern und -erzeugern der Gebäudeautomation erreicht werden, um einerseits Komfortbedürfnisse zu erfüllen und andererseits Kosten und Energieverbrauch zu senken
- Steuerung von Straßenbeleuchtung in Siedlungsgebieten mit dem Ziel der Energieeffizienz
- Kognitive Regelstrategieoptimierung zur Energieeffizienzsteigerung in Gebäuden (Einflussfaktor Mensch und dessen subjektive Wahrnehmung berücksichtigen)

Durch den Workshop konnte der TUW-internen Austausch in unserem Forschungsschwerpunkt Energie und Umwelt zu erweitert werden, die Entwicklung neuer interdisziplinärer Projektideen zu ermöglicht und ggf. Anträge im Rahmen der aktuellen Förderausschreibungen angeregt werden.

**Bundesministerium für Klimaschutz, Umwelt, Energie, Mobilität, Innovation und Technologie (BMK)**  Radetzkystraße 2, 1030 Wien bmk.gv.at